## PONTIFICIA UNIVERSIDAD CATÓLICA DEL PERÚ FACULTAD DE CIENCIAS E INGENIERÍA

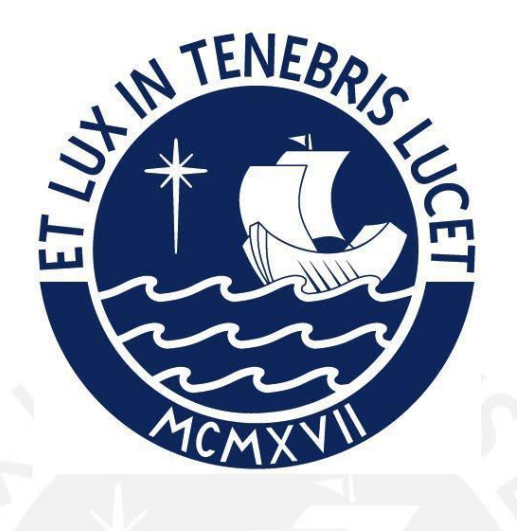

## ANÁLISIS DE VULNERABILIDAD SÍSMICA DE UNA VIVIENDA

### INFORMAL DE ALBAÑILERÍA CONFINADA EMPLEANDO LA

## METODOLOGÍA HAZUS

**Tesis para obtener el título profesional de Ingeniera Civil**

### **AUTORA:**

Steisy Graciela Caparachin Vilca

### **ASESOR:**

Edward Jonathan Soto Oblea

Lima, Mayo, 2023

#### Informe de Similitud

Yo, Edward Jonathan Soto Oblea,

docente de la Facultad de CIENCIAS E INGENIERIA de la Pontificia

Universidad Católica del Perú, asesor(a) de la tesis/el trabajo de investigación titulado

ANALISIS DE LA VULNERABILIDAD SISMICA DE UNA VIVIENDA INFORMAL DE

….………………………………………….……………………………………………………………………,

ALBANILERIA CONFINADA UTILIZANDO LA METODOLOGIA HAZUS.

del/de la autor(a)/ de los(as) autores(as)

Steisy Graciela Caparachin Vilca

dejo constancia de lo siguiente:

- El mencionado documento tiene un índice de puntuación de similitud de 18 %. Así lo consigna el reporte de similitud emitido por el software Turnitin el 5/8/2023.
- He revisado con detalle dicho reporte y la Tesis o Trabajo de Suficiencia Profesional, y no se advierte indicios de plagio.
- Las citas a otros autores y sus respectivas referencias cumplen con las pautas académicas.

Lugar y fecha: San Miguel, 22 de agosto de 2023

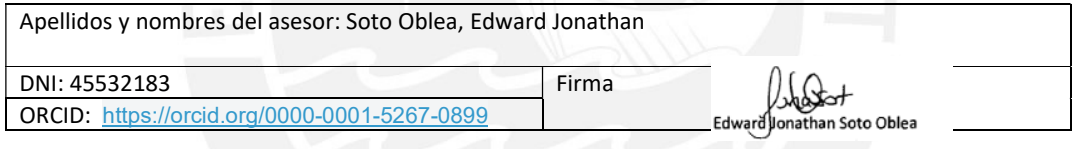

## **RESUMEN**

El literal peruano está en una región con elevada sismicidad ya que pertenece al Anillo de Fuego del Pacífico; sin embargo, el departamento de Lima no ha experimento un movimiento sísmico de gran magnitud desde 1746, lo que ha generado que se acumule gran energía que, si fuera liberada en un futuro, provocaría grandes daños. No solo por la magnitud del sismo, sino también por la vulnerabilidad de la infraestructura presente en las ciudades costeras. Esta vulnerabilidad aumenta en residencias informales de albañilería, debido a que no hay asesoramiento profesional en su diseño y construcción.

La vivienda se ubica en el Asentamiento Humano Daniel Alcides Carrión del Cercado de Lima, específicamente en el jirón Enrique Meiggs 1160 Mz. C lote 18, y fue encuestada, mediante una ficha de trabajo previamente preparada, para conocer sus características estructurales y sus principales problemáticas. Con la información recopilada, se modeló la vivienda en el programa Etabs v19.0.0 y, mediante un análisis *pushover* en ambas direcciones, se pudo determinar la curva de capacidad de la vivienda y el punto de desempeño. Posteriormente se obtuvo las curvas de fragilidad empleando la metodología Hazus y se interseco con el punto de desempeño para calcular la probabilidad acumulada para cada estado de daño. Finalmente, se determina la matriz de probabilidad de daño de la estructura y se analiza la vulnerabilidad sísmica.

### **AGRADECIMIENTOS**

*A mi mamá Ketty por su apoyo incondicional y sus consejos para seguir luchando por alcanzar mis metas.*

*A mi abuelita Elva por apoyarme en cada momento de mi vida y por cuidarme con tanto cariño.*

*A mi abuelito Florencio Vilca, quien me guía desde el cielo y siempre fue ejemplo de responsabilidad y perseverancia.*

> *A mi hermana Dariam por su apoyo y por los buenos momentos que hemos pasado juntas.*

*A mi tío "Lalo" por ser un ejemplo e inspiración para mí.*

*A mi tía Nilda y mi tío Miller por ayudarme y cuidarme desde pequeña.*

*A mis amigos, por todo el cariño que han sabido darme, los consejos y el tiempo que hemos compartido juntos.*

*Al ing. Soto por su sabiduría en la elaboración de esta tesis.*

## **CONTENIDO**

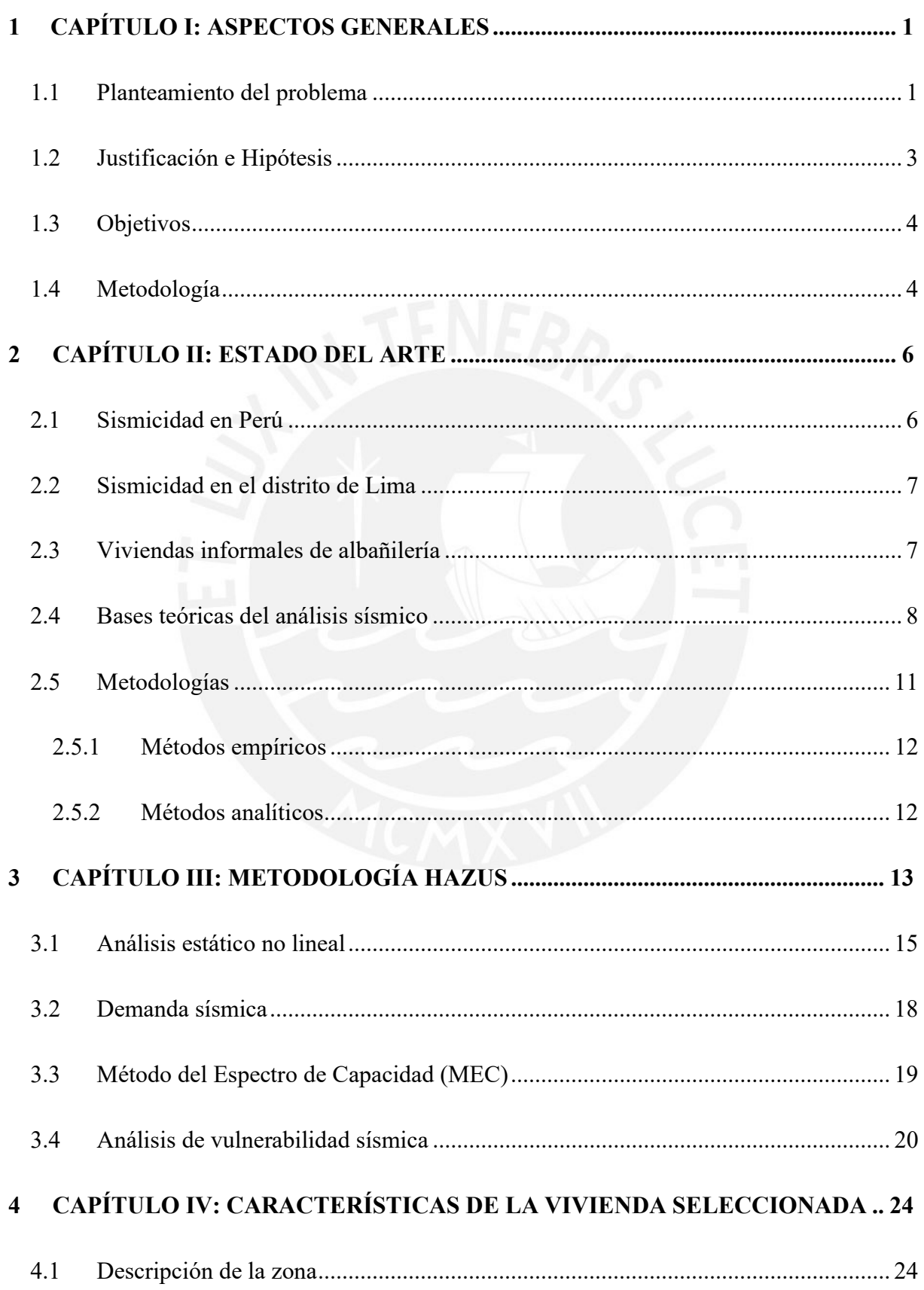

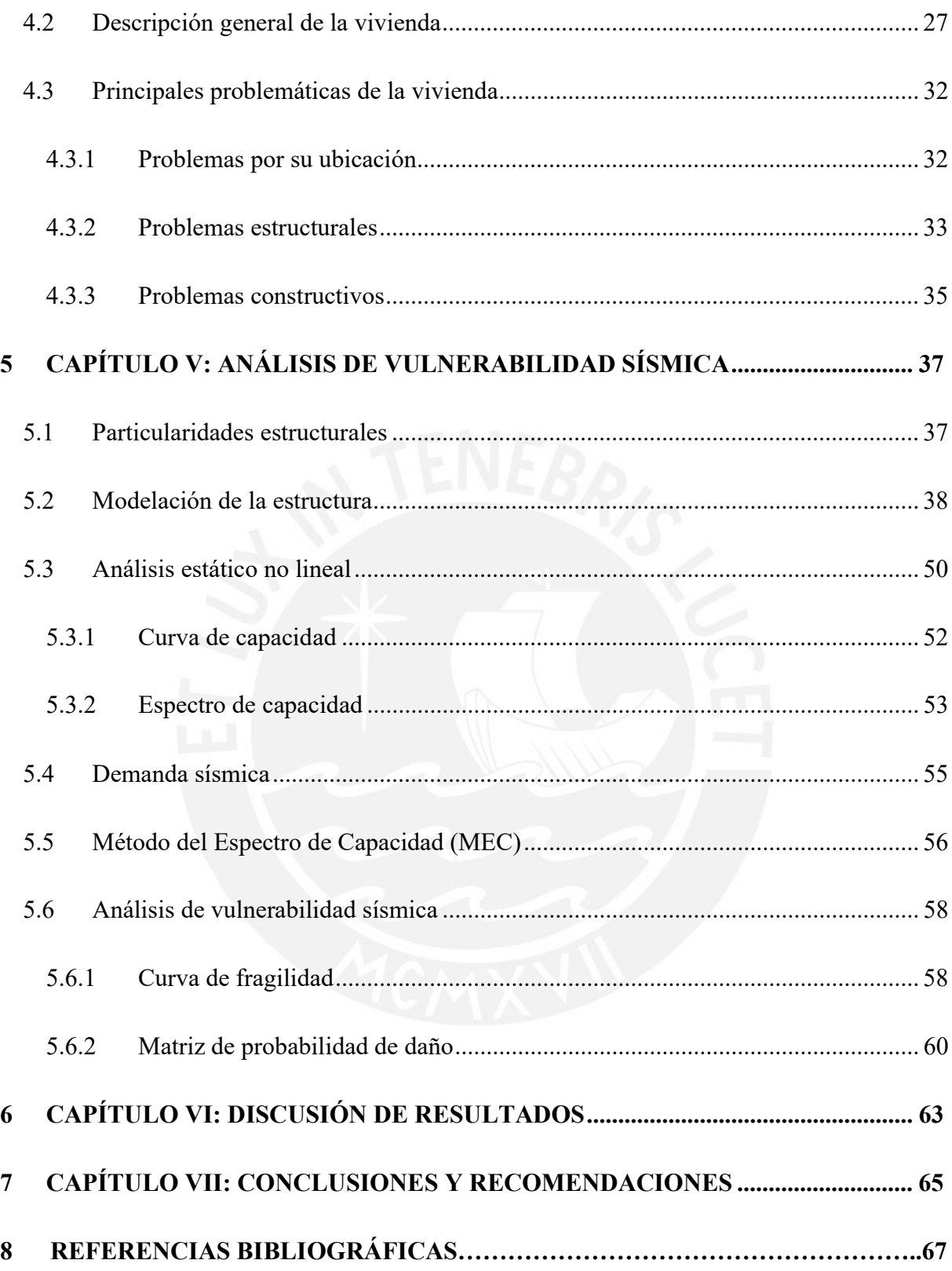

# **ÍNDICE DE FIGURAS**

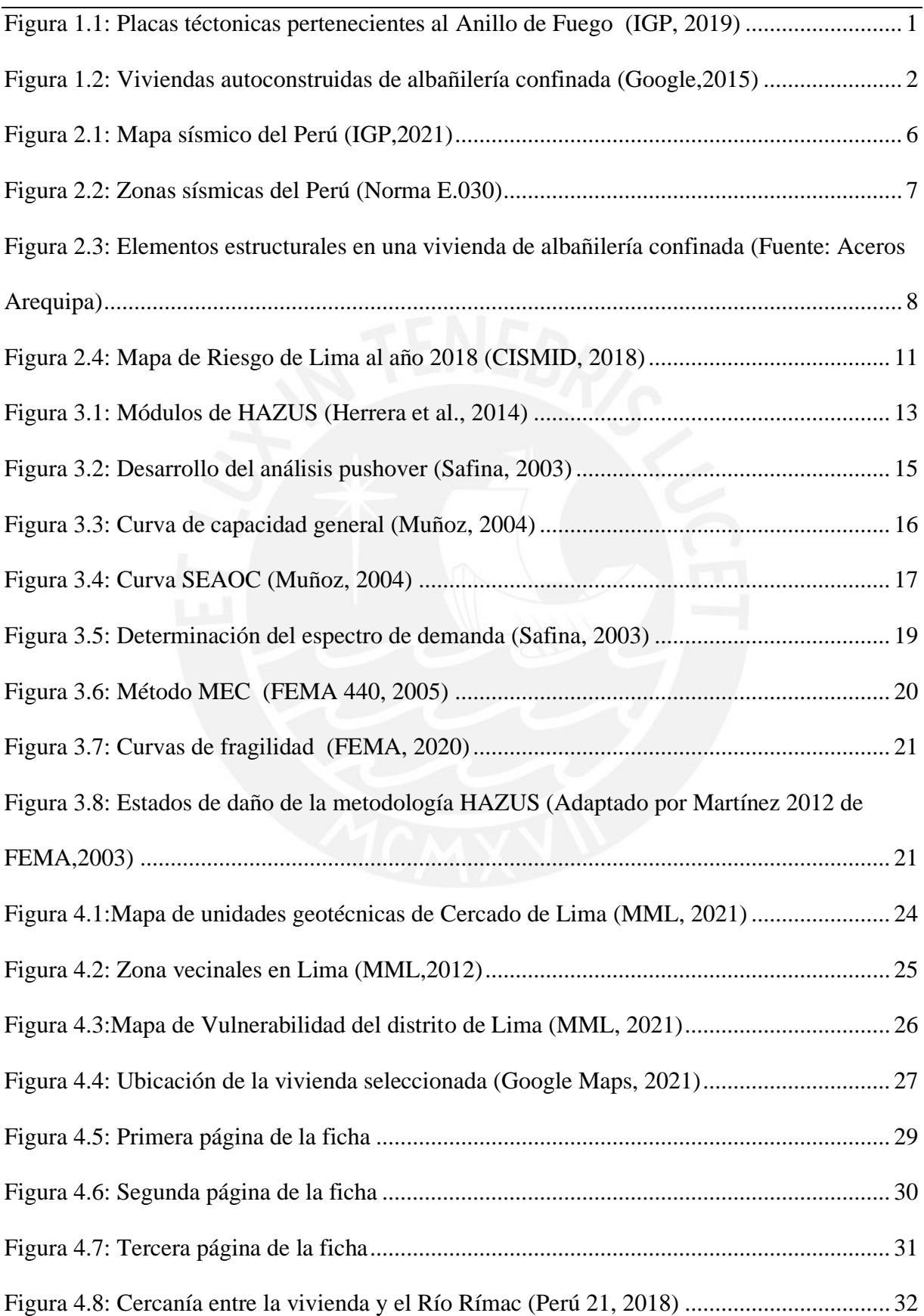

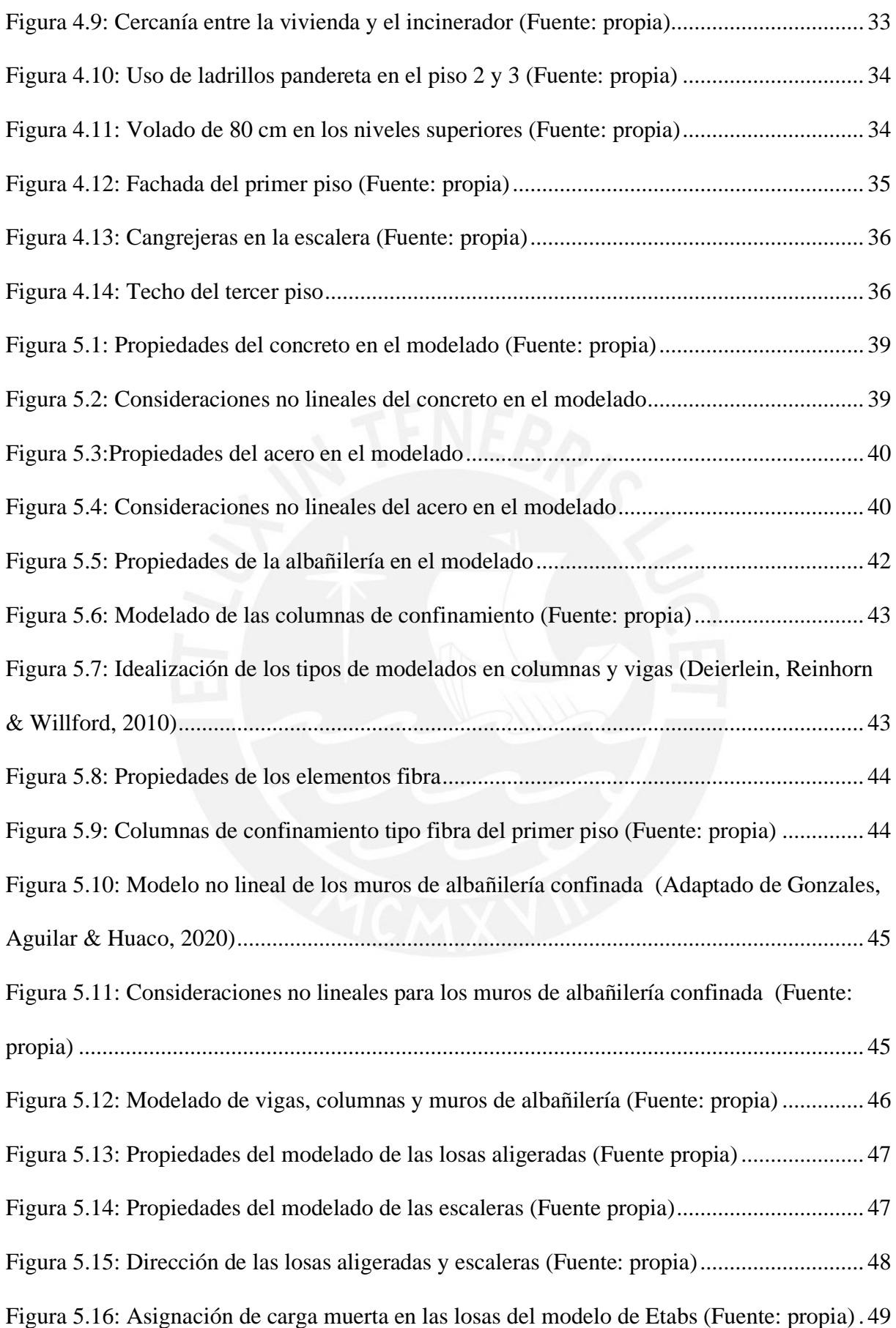

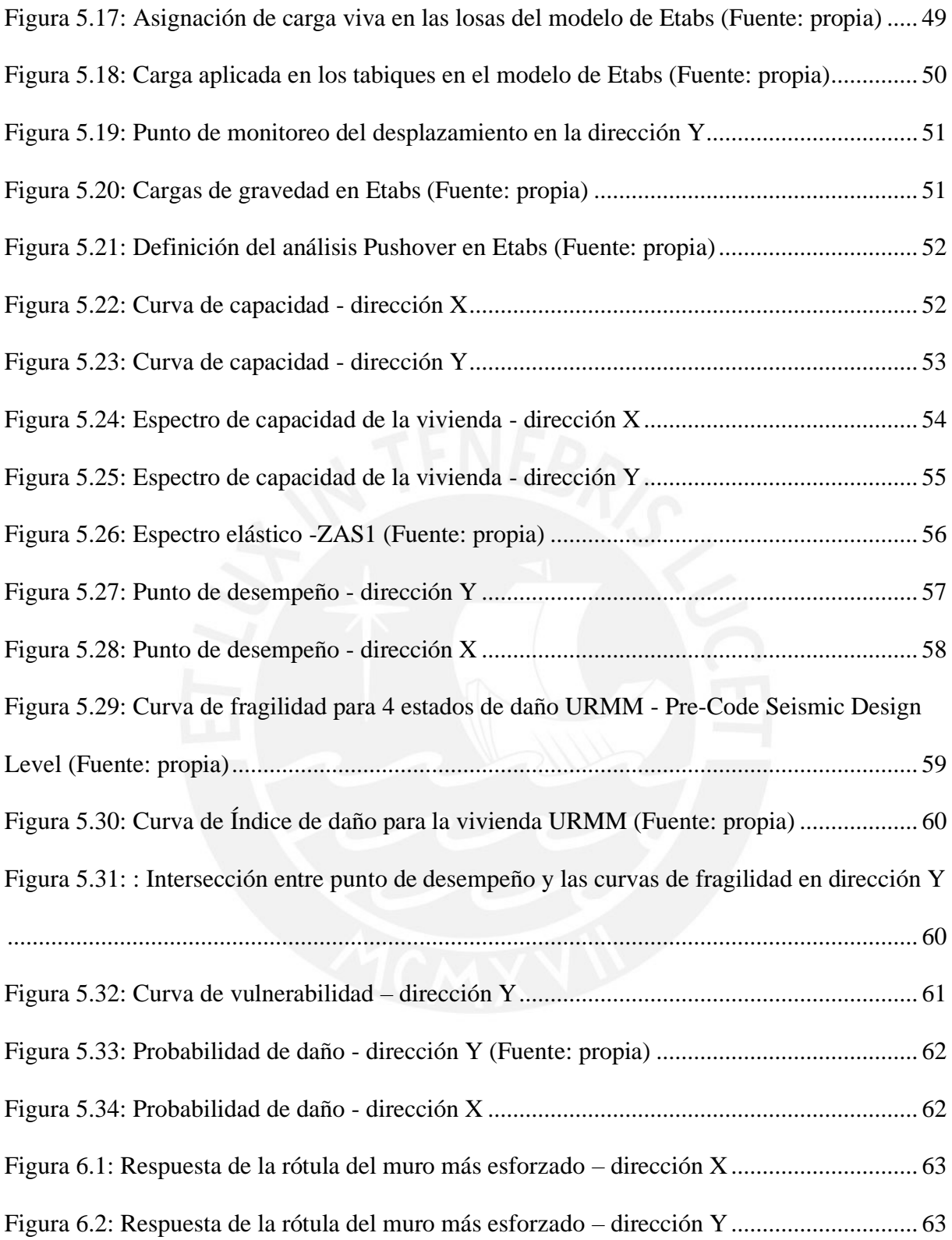

# **ÍNDICE DE TABLAS**

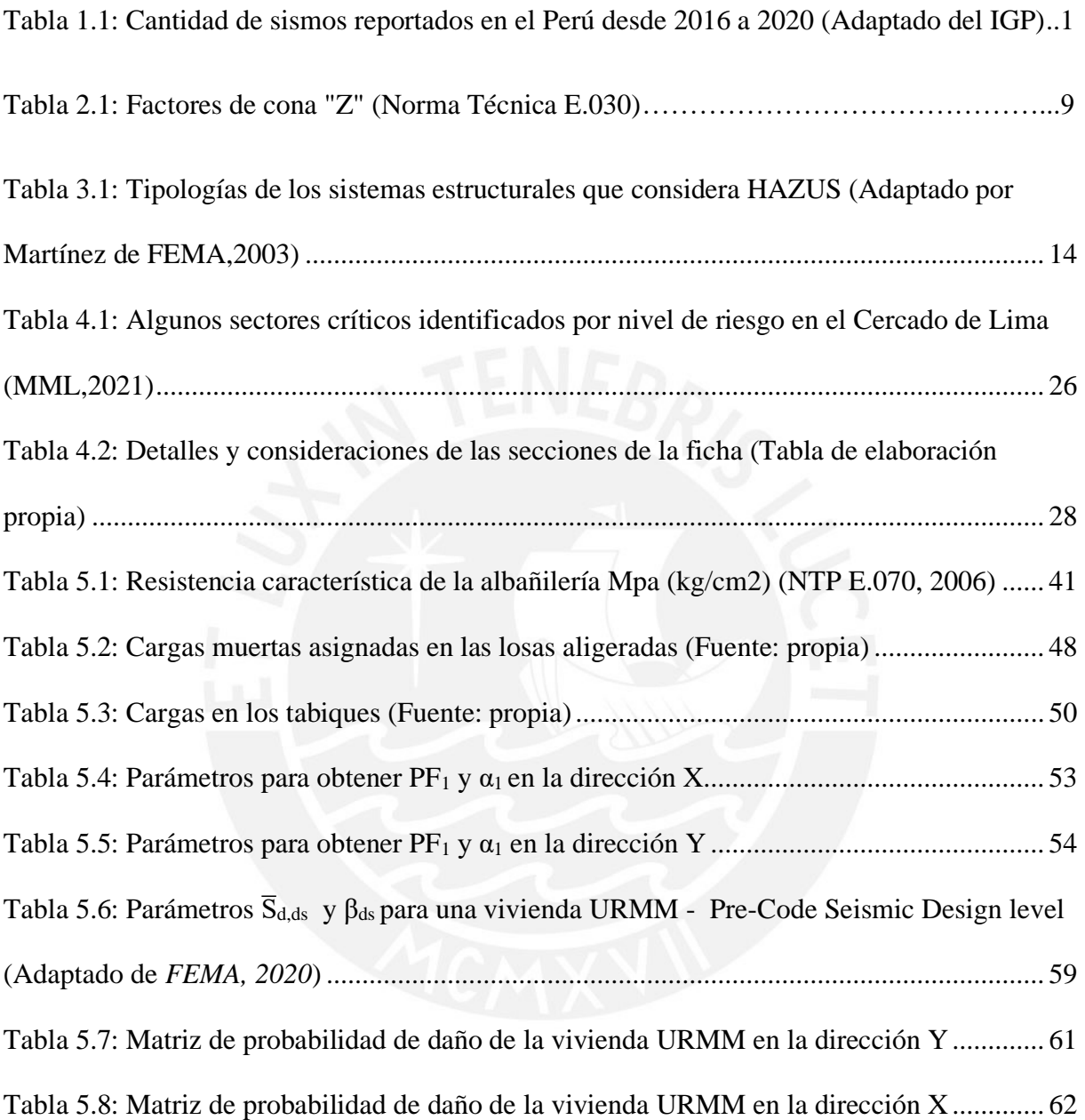

# **ÍNDICE DE ECUACIONES**

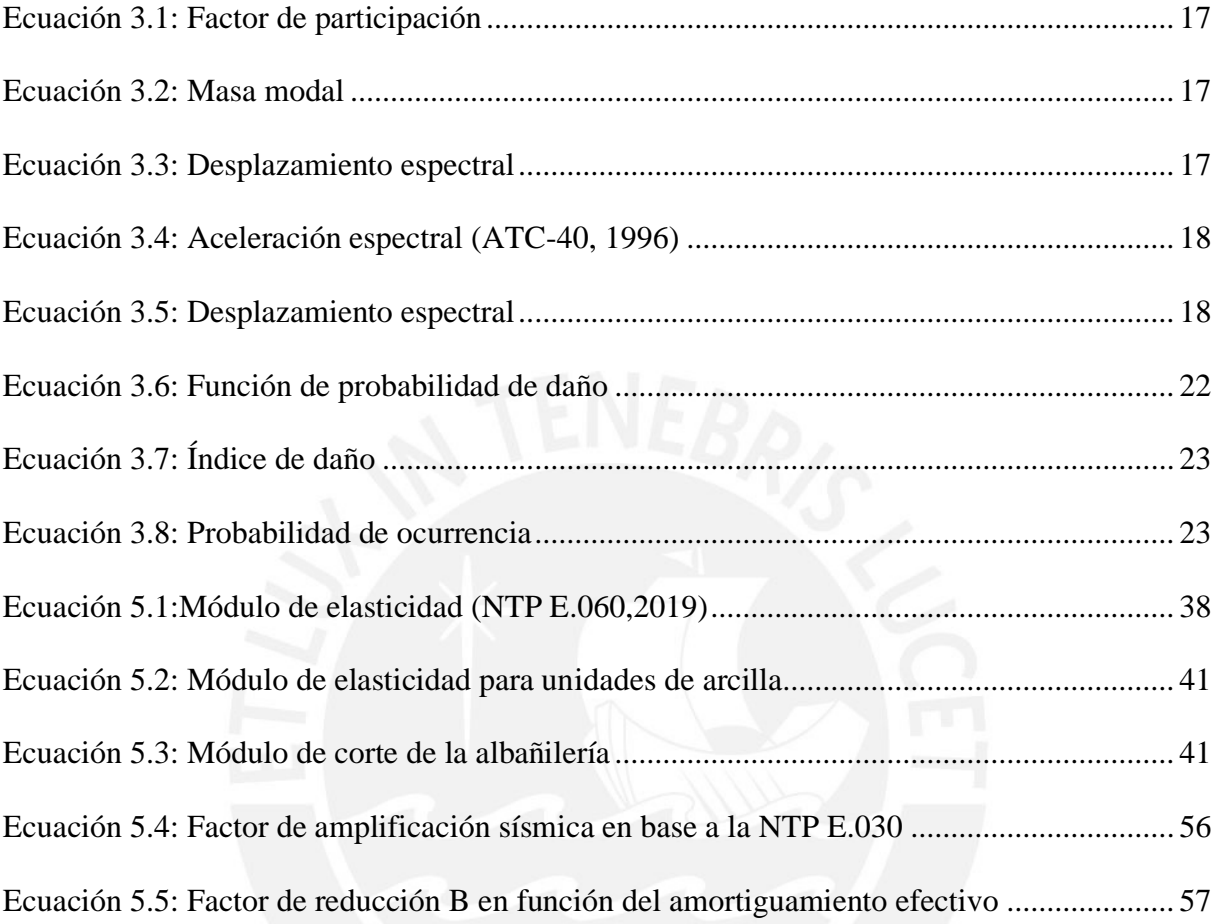

## **CAPÍTULO I: ASPECTOS GENERALES**

#### **1.1 Planteamiento del problema**

La costa peruana está situada dentro del Cinturón de Fuego del Pacífico (Figura 1.1), que tiene una extensión aproximada de 40 000 km que envuelve al océano Pacífico y posee elevados niveles de sismicidad y actividad volcánica. Por este motivo, el litoral peruano posee niveles sísmicos elevados que se evidencian con la cantidad de sismos reportados por el Instituto Geofísico del Perú por intermedio del Centro Sismológico Nacional (Censis) (Tabla 1.1).

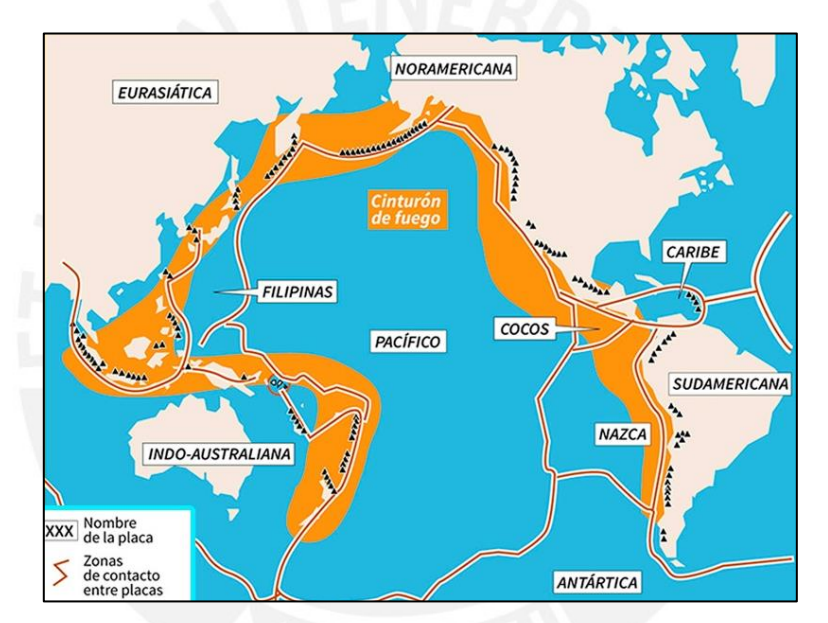

Figura 1.1: Placas téctonicas pertenecientes al Anillo de Fuego (IGP, 2019)

Tabla 1.1: Cantidad de sismos reportados en el Perú desde 2016 a 2020 (Adaptado del IGP)

| AÑO               | 2020 | 2019 | 2018 | 2017 | 2016 |
|-------------------|------|------|------|------|------|
| <b>SISMOS</b>     | 811  | 550  | 619  | 397  | 413  |
| <b>REPORTADOS</b> |      |      |      |      |      |

En una entrevista realizada por la Agencia Andina, Hernando Tavera señala que, pese a la alta sismicidad de la Costa del Perú, en Lima no ha ocurrido un evento sísmico de elevada magnitud desde 1746, lo que ha originado que se acumule mucha energía provocando una laguna sísmica de 274 años. Si esta energía fuera "liberada" generaría un sismo que ocasionaría daños muy

fuertes y más graves al de los siglos pasados debido al crecimiento poblacional y al de la ciudad. Asimismo, indicó que las viviendas autoconstruidas sin ningún tipo de asesoría profesional son las más propensas a colapsar frente a sismos de gran magnitud (Gestión, 2020). Es por ello que resulta importante tomar en cuenta el nivel de autoconstrucción en nuestro país, ya que representa el 70% de la cantidad de viviendas en Lima, de acuerdo con la Cámara Peruana de la Construcción (2018). Generalmente estas utilizan una técnica de construcción denominada albañilería confinada (Figura 1.2), la cual es muy utilizada en nuestro país y consiste en muros de albañilería cocida reforzados con losas aligeradas y elementos de concreto armado como vigas y columnas.

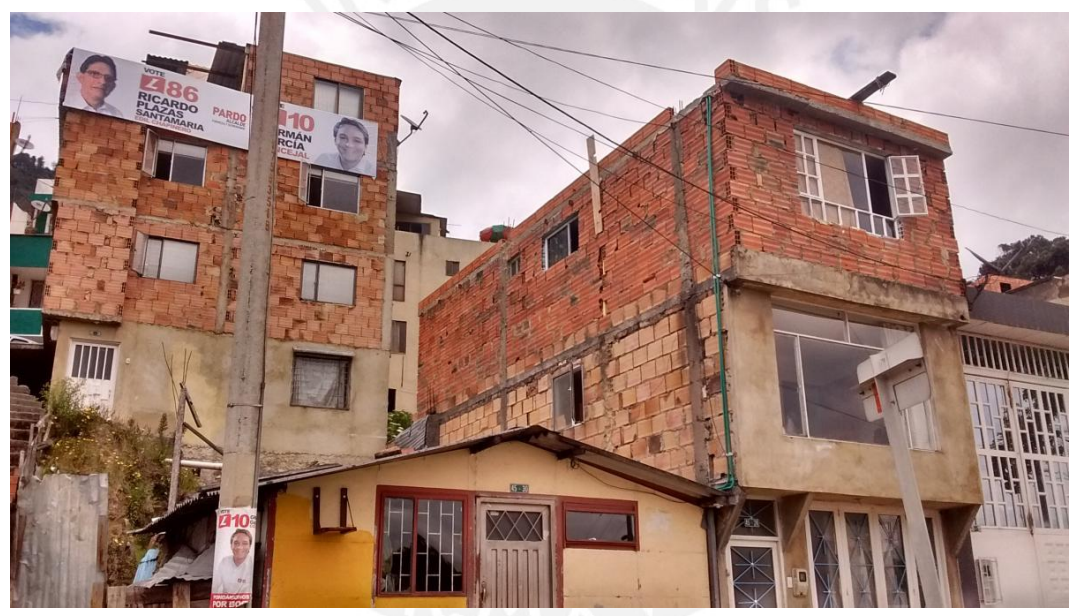

Figura 1.2: Viviendas autoconstruidas de albañilería confinada (Google,2015) *Fuente:* [http://hablando.tech/wp-content/uploads/2021/01/IMG\\_20150915\\_124200913\\_HDR.jpg](http://hablando.tech/wp-content/uploads/2021/01/IMG_20150915_124200913_HDR.jpg)

Con base en lo descrito anteriormente, se puede comprender la importancia de analizar la vulnerabilidad y riesgo sísmico a edificaciones autoconstruidas, debido a su gran presencia en la ciudad. Con los resultados de estos análisis, se predecirá el desempeño sísmico de estas estructuras y se propondrán medidas de mitigación y reforzamiento que ayuden a disminuir la vulnerabilidad de las viviendas y mejoren su resistencia ante este tipo de desastres.

#### **1.2 Justificación e Hipótesis**

#### **1.2.1 Justificación**

De acuerdo con Hernando Tavera en Lima se está acumulando mucha energía debido a la laguna sísmica de 274 años, que originaría un evento telúrico de gran magnitud que generaría grandes daños a nivel de infraestructura (Gestión, 2020). Este hecho resulta más alarmante al saber que el 70% del total de hogares de limeños son autoconstrucciones informales y que estas serán las más afectadas, porque no han participado profesionales en el diseño, construcción y supervisión, como advierte Arbulú (citado en RPP noticias, 2017). Por estos motivos surge la necesidad de proponer medidas que ayuden a reducir las pérdidas que se producirían ante sismos de gran magnitud, como pérdidas económicas por el colapso de la vivienda o, en el peor supuesto, pérdidas humanas. Sin embargo, esas medidas carecerán de sentido si antes no se ha realizado un análisis sísmico que permita estimar el daño frente a estos eventos.

Existen varios métodos que permiten realizar este tipo de análisis; sin embargo, la mayoría son complejos al estimar el nivel de daño de los diversos tipos de estructuras debido a la intervención de una gran cantidad de factores y la impredecible naturaleza de los sismos. Un método relativamente sencillo para calcular la vulnerabilidad sísmica es la metodología Hazus, que permite obtener las curvas fragilidad de una estructura de acuerdo con su tipología. Con estas curvas y el punto de desempeño, se podrá obtener su matriz de probabilidad de daño y estimar su comportamiento sísmico.

Por tanto, esta tesis pretende aplicar la metodología Hazus a una vivienda informal de albañilería confinada típica que, por lo visto anteriormente, sería una de las más afectadas frente a eventos sísmicos de gran magnitud.

#### **1.2.2 Hipótesis**

Se espera obtener un estado de daño de moderado a completo de vulnerabilidad sísmica en la vivienda seleccionada que ha sido construida informalmente sin asesoría profesional y con materiales de baja calidad.

#### **1.3 Objetivos**

#### **1.3.1 Objetivo general**

Analizar la vulnerabilidad sísmica de una vivienda informal de albañilería confinada mediante la metodología Hazus.

#### **1.3.2 Objetivos específicos**

- Describir las características estructurales de la residencia seleccionada.
- Obtener las curvas de fragilidad utilizando la metodología Hazus.
- Hallar el punto de desempeño de la vivienda.
- Calcular la probabilidad de daño en función del punto de desempeño y de la curva de fragilidad.

#### **1.4 Metodología**

Para el desarrollo de esta tesis se ha empleado bibliografía relacionada principalmente con los métodos para estimar la vulnerabilidad. En esta tesis se siguió la siguiente metodología:

a) Revisión bibliográfica

Se revisó la bibliografía relacionada al análisis sísmico y sobre las metodologías para analizar la vulnerabilidad sísmica empleando las curvas de capacidad; principalmente se investigó sobre la metodología Hazus, el cual será empleado para el desarrollo de esta tesis.

b) Caracterización y modelado de las viviendas

Se seleccionó una autoconstrucción informal de albañilería confinada de 3 pisos del distrito de Lima, la cual fue encuestada y visitada para conocer sus características generales y estructurales. Finalmente, se procedió a identificar la vivienda en base a las tipologías propuestas en la metodología Hazus (FEMA, 2020) y, con esa información, se procedió a realizar el modelado de la estructura en Etabs v19.0.0 ((Computers & Structures, 2020).

c) Demanda sísmica y obtención de la curva de capacidad

Una vez finalizado el modelado con las consideraciones no lineales correspondiente a la estructura se encontró la curva de capacidad de la vivienda con ayuda del programa Etabs v19.0.0. Asimismo, reduciendo el espectro elástico se determinó la curva de demanda sísmica (Martínez, 2012).

d) Determinación del punto de desempeño

Mediante la superposición de los espectros de demanda sísmica y de capacidad se obtiene el punto de desempeño de la vivienda. Este método se conoce como el Método del Espectro de Capacidad (MEC) y será explicado posteriormente en el capítulo III.

e) Obtención de las curvas y las matrices de probabilidad de daño

Este paso consistió en obtener los umbrales para cada uno de los cuatro estados de daño de la estructura en base a su tipología determinada por la metodología Hazus. Finalmente, se estima la vulnerabilidad sísmica mediante la curva de fragilidad empleando la metodología mencionada y, con el punto de desempeño, se desarrollan las matrices de probabilidad de daño en ambas direcciones (Martínez, 2012).

## **CAPÍTULO II: ESTADO DEL ARTE**

Este capítulo tiene como finalidad la presentación del estado del arte actual, que cumple con los objetivos principales de este trabajo, como punto de partida para su desarrollo. Se presenta una investigación general del panorama sísmico del Perú y del distrito de Lima; asimismo, se revisa sobre la informalidad de las viviendas de albañilería confinada y los conceptos básicos para realizar análisis sísmicos.

#### **2.1 Sismicidad en Perú**

En la Figura 1.1, se observa que el borde occidental de Sudamérica pertenece al Anillo de Fuego del Pacífico, convirtiéndolo es una de las zonas con gran sismicidad en el mundo. El Perú, al pertenecer a este borde, tiene una elevada actividad sísmica (Tavera y Buforn, 1998). En la siguiente figura se observa el Mapa Sísmico del Perú realizado por el IGP, el cual distribuye espacialmente de los sismos con magnitud igual o mayor a M4.0 ocurridos durante el periodo 1960-2019 y nos ayuda a tener una mejor idea de la sismicidad en el Perú.

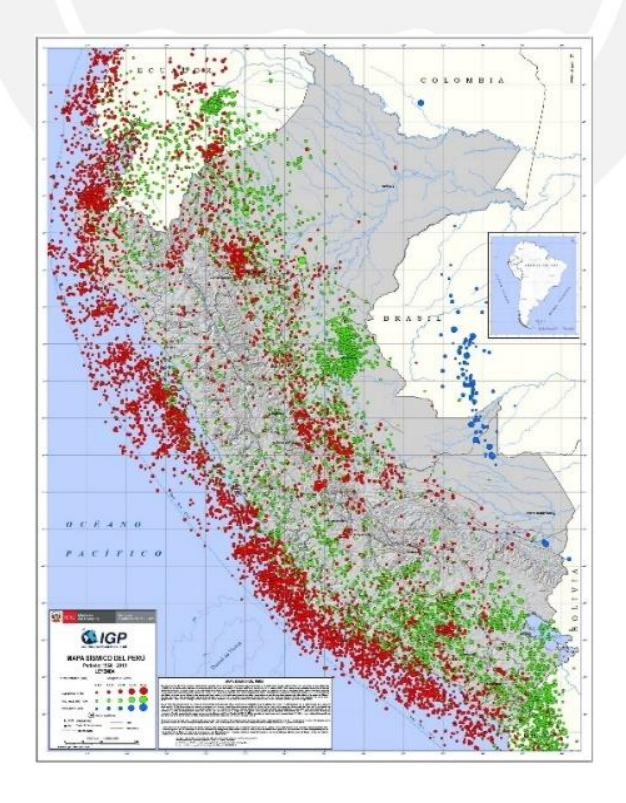

Figura 2.1: Mapa sísmico del Perú (IGP,2021)

#### **2.2 Sismicidad en el distrito de Lima**

Se divide al Perú en cuatro zonas sísmicas que se observan claramente en la Figura 2.2. De acuerdo a esa distribución, el distrito de Lima pertenece a la Zona 4, la cual presenta la mayor actividad sísmica entre las cuatro zonas sísmicas de la norma. A cada zona se le asocia un factor que será explicado más adelante en el apartado de "Peligro sísmico".

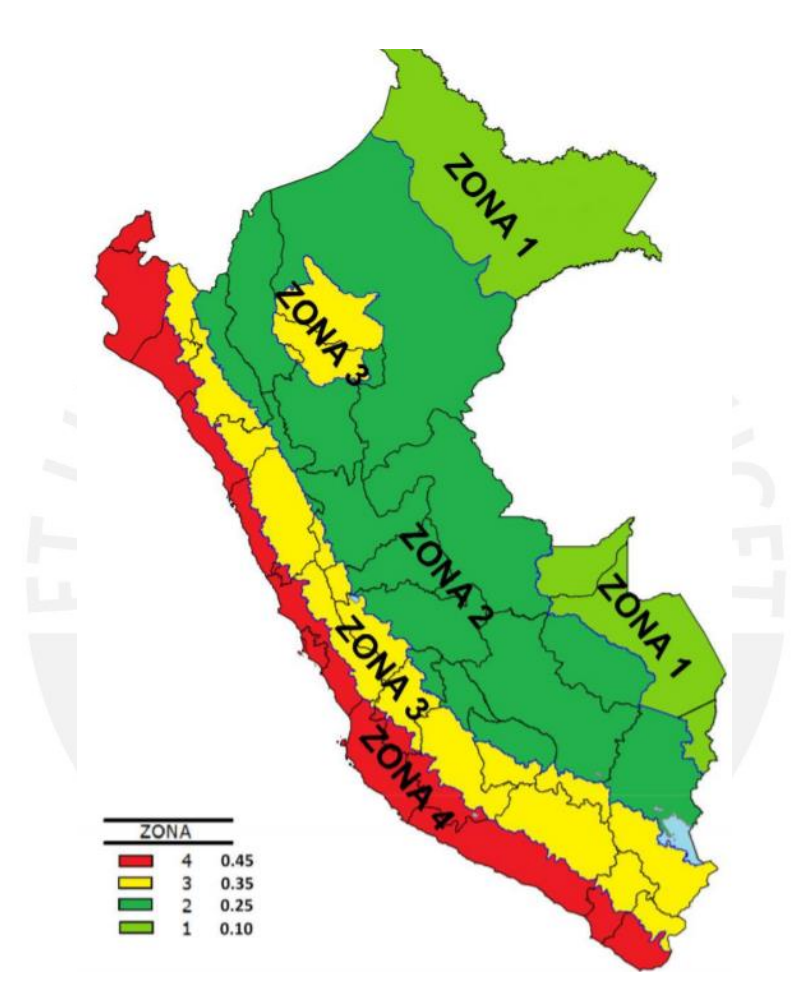

Figura 2.2: Zonas sísmicas del Perú (Norma E.030)

#### **2.3 Viviendas informales de albañilería**

Las autoconstrucciones informales de albañilería confinada son unidades de vivienda que no han sido autorizadas, ni planificadas y no siguen las regulaciones vigentes (OCDE citado en Capeco, 2018), las cuales han sido construidas sin asesoramiento profesional utilizando una técnica de construcción denominada albañilería confinada. Esta técnica es muy empleada en nuestro país y se distingue por la utilización de muros de albañilería cocida reforzados con losas aligeradas y vigas y columnas de concreto armado (Figura 2.3). El proceso constructivo

comienza con los muros de ladrillos para luego vaciar con concreto las columnas y, por último, el techo con losas aligeradas junto con las vigas.

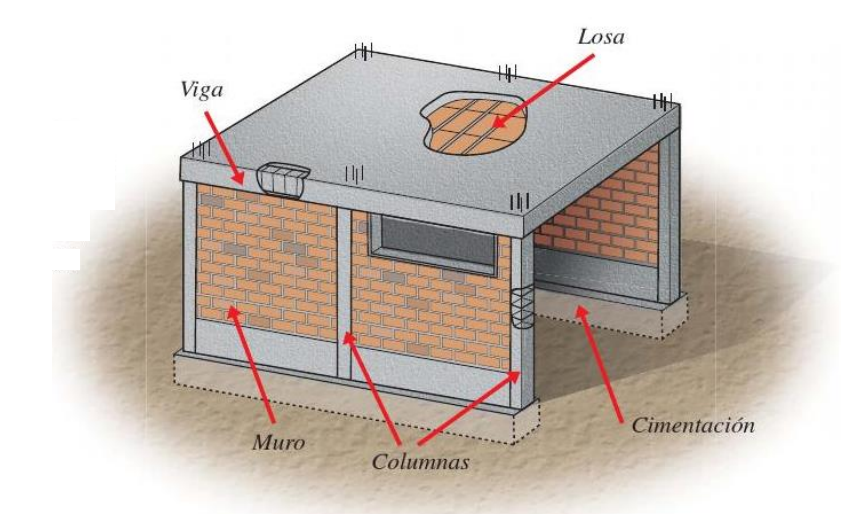

Figura 2.3: Elementos estructurales en una vivienda de albañilería confinada (Fuente: Aceros Arequipa)

Como indicó Ricardo Arbulú, este tipo de viviendas frente a un futuro movimiento sísmico de gran intensidad serán las más afectadas debido a que no han participado profesionales en su diseño y construcción (como se cita en Angulo, 2017). Además, en su mayoría, utilizan los materiales incorrectamente como el abuso de ladrillos panderetas como si fueran estructurales. Estas viviendas frente a sismos de gran magnitud podrían llegar a colapsar por un mal diseño o construcción y generar graves heridas a sus ocupantes o, peor aún, alguna pérdida humana. Por ello, resulta muy importante analizar la vulnerabilidad sísmica a estas viviendas para estimar el posible daño frente a terremotos y con esa información proponer medidas de mitigación y reforzamiento que ayuden a disminuir su vulnerabilidad.

#### **2.4 Bases teóricas del análisis sísmico**

Este análisis pretende estimar el daño que podría sufrir frente a sismos, este daño dependerá de la sismicidad de la zona y de sus propias características. A continuación, se definirán tres términos importantes para cualquier análisis sísmico:

#### **2.4.1 Peligro sísmico**

Este término se refiere al grado de severidad ocasionado por un sismo en una determinada área y depende únicamente del panorama sismotectónico, características del suelo y la topografía local. Para propósitos ingenieriles, este valor se expresa como el máximo valor que podría alcanzar la aceleración del suelo en una determinada zona (Muñoz, 2004, p. 24).

Asimismo, el peligro sísmico puede representarse mediante dos enfoques: determinístico y probabilístico. Para el desarrollo de esta tesis, se determina el peligro sísmico utilizando la Norma Técnica E.030, el cual emplea un enfoque probabilístico y divide al Perú en cuatro zonas sísmicas, cada una asociada a un Factor de Zona (Z) como se aprecia en la siguiente tabla.

| Tabla Nº 1<br><b>FACTORES DE ZONA "Z"</b> |       |
|-------------------------------------------|-------|
| <b>ZONA</b>                               |       |
|                                           | 0,45  |
|                                           | 0,35  |
|                                           | 0,25  |
|                                           | 0, 10 |

Tabla 2.4: Factores de zona "Z" (Norma Técnica E.030)

#### **2.4.2 Vulnerabilidad sísmica**

Este término está relacionado con la propensión sísmica de una estructura a dañarse frente a sismos, el cual depende exclusivamente de sus propias características físicas y estructurales como resistencia, ductilidad o rigidez (Barbat & Pujades, 2004, p. 229-252).

La vulnerabilidad estructural y no estructural son los dos componentes en los que se divide la vulnerabilidad sísmica. El primer componente se encuentra en función del daño que sufrirían los elementos estructurales frente a eventos sísmicos; mientras que el segundo componente se relaciona con la predisposición de los elementos no estructurales a dañarse frente a eventos telúricos. La vulnerabilidad sísmica será mayor en edificaciones que han sido diseñadas y construidas sin una adecuada resistencia lateral; mientras que las edificaciones que siguen los criterios sismorresistentes serán más resistentes y no sufrirán grandes pérdidas frente a sismos de gran magnitud.

#### **2.4.3 Riesgo sísmico**

Este término es definido como la probabilidad de que una estructura se dañe frente a un movimiento telúrico por la combinación del peligro sísmico de la zona y de su propia vulnerabilidad. Simbólicamente este término es expresado como el producto de los dos términos mencionados anteriormente.

El peligro sísmico depende de la amenaza natural de la zona y sobre la cual no se puede intervenir; sin embargo, la vulnerabilidad sísmica es un componente que sí podemos controlar, porque este depende únicamente de las características de la obra civil a estudiar. Entonces si realizamos el análisis sísmico de un grupo de viviendas en una determinada zona, el riesgo que se presenta en cada una estará determinado principalmente por su vulnerabilidad estructural, debido a que el peligro sísmico se mantendrá constante (Muñoz, 2004, p. 24-25). En consecuencia, si se quiere reducir el riesgo sísmico de estas viviendas, se deberán mejorar sus características físicas y estructurales.

El CISMID en el año 2018 elaboró el Mapa de Riesgo Sísmico de la ciudad de Lima (Figura2.4), en el cual se puede observar que el A.H. Daniel Alcides Carrión del Cercado de Lima posee un nivel de riesgo sísmico que varía de medio a alto.

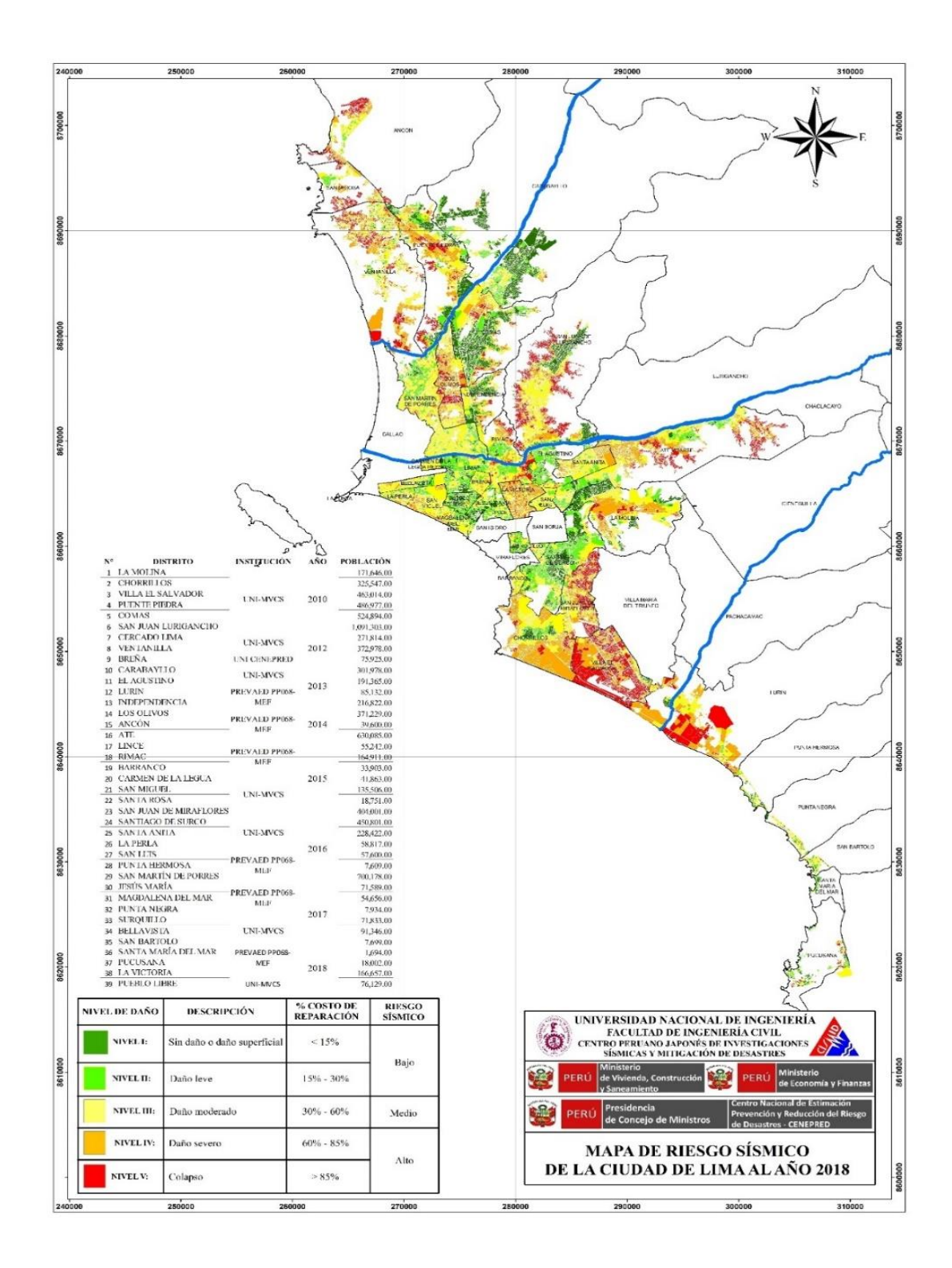

Figura 2.5: Mapa de Riesgo de Lima al año 2018 (CISMID, 2018)

#### **2.5 Metodologías**

A lo largo de los años, los investigadores han ampliado los estudios para estimar la vulnerabilidad sísmica de los edificios. Las metodologías se pueden dividir principalmente en los siguientes tipos:

#### **2.5.1 Métodos empíricos**

Los métodos empíricos estiman la vulnerabilidad mediante una base de datos de las edificaciones durante movimientos sísmicos pasados y los principales daños observados en estos. Generalmente, son empleados cuando no se dispone de mucha información, no se requieren resultados con alta precisión o para estudios preliminares, porque estos métodos nos permiten realizar análisis sencillos, rápidos y menos costosos; sin embargo, son altamente subjetivos (Safina, 2003). Entre este tipo de métodos se encuentra la metodología de las curvas de vulnerabilidad continua, el método IVM, el método ATC-14, entre otros.

#### **2.5.2 Métodos analíticos**

Las metodologías analíticas son aquellas que utilizan análisis numéricos para estimar la resistencia de las estructuras frente a sismos mediante modelos mecánicos de respuesta estructural que consideran las particularidades de cada edificación. Principalmente son utilizados por falta de observaciones de daño en las estructuras de la zona debido a los sismos. Estos métodos son más complejos, exigentes y costosos; sin embargo, brindan información más precisa sobre la vulnerabilidad sísmica (Safina, 2003). Los resultados obtenidos con estos métodos dependen de la calidad de la modelación desarrollada para las estructuras; es por ello que es importante utilizar un modelo que represente lo mejor posible el movimiento del suelo y el comportamiento de la estructura frente a sismos.

La principal ventaja es que son fundamentales para análisis de prevención ante desastres naturales, debido a su utilidad para proponer medidas que reduzcan de la vulnerabilidad y, en consecuencia, el riesgo sísmico al que son sometidas las viviendas, sin que sea necesario la ocurrencia de un sismo (Bonett, 2003).

12

# **CAPÍTULO III: METODOLOGÍA HAZUS**

La metodología Hazus (Hazard US) fue desarrollada detalladamente el año 2003 por la Federal Emergency. Esta metodología pretende estimar las pérdidas potenciales debidas a eventos sísmicos; de este modo, las autoridades pertinentes podrán evaluar y realizar planes para incentivar esfuerzos de mitigación para la reducción de los posibles daños ante sismos (Martínez, 2012, p.13).

El procedimiento se encuentra detallado en un manual técnico elaborado por el FEMA y, como se observa en la Figura 3.1, incluye principalmente los siguientes seis módulos:

- Evaluación sísmica.
- Elaboración de un repertorio de tipologías de sistemas estructurales
- Estimación de la vulnerabilidad estructural.
- Daño directo por desastres naturales.

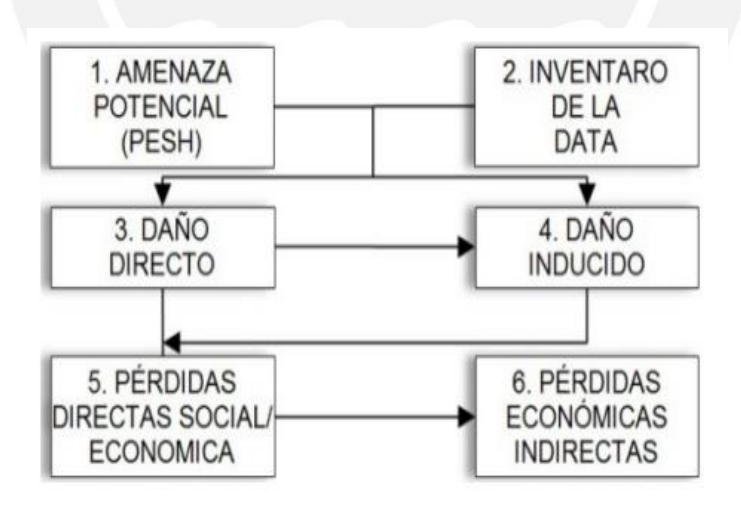

Figura 3.1: Módulos de HAZUS (Herrera et al., 2014)

Asimismo, dentro del manual de Hazus, se encuentran las curvas de fragilidad, de treinta y seis tipologías estructurales diferentes para distintos materiales de construcción y cantidad de pisos.

Se consideran cuatro estados de daño denominados: leve, moderado, severo, completo). En la siguiente tabla se muestran las tipologías consideradas:

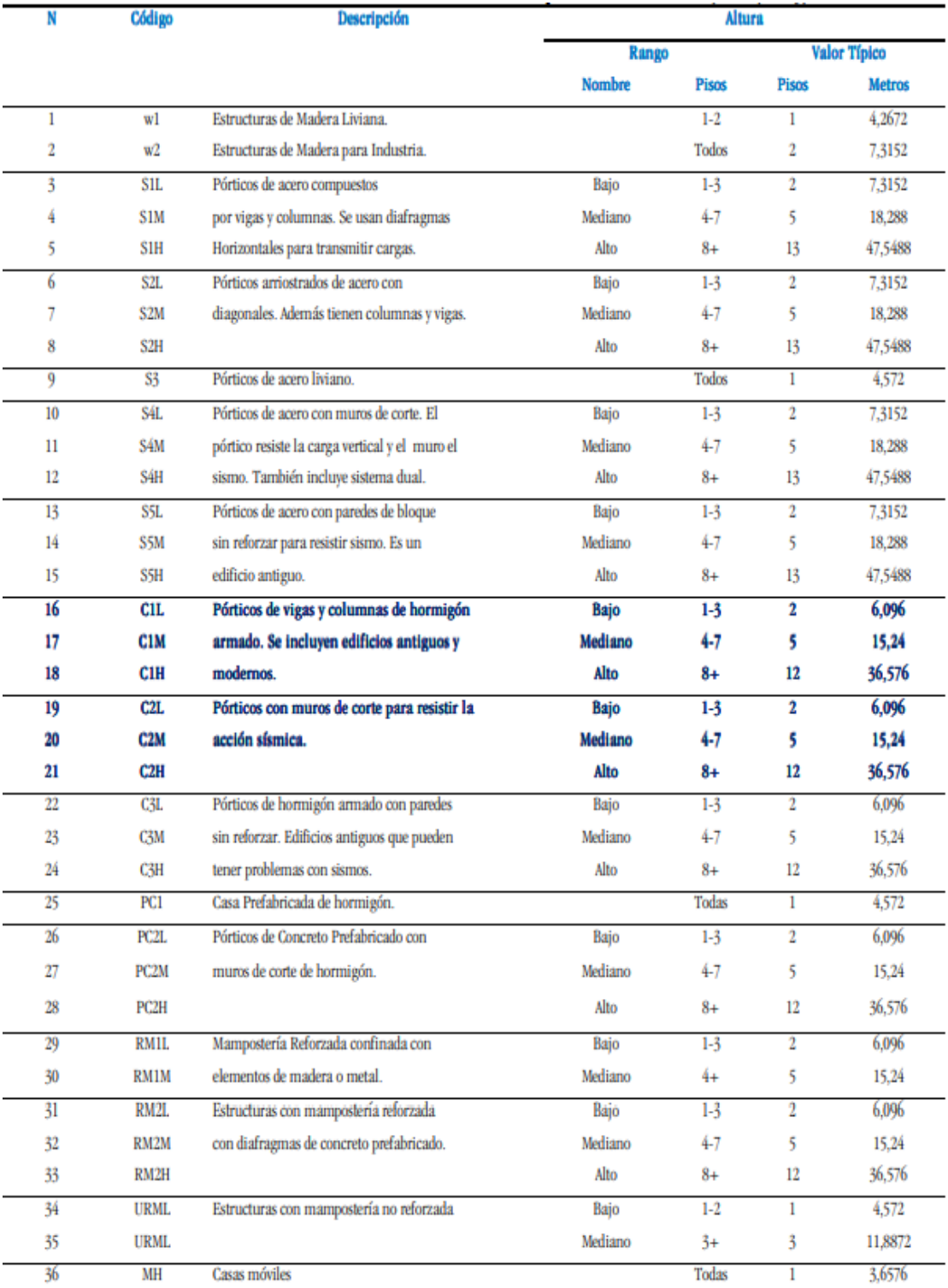

<span id="page-24-0"></span>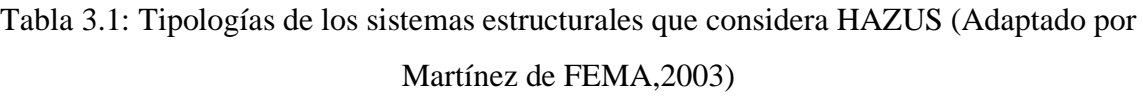

Para el desarrollo de esta tesis, nos enfocaremos en emplear el método Hazus para tener la curva de fragilidad y, de ese modo, estimar su vulnerabilidad sísmica. Esta metodología consistió en:

#### **3.1 Análisis estático no lineal**

Este análisis se caracteriza por ser un método que se basa en incrementar monotónicamente las solicitaciones sísmicas, representadas mediante fuerzas laterales aplicadas a la estructura, hasta alcanzar el colapso (Moreno, 2006, p. 92). Al inicio la estructura está en reposo, pero luego se le aplican cargas laterales hasta que algún elemento estructural de un entrepiso de la edificación alcance la máxima deriva del rango elástico. Una vez alcanzado dicho punto, la estructura pasa al rango inelástico y los elementos dentro de este estado siguen resistiendo las solicitaciones sísmicas; sin embargo, disminuye la rigidez con el tiempo (Tala, 2019, p.66). Este proceso culmina cuando toda la estructura colapse y, con los resultados obtenidos, se obtiene la curva y el espectro de capacidad como se muestra en la Figura 3.2.

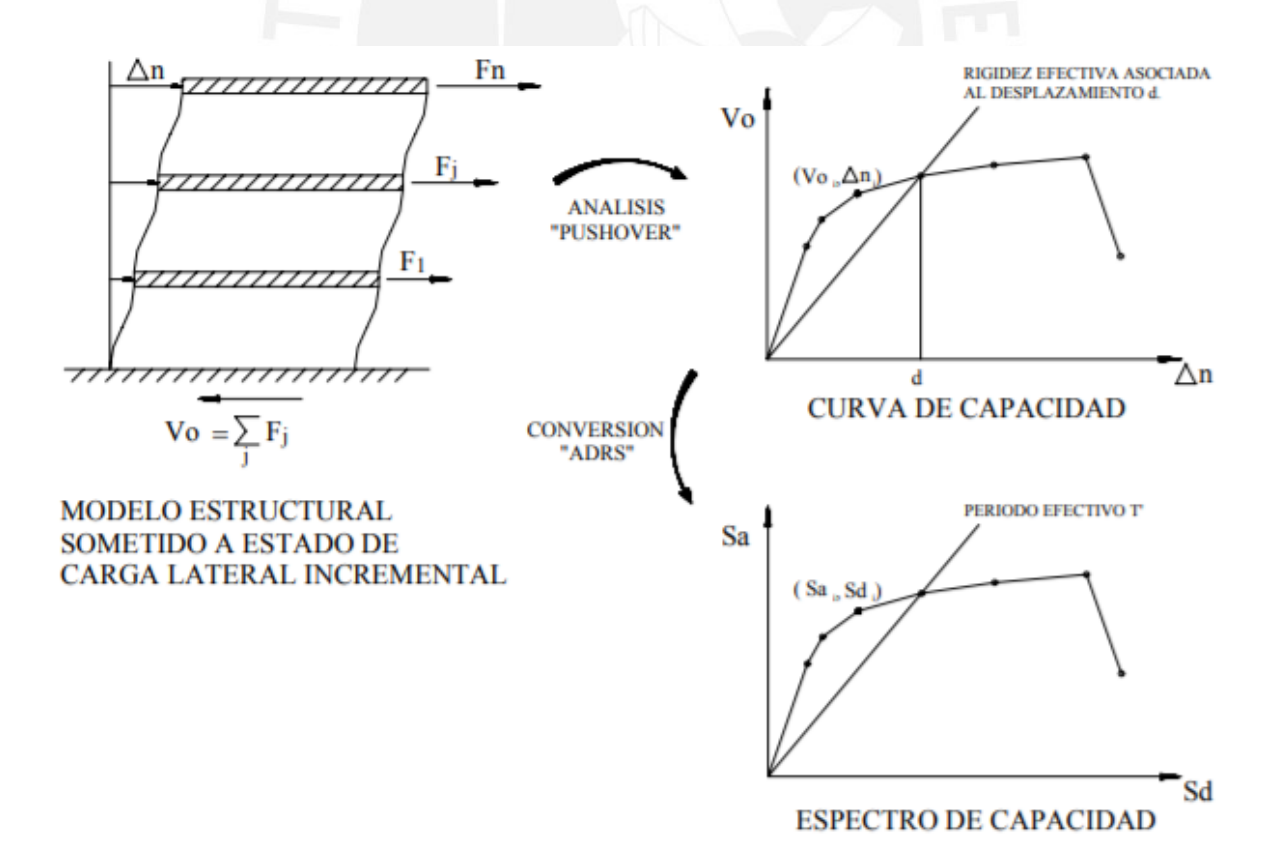

Figura 3.2: Desarrollo del análisis pushover (Safina, 2003)

#### **3.1.1 Curva de capacidad**

Esta curva es una gráfica que muestra la resistencia lateral que recibirían las estructuras con relación al desplazamiento horizontal aplicado, con el fin de estimar la facultad de la estructura para soportar cargas laterales como las de un sismo. La curva de capacidad presenta en el eje de las abscisas al movimiento lateral de la azotea y en el eje de las ordenadas a la cortante basal. Asimismo, puede observarse dos zonas: una zona elástica y otra inelástica. Por un lado, la zona elástica es aquella en la que se tiene la capacidad de deformarse y volver a su estado original, y se encuentra al lado derecho del punto de fluencia que define el máximo valor que puede soportar una estructura antes de empezar a fluir. Por otro lado, la zona inelástica se encuentra a la izquierda del punto de fluencia y es aquella en la que el elemento se deforma al aplicar fuerza; sin embargo, al retirarla ya no puede recuperar su estado original.

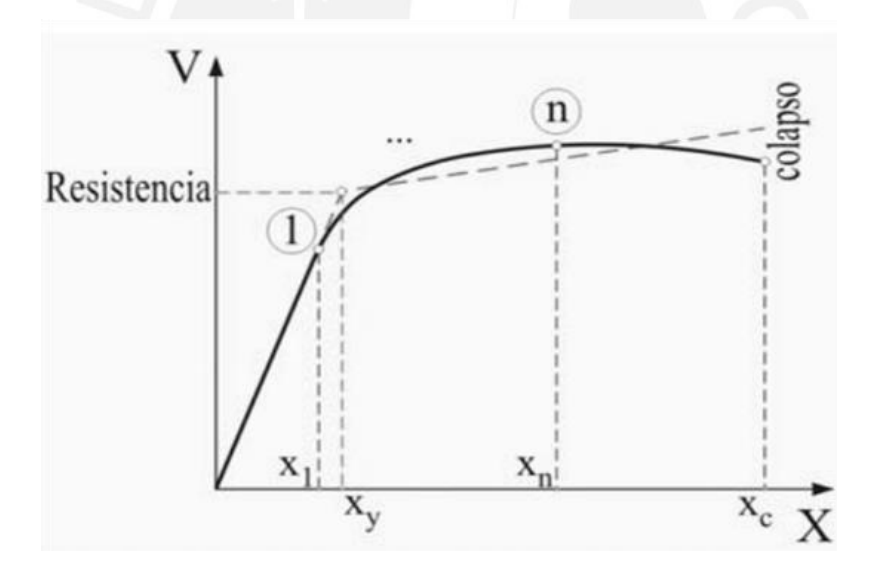

Figura 3.3: Curva de capacidad general (Muñoz, 2004)

La Figura 3.4 muestra la clasificación de los niveles de desempeño sismorresistentes realizado por la (SEAOC), la cual es realizada en función del desplazamiento inelástico disponible (Δp). El fin de esta clasificación es definir el comportamiento sísmico de una estructura; por ejemplo, es muy probable que una vivienda bien diseñada y construida al someterse a un movimiento sísmico recurrente presente nivel de desempeño funcional.

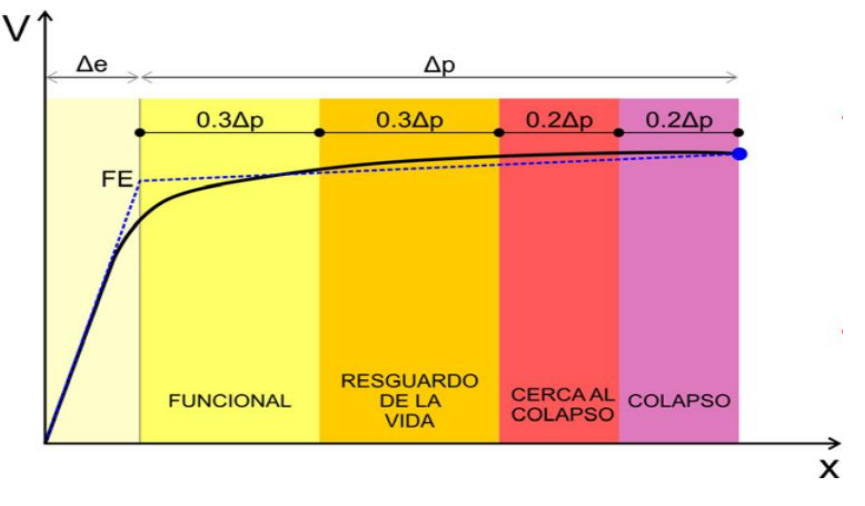

Figura 3.4: Curva SEAOC (Muñoz, 2004)

#### **3.1.2 Espectro de capacidad**

Con las curvas obtenidas se procede a obtener el espectro de capacidad (Acceleration Displacement Response Spectra - ADRS), el cual emplea las propiedades modales del modo fundamental de vibración para relacionar el desplazamiento espectral (Sd) con la aceleración espectral (Sa).

Cada punto (Sai, Sdi) del espectro de capacidad es correspondido por un punto (Vi, Di) de acuerdo con las ecuaciones propuestas en el ATC-40 (1996).

$$
PF_1 = \frac{\sum_{i=1}^{N} (\omega_i \Phi_{i,1})/g}{\sum_{i=1}^{N} (\omega_i \Phi_{i,1}^2)/g}
$$

Ecuación 3.1: Factor de participación

$$
\alpha_1 = \frac{\left[\sum_{i=1}^{N} (\omega_i \phi_{i,1})/g\right]^2}{\left[\sum_{i=1}^{N} (\omega_i)/g\right] \cdot \left[\sum_{i=1}^{N} (\omega_i \phi_{i,1}^2)/g\right]}
$$

Ecuación 3.2: Masa modal

$$
S d_i = \frac{D_i}{PF_1 \times \emptyset_{techo,1}}
$$

Ecuación 3.3: Desplazamiento espectral

#### $Sa_i =$  $V_i$  $\alpha_1 * W$ Ecuación 3.4: Aceleración espectral (ATC-40, 1996)

Donde:

- $\alpha_1$ : Masa modal asociada al modo fundamental.
- $PF_1$ : Factor de participación asociado al modo fundamental.
- $\Phi_{i,1}$ : Amplitud en el nivel "i" de la forma de vibración del modo fundamental.
- $w_i$ : Peso del nivel i
- V: Cortante en la base
- D<sub>i</sub>: Desplazamiento del techo i
- W: Peso del edificio

#### **3.2 Demanda sísmica**

La demanda sísmica se determina inicialmente utilizando espectros de respuesta de aceleración elástica, generalmente definidos como 0.05 de amortiguamiento obtenidos de la Norma Técnica E.030, luego debe ser convertido a un espectro de aceleración espectral (formato ADRS) respecto al desplazamiento espectral (Safina, 2003, p.79). Este espectro grafica la máxima aceleración de respuesta respecto al máximo desplazamiento, correspondientes a los valores pseudo espectrales mientras se tenga un valor de amortiguamiento pequeño (Safina, 2003, p.79).

De acuerdo con la ecuación 3.5, cada punto del espectro de demanda corresponde a un punto  $(Sa_i, T_i)$  del espectro de respuesta, donde su segundo componente es el periodo en segundos:

$$
Sd_i = \frac{T_i^2}{4\pi^2} \times Sa_i \times g
$$

Ecuación 3.5: Desplazamiento espectral

En la Figura 3.5 se detallan los pasos para conseguir el espectro de demanda sísmico, donde se aprecia que el espectro de respuesta elástica debe ser corregido.

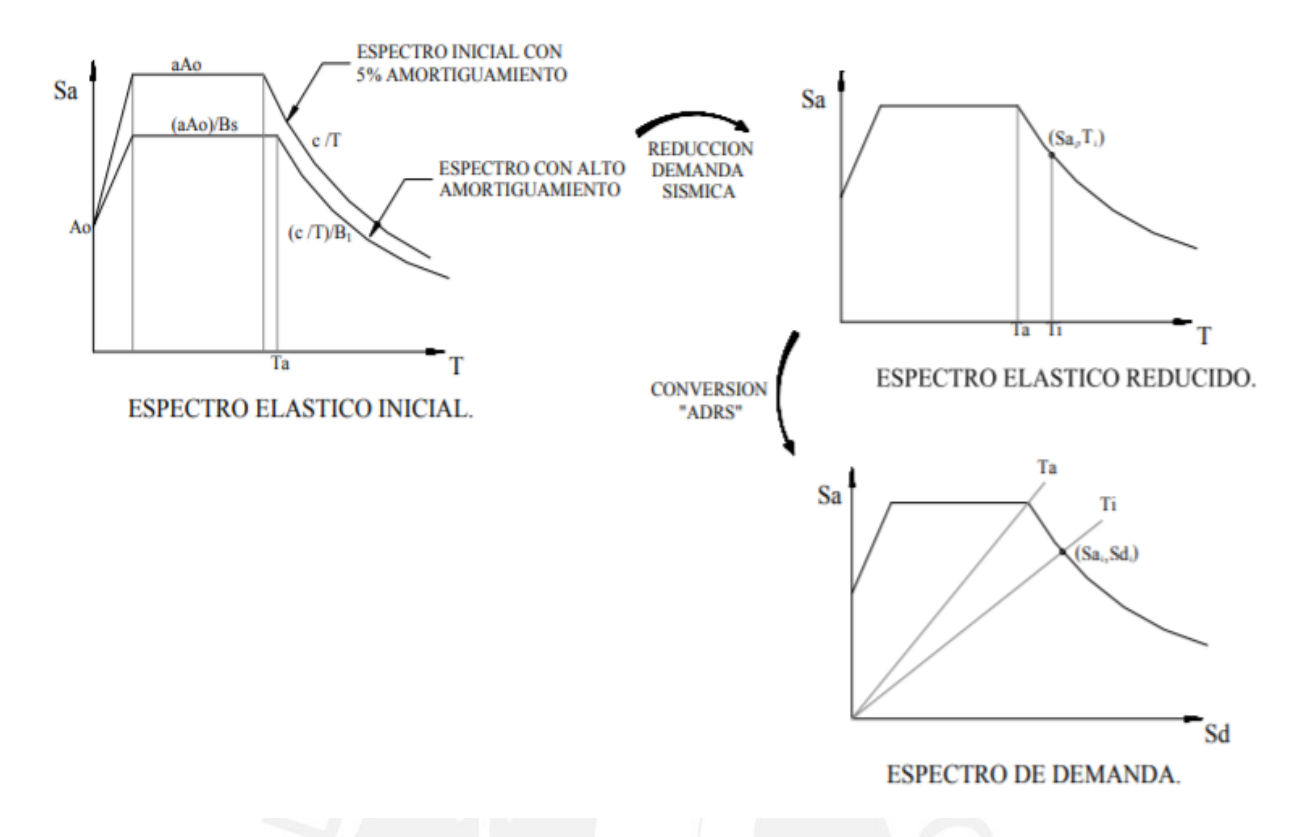

Figura 3.5: Procedimiento para la obtención del espectro de demanda (Safina, 2003)

#### **3.3 Método del Espectro de Capacidad (MEC)**

A lo largo de los años, el método se ha adaptado y modificado como un análisis estático no lineal y se implementa en el método Hazus para la estimación puntual del rendimiento estructural. El MEC básicamente consiste esencialmente en superponer el espectro de capacidad con el espectro de demanda sísmica (Figura 3.6) para obtener el punto de desempeño, donde la demanda y la capacidad sean iguales. Este punto (también denominado *performance point*) permite determinar la máxima respuesta esperada de la estructura a una carga de sismo dada y será comparado con el nivel de daño esperado (Safina, 2003, p.77). Asimismo, su identificación permite un mejor entendimiento del comportamiento de estructuras sometidas a eventos telúricos y es de gran ayuda para la determinación de la matriz de probabilidad de daño.

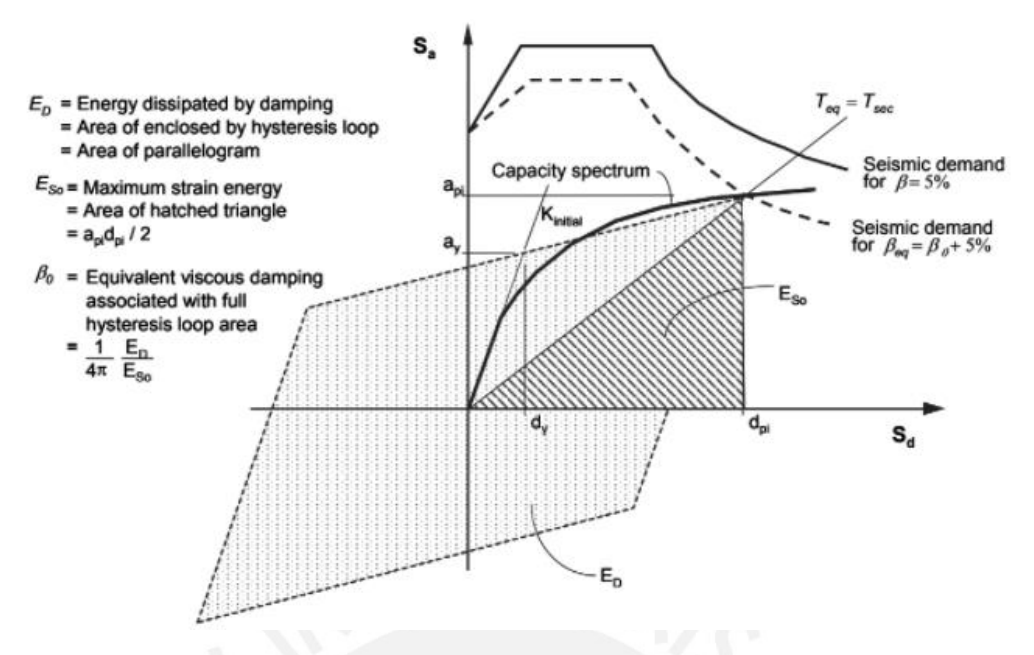

Figura 3.6: Método MEC (FEMA 440, 2005)

#### **3.4 Análisis de vulnerabilidad sísmica**

Si se quiere obtener el daño potencial que sufriría una vivienda frente a un sismo, es necesario cuantificar su capacidad resistente mediante parámetros que dependan solo de sus características y no de la zona en la que se encuentran. Por consiguiente, se explica el procedimiento para su obtención:

#### **3.4.1 Curvas de fragilidad**

La metodología Hazus propone emplear las curvas de fragilidad para representar la probabilidad de igualar o exceder el estado límite de daño especificado por la máxima respuesta estructural (Moreno, 2006, p. 103). Estas curvas consideran la incertidumbre relacionada con los espectros y los estados de daño (Figura 3.7). Asimismo, la metodología comprende cuatro estados de daños que se describen de manera general en la Figura 3.8.

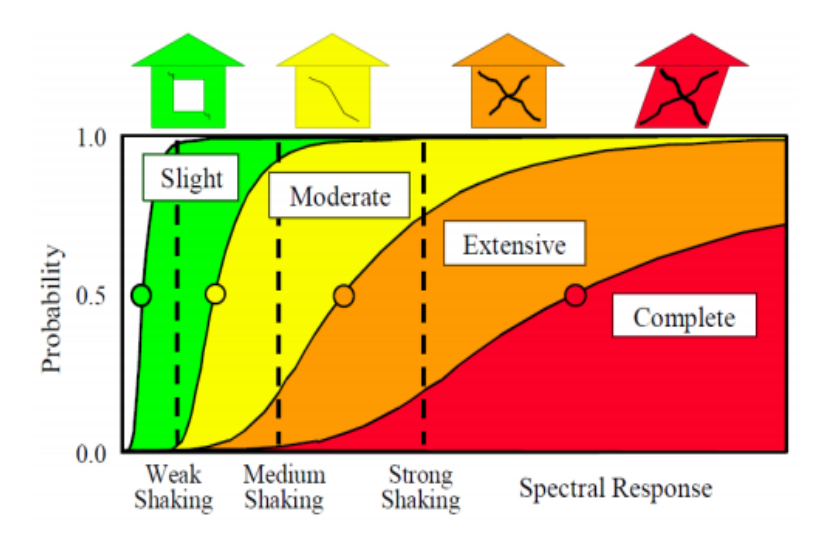

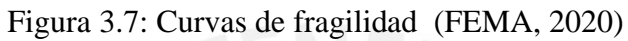

| Estado de daño  | <b>Descripción</b>                                                                                                    |
|-----------------|----------------------------------------------------------------------------------------------------|
| <b>LEVE</b>     | Se observan pequeñas fisuras en los extremos de los elementos.<br>Estas fisuras son debidas a la flexión y al corte de las columnas y<br>vigas. Las fisuras por flexión son verticales, en cambio las fisuras<br>de corte son inclinadas con un ángulo aproximado a los 45<br>grados. En términos del diagrama momento curvatura se puede<br>indicar que los elementos han sobrepasado el punto de<br>agrietamiento pero están distantes del punto de fluencia. |
| <b>MODERADO</b> | Se observa que la mayor parte de vigas y columnas en sus<br>extremos presentan fisuras en general. Adicionalmente en<br>pórticos dúctiles se observa que algunos elementos han<br>alcanzado el punto de fluencia. Es decir llegaron al máximo<br>límite elástico, por este motivo las fisuras son pronunciadas.                                                                                                    |
| <b>SEVERO</b>   | Algunos de los elementos estructurales llegan al punto en el cual<br>el hormigón llega a la máxima deformación útil a la<br>compresión. En los elementos que no son dúctiles se observa que<br>han fallado por cortante, se observa además que la armadura de<br>algunos elementos han sufrido gran deformación o se han<br>llegado a romper. En estas condiciones la estructura está<br>sumamente dañada.                                                      |
| <b>COMPLETO</b> | La estructura ha colapsado o está en peligro inminente de<br>colapso. Si permanece en pie después del sismo, debe ser<br>demolida por el gran daño que presenta.                                                                                                    |

Figura 3.8: Estados de daño de la metodología HAZUS (Adaptado por Martínez 2012 de FEMA,2003)

FEMA P-155 (2015) indica que las curvas de fragilidad están determinadas por un valor medio de la variable de demanda, correspondiente a la fuente de ese nivel de falla y la incertidumbre asociada a ese estado. Entonces, estas curvas se generan en base a la función de distribución acumulada de probabilidad de daño (fdp), la cual expresa la probabilidad de que el parámetro indicador de daño (PID) no sea mayor al límite de una determinada intensidad sísmica (PISj), según la siguiente expresión (Sáenz, 2019):

$$
P(ED \ge EDi \parallel Sd = Sd_i) = \Phi[\frac{1}{\beta_{d_s}} \ln \left( \frac{S_d}{\overline{S}_{d, ds}} \right)]
$$

Ecuación 3.6: Función de probabilidad de daño

Donde:

 $\beta d_s$ : Desviación estándar del logaritmo natural del espectro desplazamiento por estado de daño. ds.

 $\Phi$ : Función de distribución acumulativa normal estándar

 $\overline{S}_{d,ds}$ : Mediana del desplazamiento espectral en la que la estructura alcanza el umbral de estado de daño, ds.

Las curvas de fragilidad quedan totalmente determinadas al conocer el valor medio y la desviación estándar. Por un lado, la mediana del estado de daño representa el percentil 50 y para obtenerla se requiere comprender el tipo de daño que se evaluará para los elementos estructurales, luego se debe escoger apropiadamente los umbrales de daño que representen correctamente los estados de daño discretos y, por último, estos umbrales se convierten en formatos coincidentes con el espectro de capacidad (Fema, 2020). Por otro lado, la variabilidad total de los cuatro estados de daño está incluida en la desviación estándar log-normal.

#### **3.4.2 Índice de daño esperado**

Este índice es el estado de daño promedio, entendido como el daño global esperado en la estructura, y puede inferirse de la probabilidad de ocurrencia de cada nivel de daño obtenido de la curva de fragilidad como se representa en la siguiente ecuación. (Vargas et al., 2013).

$$
ID = \frac{1}{n} \sum_{i=0}^{n} iP(ds_i)
$$

Ecuación 3.7: Índice de daño

Donde:

n: Cantidad de estados de daño.

P(dsi): Probabilidad de ocurrencia de un nivel de daño

La curva obtenida de la aplicación de la Ecuación 3.7 es conocida como la curva de vulnerabilidad y representa el promedio de las curvas de fragilidad obtenidas.

#### **3.4.3 Matriz de probabilidad de daño**

Esta matriz se asocia al estado límite de daño y es obtenido a partir de la curva de fragilidad en función de variables representativas de la respuesta sísmica de la estructura (Sáenz, 2019). La probabilidad de ocurrencia de estas curvas se calcula de acuerdo con la Ecuación 3.8 (Bonett, 2003), que se expresa como la diferencia entre las probabilidades acumuladas de estados de daño coincidentes o superiores a los sucesivos.

$$
P(ED = \frac{ED_i}{PISj}) = P(ED \ge ED_i) - P(ED \ge ED_{i+1})
$$

Ecuación 3.8: Probabilidad de ocurrencia

Donde:

PIS: Parámetro de Intensidad Sísmica EDi : Estado Discreto de Daño

A modo de ejemplo, se puede obtener la expresión para hallar la probabilidad de daño del estado extensivo mediante la Ecuación 3.8, esto es:

$$
P(ED = extension) = P(ED \ge extension) - P(ED \ge completion)
$$

# **CAPÍTULO IV: CARACTERÍSTICAS DE LA VIVIENDA SELECCIONADA**

#### **4.1 Descripción de la zona**

En el año 2012, el CISMID elaboró el estudio, en el cual se definen las características geotécnicas del distrito mencionado. De acuerdo con este estudio, la vivienda seleccionada se encuentra cimentada sobre un terreno que pertenece a la Zona I (Figura 4.1), la cual consiste en densos estratos de grava aluvial consolidada, cuya matriz es material arenoso y/o arena limosa. Además, el estudio asigna una carga admisible de 3.0 kg/cm2 como mínimo al suelo de esta zona debido a que muestra las más óptimas características mecánicas para la cimentación superficial, considerando que está cimentada a una profundidad de un metro como mínimo y es una cimentación corrida de 60cm de ancho (CISMID, 2012, p.13). Esta información es esencial para analizar el comportamiento dinámico de los suelos de una zona y para evaluar el daño en las estructuras frente a sismos debido a las condiciones locales del suelo.

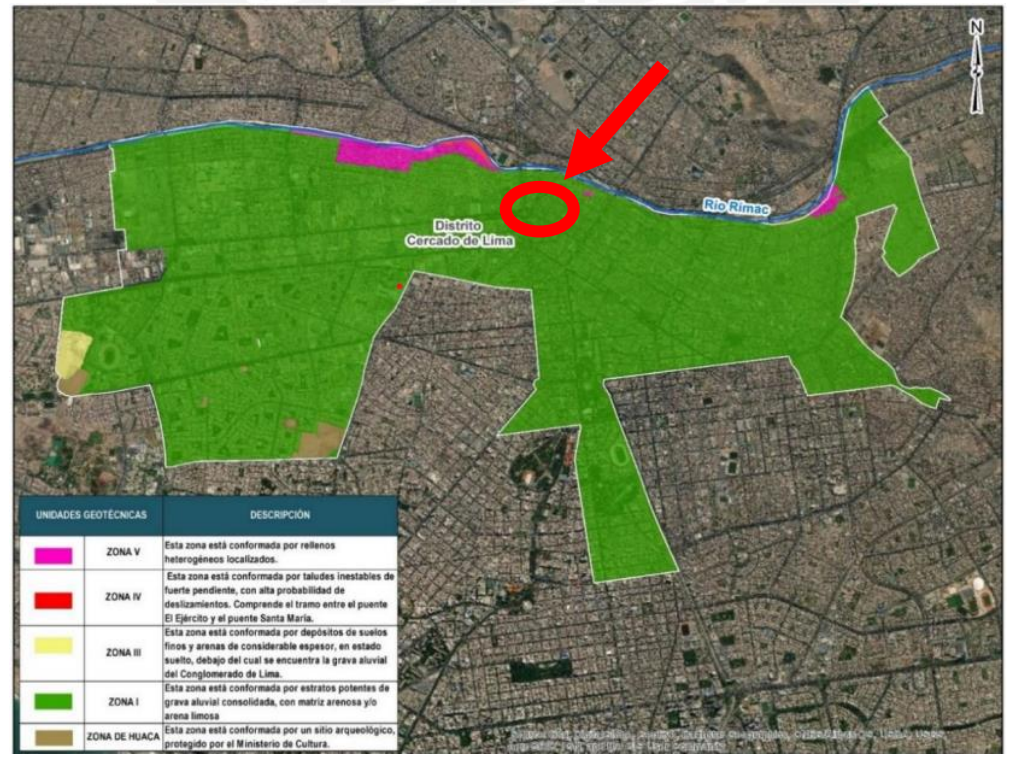

Figura 4.1:Mapa de unidades geotécnicas de Cercado de Lima (MML, 2021)

La vivienda seleccionada se encuentra dentro del A.H. Daniel Alcides Carrión. En la Figura 4.2 se ubica este asentamiento humano y se observa que pertenece al Sector 4 y a la primera zona (Zona 1) de las seis zonas vecinales del distrito de Lima definidas por (MML) en el año 2012.

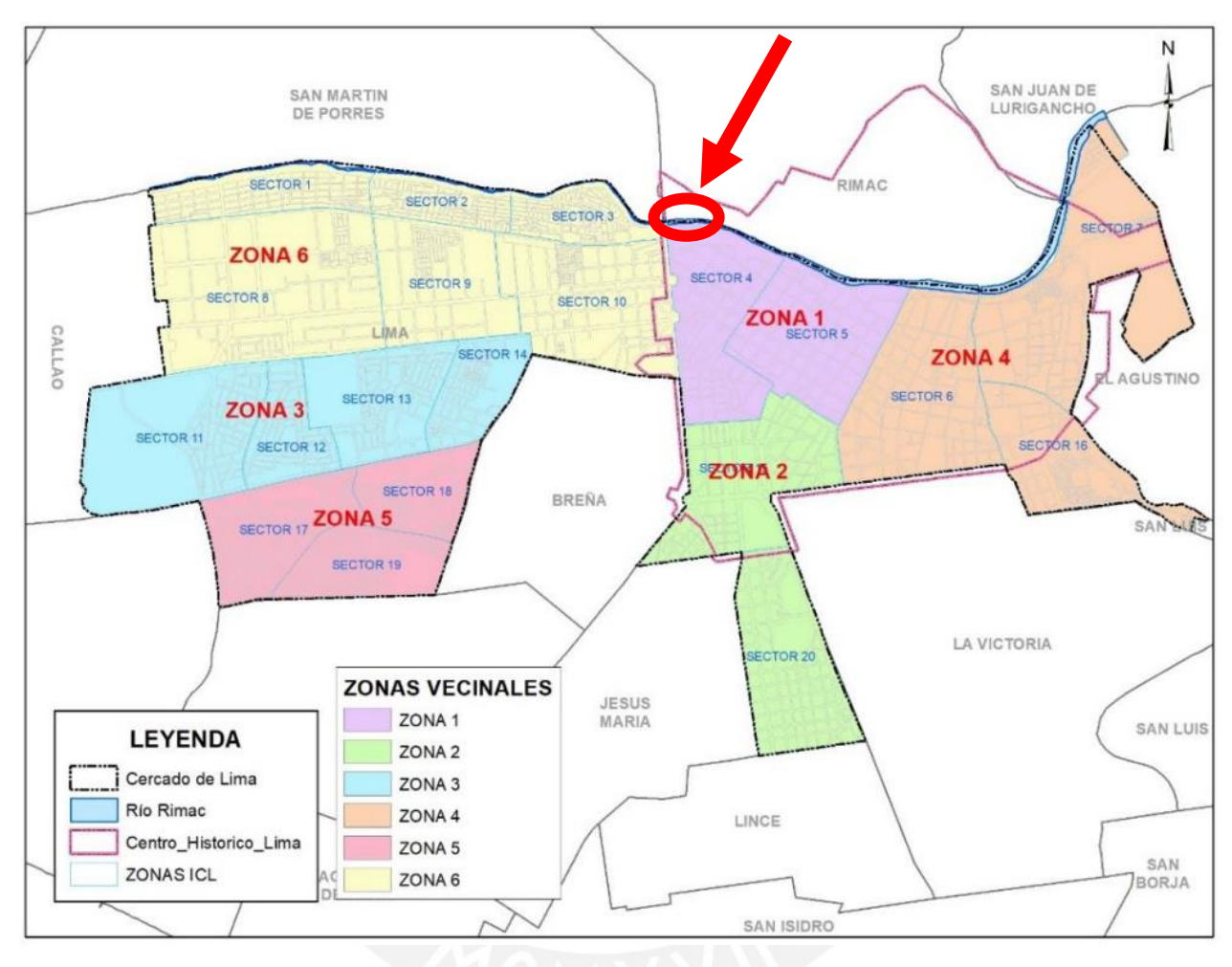

Figura 4.2: Zona vecinales en Lima (MML,2012)

Asimismo, el A.H. Daniel Alcides Carrión es uno de los 22 sectores críticos identificados en el trabajo desarrollado por el equipo de la MML. En la Tabla 4.1, se detallan siete de los sectores críticos identificados en dicho estudio; entre ellos se encuentra el asentamiento humano antes mencionado y se observa que, efectivamente, pertenece a la Zona 1 y al Sector 4. Además, esta tabla advierte que esta zona se encuentra expuesta a un nivel medio respecto al riesgo por erosión (debido principalmente por su ubicación en la faja marginal del río Rímac) y a niveles altos, respecto a riesgos por sismos o incendios.
Tabla 4.1: Algunos sectores críticos identificados por nivel de riesgo en el Cercado de Lima

|                | <b>NOMBRE DE</b>                          | <b>ELEMENTOS</b>                                                                 | <b>ZONAY</b>                 | NIVEL DE RIESGO POR TIPO DE PELIGRO |                   |                       |                                  |  |
|----------------|-------------------------------------------|----------------------------------------------------------------------------------|------------------------------|-------------------------------------|-------------------|-----------------------|----------------------------------|--|
| N°             | <b>AGRUPACION</b><br><b>POBLACIONAL</b>   | <b>EXPUESTOS</b>                                                                 | <b>SECTOR</b>                | <b>EROSION</b>                      | <b>INUNDACION</b> | <b>SISMO</b>          | <b>INCENDIO</b>                  |  |
| 1              | PJ Mirones Bajo                           | Viviendas y<br>Puente<br>Universitaria                                           | Zona $6 -$<br>Sector 1       | <b>Riesgo</b><br>Alto               |                   | <b>Riesgo</b><br>Alto | <b>Riesgo Muy</b><br>Alto        |  |
| $\overline{2}$ | AH 9 de Octubre -<br>2da Etapa            | Viviendas y<br>Puente<br>Dueñas*                                                 | Zona $6 -$<br>Sector 2       | <b>Riesgo</b><br>Alto               |                   | <b>Riesgo</b><br>Alto | <b>Riesgo Alto</b>               |  |
| 3              | AH 1ero de Mayo                           | Viviendas y<br><b>Puente Santa</b><br>María                                      | Zona 6 -<br>Sector 3         | <b>Riesgo</b><br>Alto               |                   | <b>Riesgo</b><br>Alto | <b>Riesgo Alto</b>               |  |
| 4              | <b>Barrio Monserrate</b>                  | Viviendas,<br>Patrimonio<br>Cultural de la<br>Nación y<br>Puente del<br>Fiército | Zona $1 -$<br>Sector 4       | <b>Riesgo</b><br>Alto               |                   | <b>Riesgo</b><br>Alto | <b>Riesgo Muy</b><br><b>Alto</b> |  |
| 5              | <b>Daniel Alcides</b><br>Carrión y Agnoli | <b>Viviendas</b>                                                                 | Zona 1 -<br>Sector 4         | <b>Riesgo</b><br><b>Medio</b>       |                   | <b>Riesgo</b><br>Alto | <b>Riesgo Alto</b>               |  |
| 6              | Cercado                                   | <b>Viviendas</b>                                                                 | $\angle$ ona 1 -<br>Sector 5 | <b>Klesgo</b><br><b>Medio</b>       |                   | <b>Klesgo</b><br>Alto | <b>Klesgo Muy</b><br><b>Alto</b> |  |
| 7              | Cercado                                   | <b>Puente Santa</b><br>Rosa*                                                     | Zona 1 -<br>Sector 5         | <b>Riesgo</b><br><b>Medio</b>       |                   | <b>ND</b>             |                                  |  |

(MML,2021)

Este plan de prevención también brinda información sobre los niveles de vulnerabilidad en Cercado de Lima, los cuales fueron obtenidos en función de variables sociales y físicas (material constructivo, estado de conservación, etc.). En la Figura 4.3, se observa que el A.H. Daniel Alcides Carrión posee un alto nivel de vulnerabilidad.

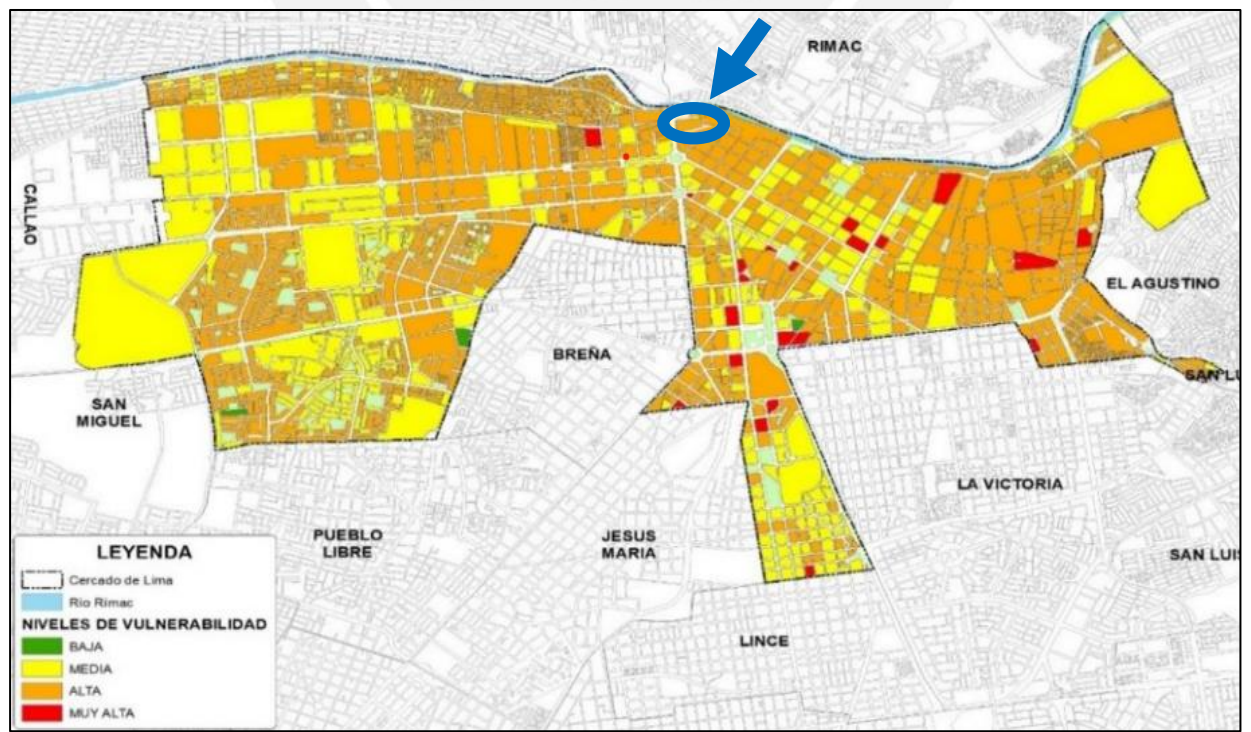

Figura 4.3:Mapa de Vulnerabilidad del distrito de Lima (MML, 2021)

#### **4.2 Descripción general de la vivienda**

La vivienda seleccionada se encuentra ubicada en el A.H. Daniel Alcides Carrión Mz. C Lote 18, en el terreno de la esquina sudoeste de la intersección de Jr. Enrique Meiggs y el Pje. Corongo (Figura 4.4). Esta vivienda unifamiliar de albañilería confinada fue construida por albañiles y un maestro de obra de la zona en el año 1997, sin asesoramiento de profesionales como ingenieros civiles o arquitectos.

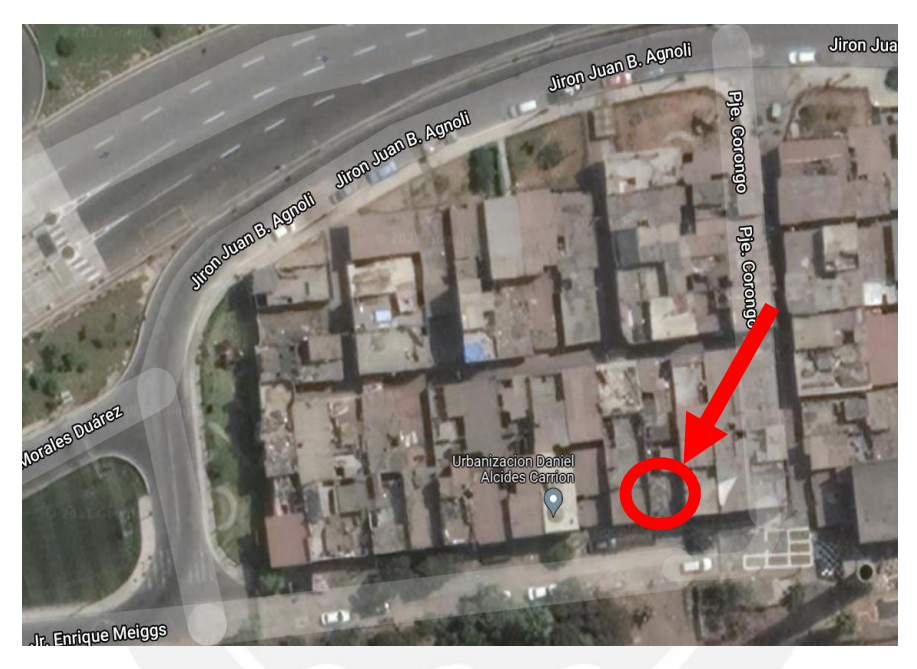

Figura 4.4: Ubicación de la vivienda seleccionada (Google Maps, 2021) Esta vivienda fue encuestada para registrar información general de las particularidades estructurales, arquitectónicas y constructivas de la vivienda seleccionada. La encuesta sigue los lineamientos de la ficha elaborada por Mosqueira y Tarque (2005), la cual consta de 3 páginas y registra lo siguiente:

- Página 1: Datos de la familia, del proceso constructivo y de las características técnicas de la construcción.
- Página 2: Esquema de la vivienda y observaciones sobre problemas en la vivienda.
- Página 3: Fotografías relevantes de la vivienda.

Mosqueira y Tarque (2005) dividen el formato de la ficha 5 secciones principales que se

aprecian en la Tabla 4.2. Las consideraciones de cada sección se muestran a continuación:

Tabla 4.2: Detalles y consideraciones de las secciones de la ficha (Tabla de elaboración

## propia)

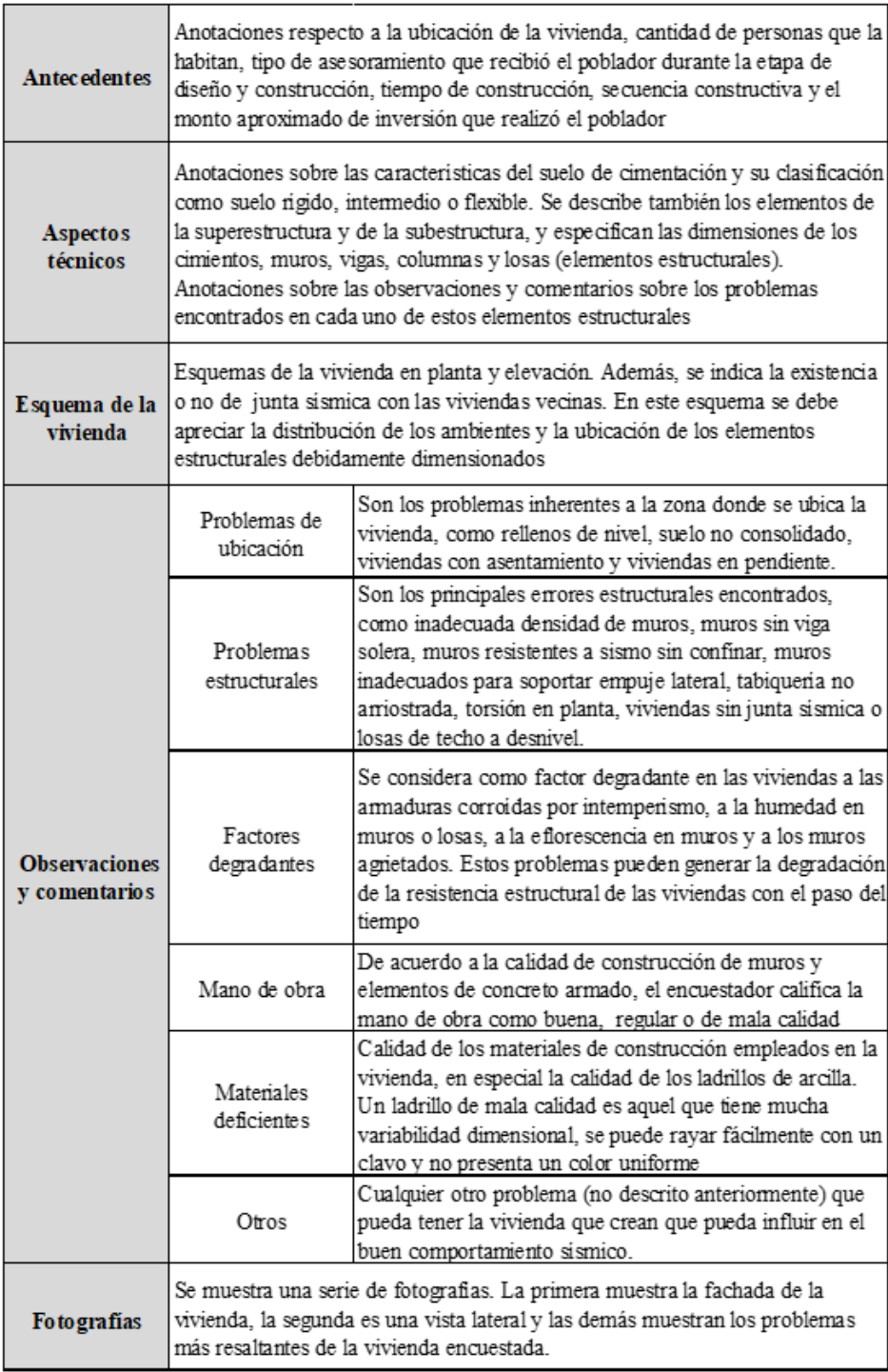

Seguidamente, se muestra la ficha de la vivienda seleccionada:

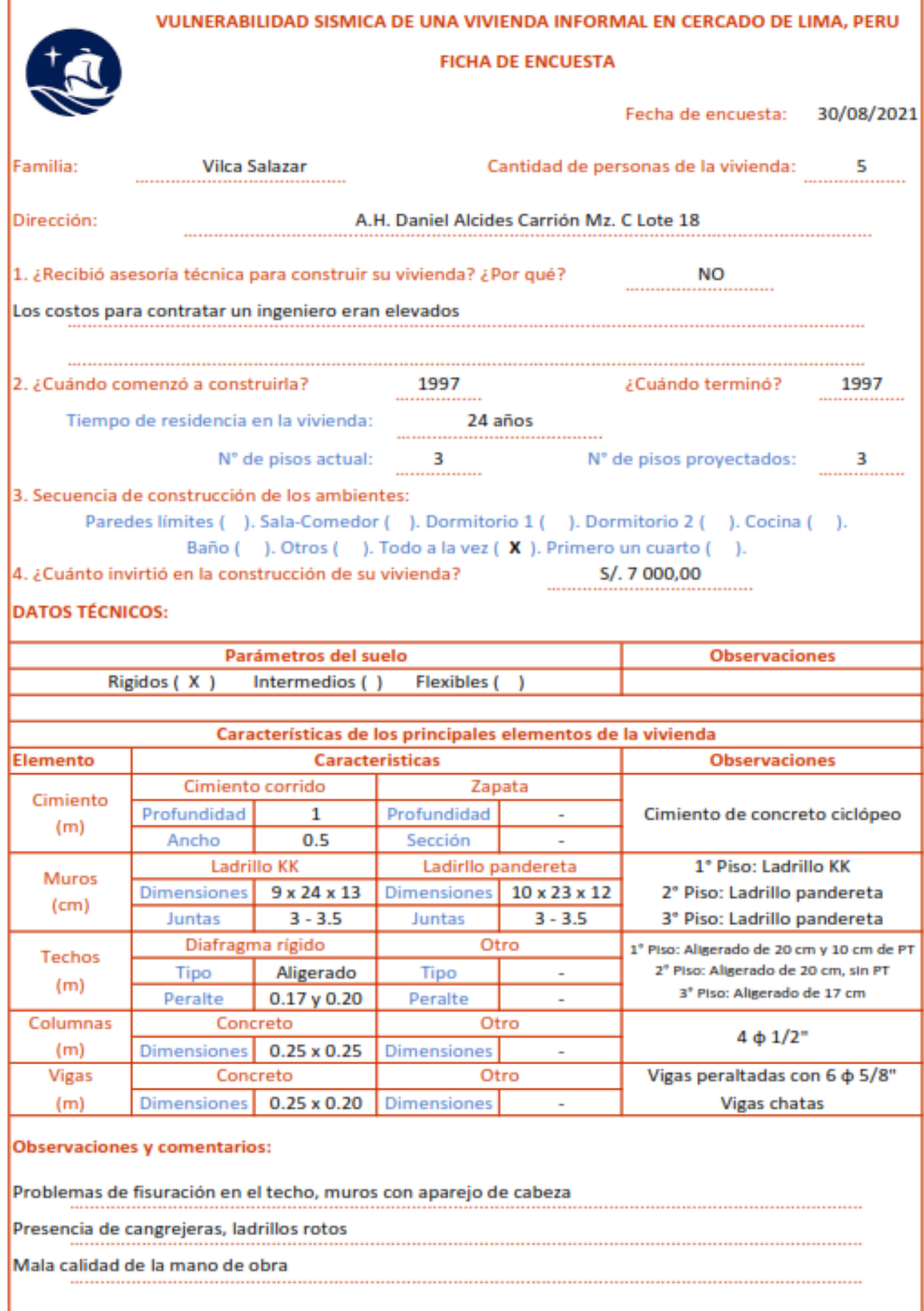

Figura 4.5: Primera página de la ficha

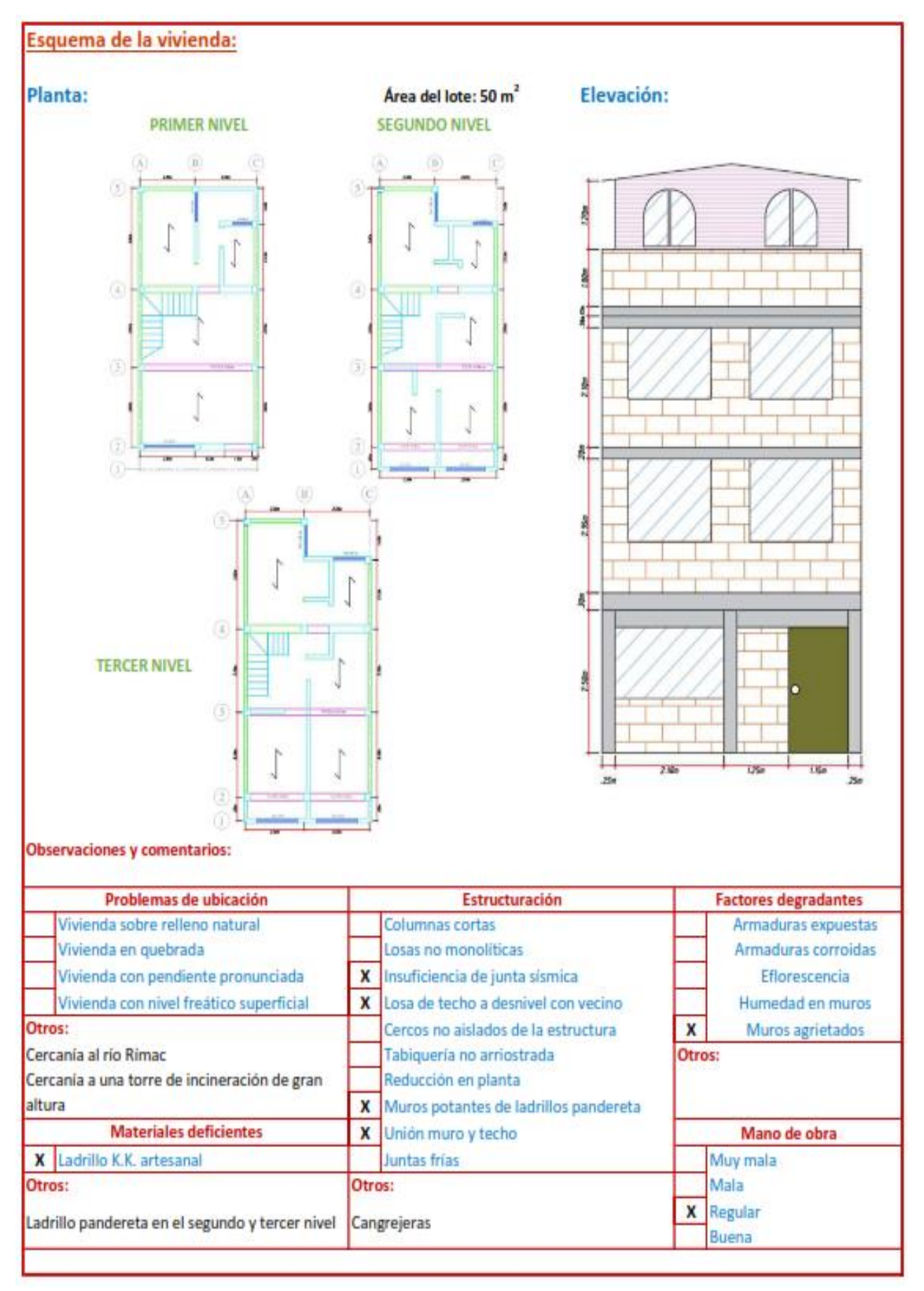

Figura 4.6: Segunda página de la ficha

## **FOTOS REPRESENTATIVAS**

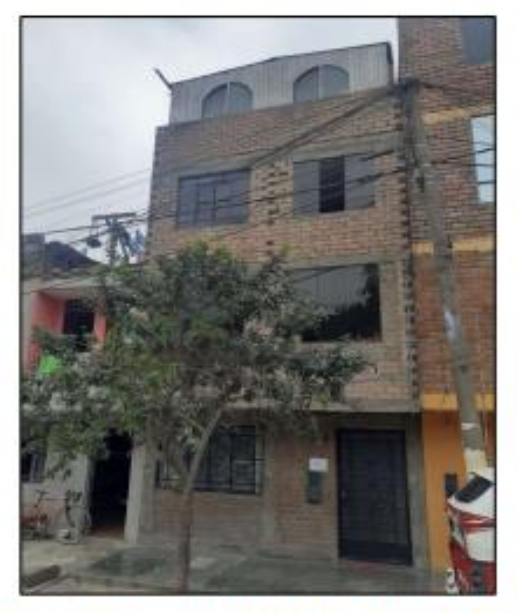

Fachada de la vivienda de la familia Vilca Salazar

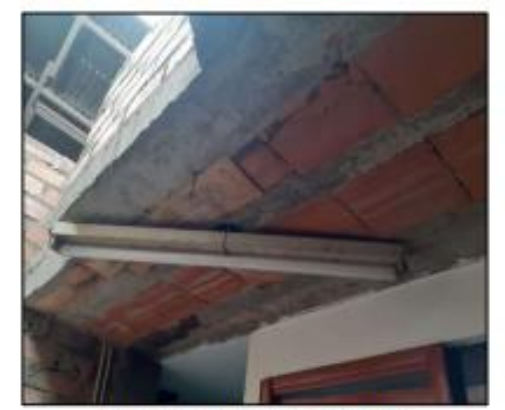

Baja calidad en el techado

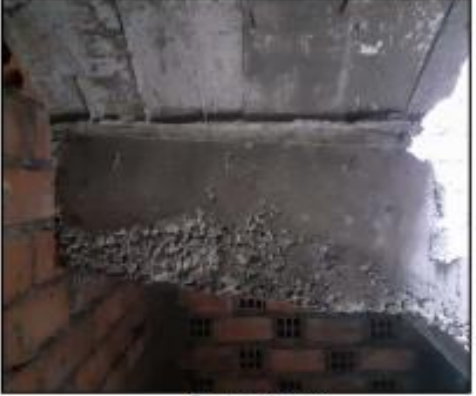

Cangrejeras

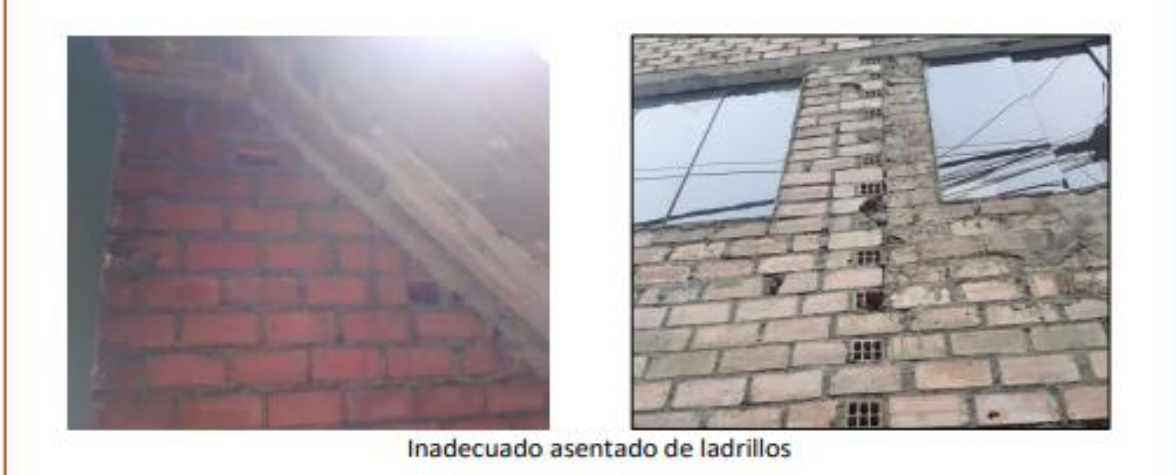

Figura 4.7: Tercera página de la ficha

#### **4.3 Principales problemáticas de la vivienda**

A continuación, se detallan y se explican los principales problemas por su ubicación, estructurales y constructivos que se han encontrado en la vivienda informal encuestadas.

## **4.3.1 Problemas por su ubicación**

En general, cuando se construye una vivienda informal no se consideran las características del terreno; como su resistencia. Esto se debe principalmente a que para conocer de manera certera las condiciones del terreno, como la capacidad de carga que soporta dicho suelo, se debe desarrollar un Estudio de Mecánica de Suelos (EMS) que termina siendo costoso para la construcción de una vivienda informal. La vivienda seleccionada no fue una excepción; en la visita realizada, la familia indicó que no realizaron ningún estudio al suelo de su terreno.

Asimismo, otros problemas de la ubicación de la vivienda se deben a que el A.H. Daniel Alcides Carrión es identificado como una zona crítica (Tabla 4.1), por su nivel medio de riesgo por erosión fluvial (debido a su cercanía con el Río Rímac – Figura 4.8) y al alto nivel de peligro por sismo.

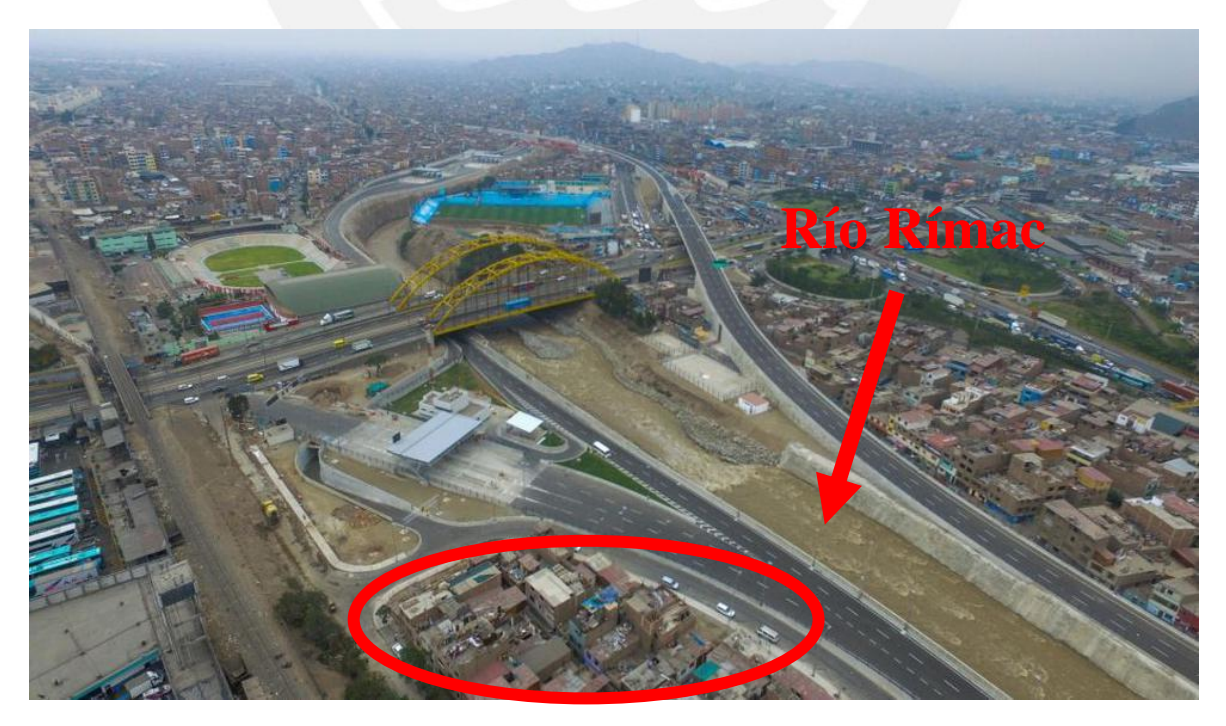

Figura 4.8: Cercanía entre la vivienda y el Río Rímac (Perú 21, 2018)

Finalmente, se puede mencionar como otro problema, la cercanía de la vivienda al primer incinerador municipal (Figura 4.9) construido cerca al río Rímac en el año 1927. Esta gran chimenea y genera gran preocupación a los habitantes de esta zona, dado que tienen temor de que se caiga cuando ocurra un movimiento sísmico de gran magnitud. Por este motivo, en el año 2018, la Municipalidad de Lima trató de derrumbar esta chimenea; sin embargo, se detuvieron porque el incinerador era considerado patrimonio cultural. Al final solo disminuyeron la torre en 1.50 m aproximadamente y sigue en pie hasta la actualidad.

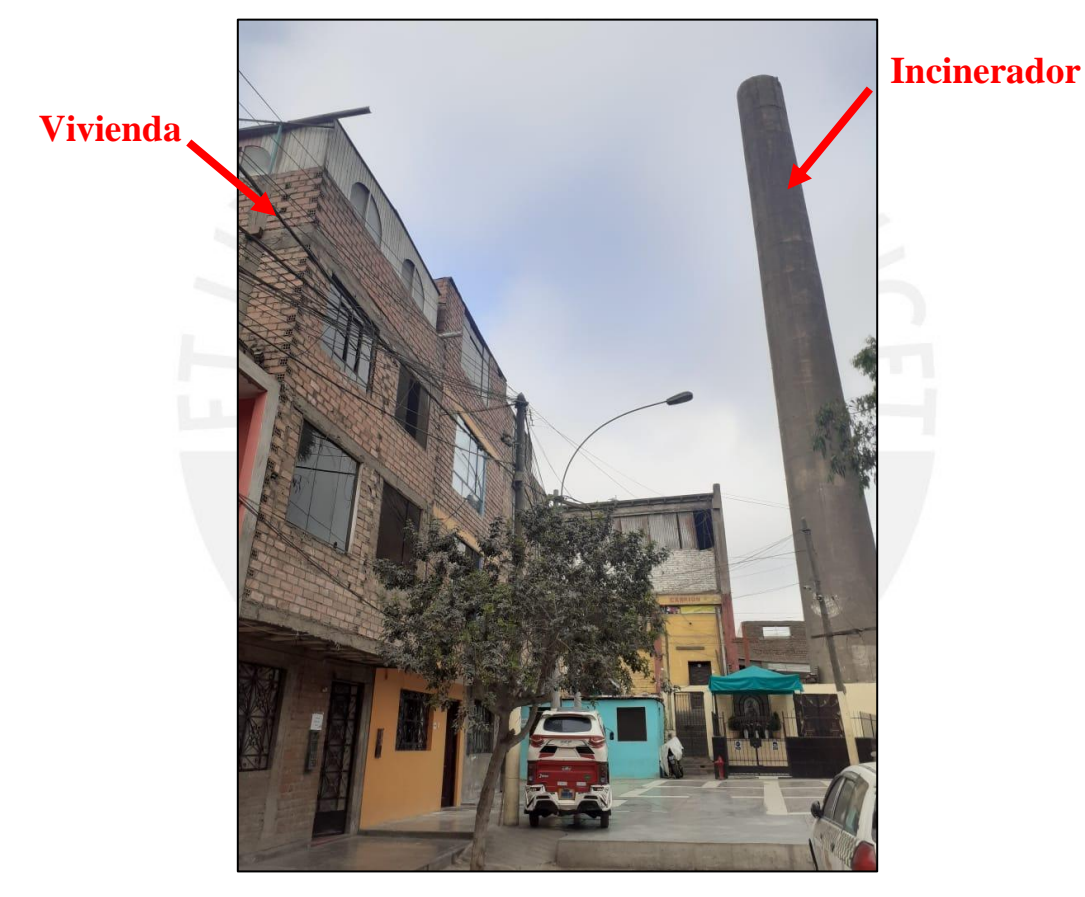

Figura 4.9: Cercanía entre la vivienda y el incinerador (Fuente: propia)

## **4.3.2 Problemas estructurales**

A continuación, se detallan los problemas estructurales encontrados:

• Utilización de ladrillo pandereta en los muros portantes del segundo y tercer nivel. El uso de este tipo de ladrillos genera que los muros presenten fallas frágiles y repentinas.

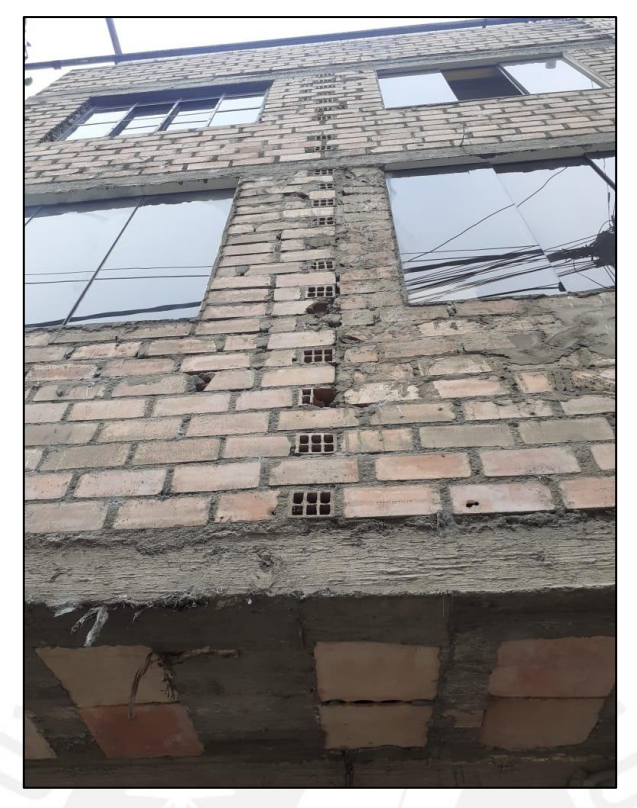

Figura 4.10: Uso de ladrillos pandereta en el piso 2 y 3 (Fuente: propia)

• Tabiquería no arriostrada: Se observa en la Figura 4.11, la presencia de voladizos en los niveles superiores, lo cual impide un adecuado confinamiento.

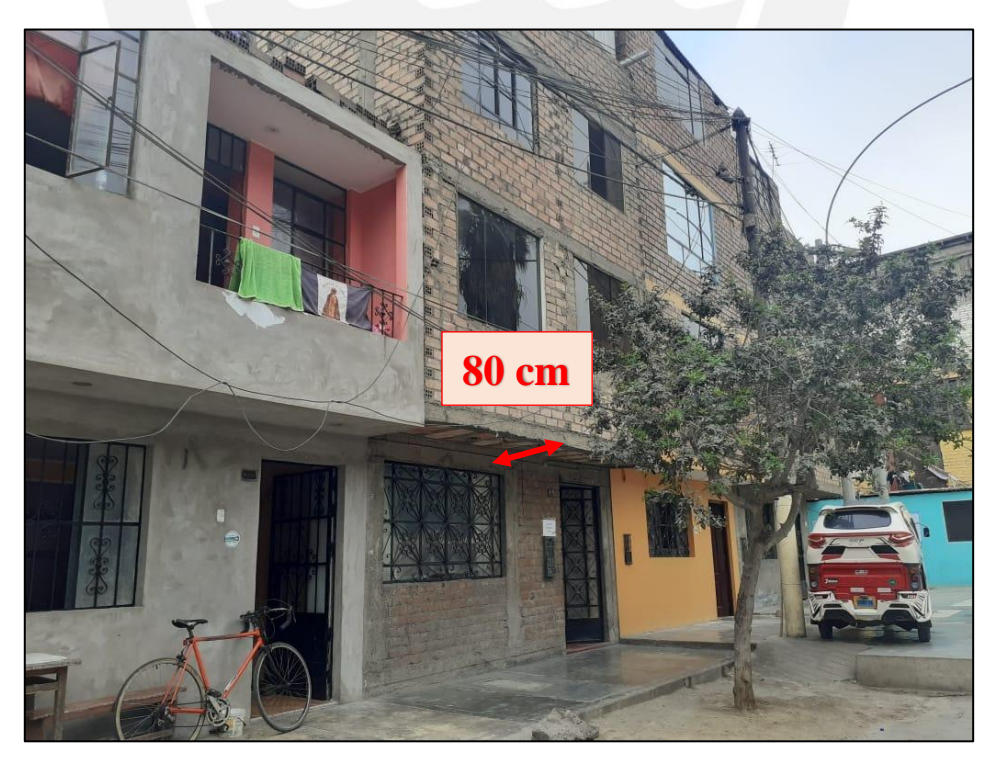

Figura 4.11: Volado de 80 cm en los niveles superiores (Fuente: propia)

• Ausencia de junta sísmica por el lado derecho de la vivienda (en el lado izquierdo, si hay una junta sísmica de 3 cm). En la Figura 4.12, no se observa la junta debido a que lo taparon solo en la fachada; sin embargo, desde la azotea se puede observar la junta.

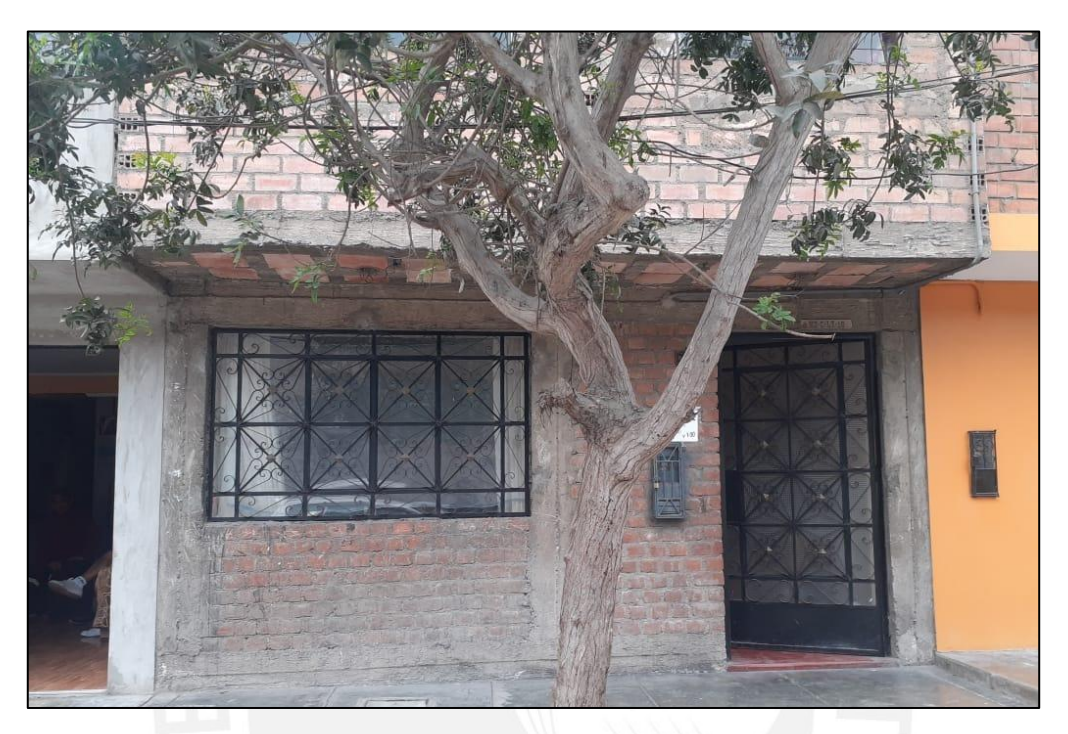

Figura 4.12: Fachada del primer piso (Fuente: propia)

## **4.3.3 Problemas constructivos**

La vivienda fue construida por un maestro de obra y algunos albañiles de la zona, sin ningún tipo de asesoría profesional, por lo que es inevitable que se cometan errores durante su construcción. Asimismo, esta vivienda fue construida de acuerdo a los requerimientos de la familia. A continuación, se muestran algunos problemas que se presentan:

- Uso deficiente de los materiales como la madera para el encofrado
- No se sabe si el concreto utilizado fue bien dosificado y mezclado
- Cangrejeras en escaleras y columnas.

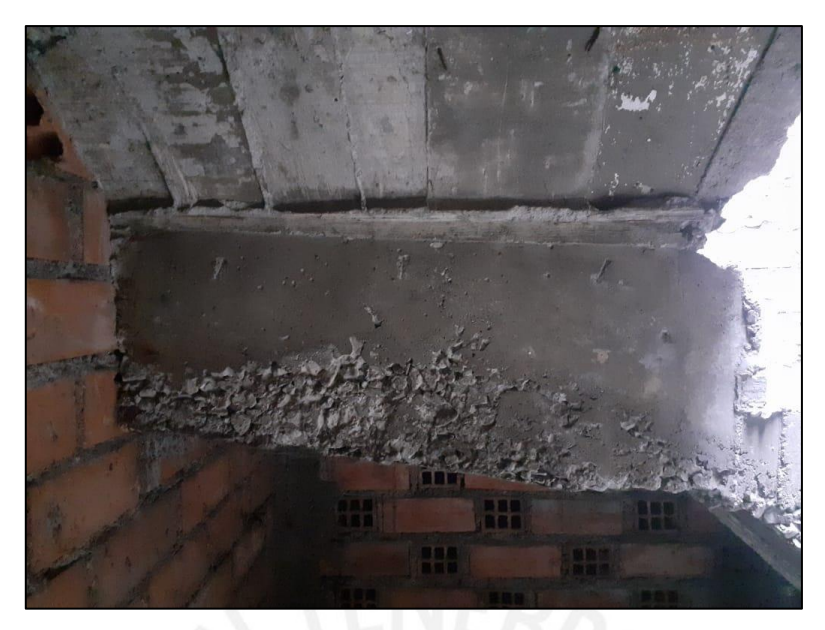

Figura 4.13: Cangrejeras en la escalera (Fuente: propia)

• Baja calidad de la mano de obra. Por ejemplo, la siguiente figura muestra la baja calidad con la que realizó el sistema de techado.

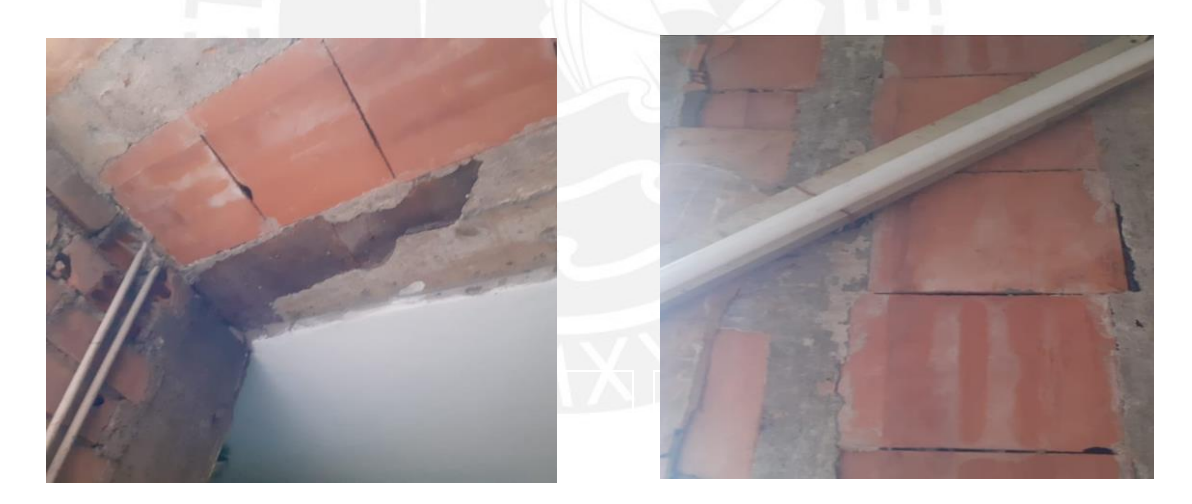

Figura 4.14: Techo del tercer piso (Fuente: propia)

# **CAPÍTULO V: ANÁLISIS DE VULNERABILIDAD SÍSMICA**

El comportamiento de las edificaciones frente a sismos está condicionado a la configuración de sus elementos estructurales; por ejemplo, si una vivienda no posee apropiada densidad de muros en ambas direcciones, entonces no se comportará eficientemente frente a un sismo. Caso contrario, la vivienda presentará un buen comportamiento sísmico si posee una adecuada configuración y distribución de muros. Por ello, en esta sección se describirán las particularidades estructurales, consideraciones del modelado y se detallará el procedimiento seguido para analizar la vulnerabilidad sísmica de la vivienda.

## **5.1 Particularidades estructurales**

La vivienda cuenta con un sistema estructural de muros de albañilería confinada de 15 cm y 20 cm de espesor. Se considera que la vivienda tiene 3 pisos y una azotea en la que se encuentra un almacén prefabricado de madera. El sistema de techado es de losa aligerada, con relleno de ladrillo pastelero, de 0.20 m en los dos primeros pisos y de 0.17 m en el tercer piso.

En el primer nivel se utilizó ladrillo artesanal en los muros de borde y ladrillo pandereta en los muros interiores; sin embargo, en los otros niveles, todos los muros están construidos solo con ladrillo pandereta.

Para confinar los muros de albañilería se utilizaron columnas de confinamiento cuadradas de 0.25 m y vigas solera de 0.20 m de peralte.

Para resumir, la vivienda seleccionada tiene los siguientes elementos estructurales:

- Columnas de confinamiento
- Muros de albañilería
- Vigas peraltadas
- Vigas soleras
- Dinteles
- Losas aligeradas

#### **5.2 Modelación de la estructura**

La estructura se modeló con el software Etabs v.19.0, a partir del levantamiento realizado en la vivienda. Se representaron los elementos que resisten las fuerzas sísmicas y las de gravedad como columnas, muros portantes, vigas soleras, dinteles y losa aligerada. Se tuvieron las siguientes consideraciones:

## **5.2.1 Definición de materiales**

Los materiales definidos son los siguientes:

#### **Concreto:**

Se considera que la vivienda fue construida con concreto con  $\mathbf{f}^{\circ} = 210 \text{ kg/cm2 y}$  que el peso por unidad de volumen es 2.40 ton/m3. Asimismo, se consideró 0.15 para el módulo de Poisson y para obtener el módulo de elasticidad (Ec) se empleó la siguiente ecuación propuesta en la NTP E.060 (2019):

## $Ec = 15000\sqrt{f'c}$

#### Ecuación 5.1:Módulo de elasticidad (NTP E.060,2019)

Entonces se obtiene que:

$$
Ec = 15000\sqrt{210} = 217370.65 kg/cm2 = 2173706.5 \text{ ton}/m2
$$

A continuación, se muestran las propiedades del concreto obtenidas en Etabs v.19.0; asimismo, se muestra las consideraciones no lineales del concreto:

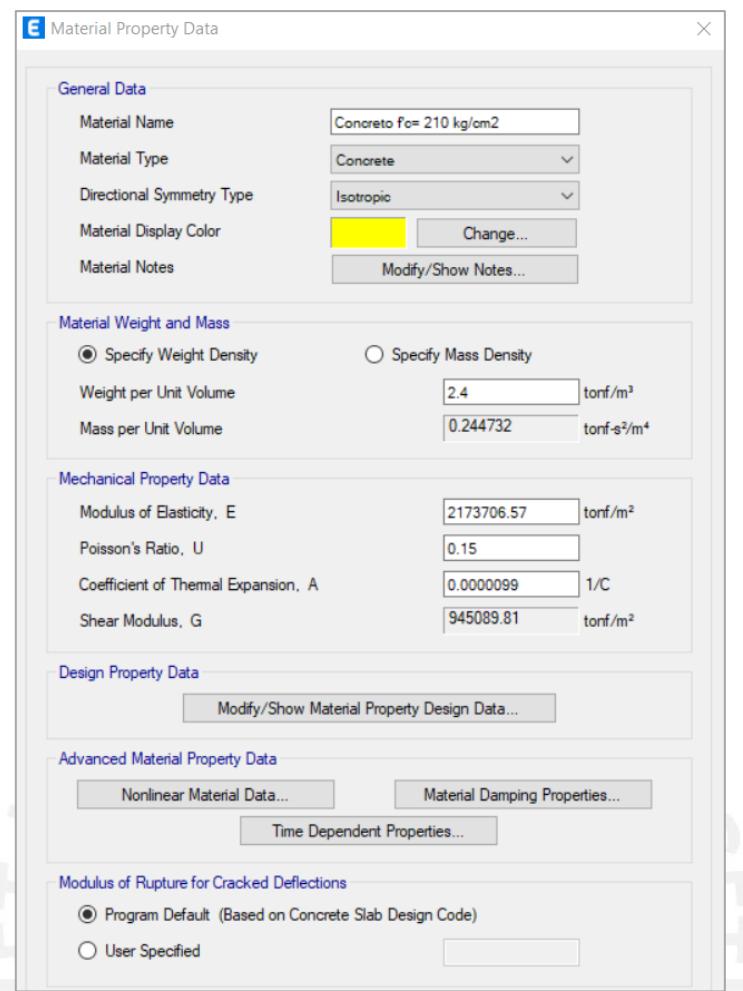

Figura 5.1: Propiedades del concreto en el modelado (Fuente: propia)

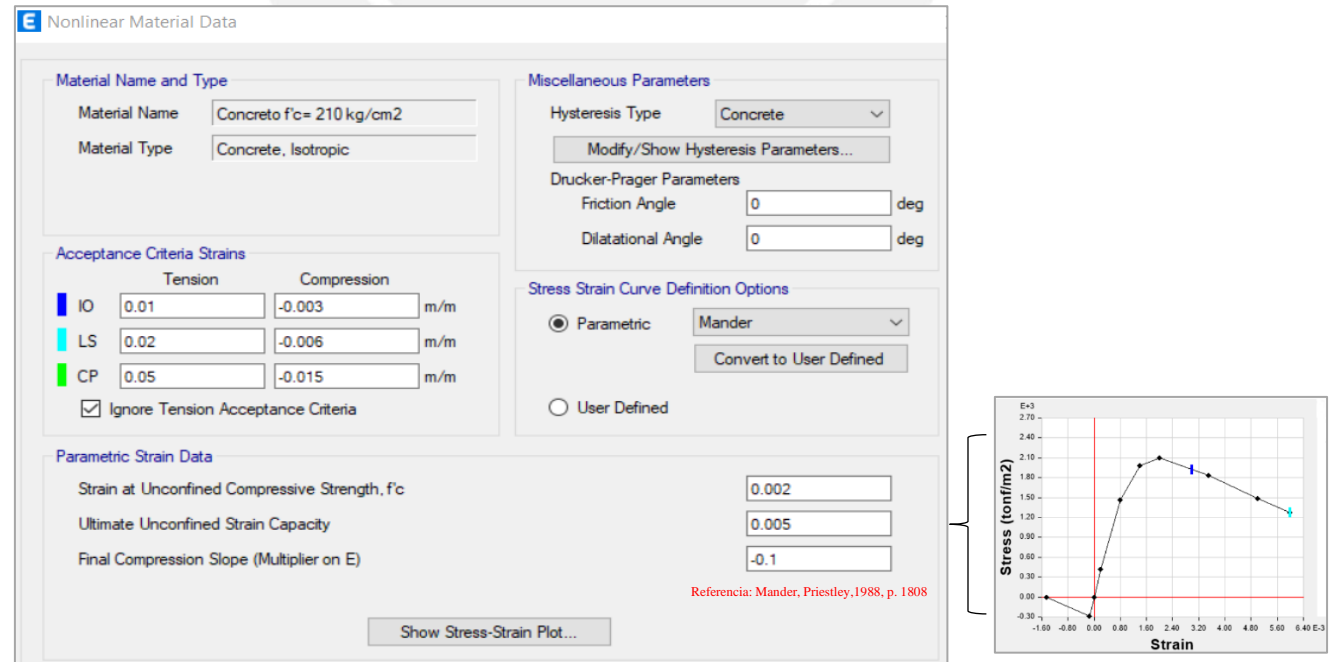

Figura 5.2: Consideraciones no lineales del concreto en el modelado

## **Acero:**

Por lo cual, se muestran las propiedades del acero en el modelo y sus consideraciones no lineales:

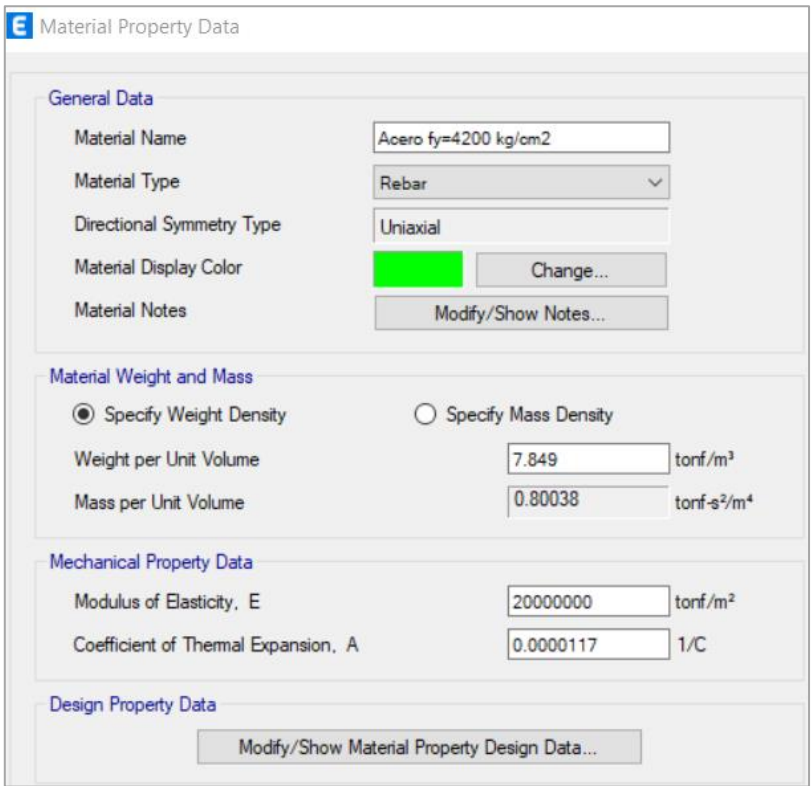

Figura 5.3:Propiedades del acero en el modelado (Fuente: propia)

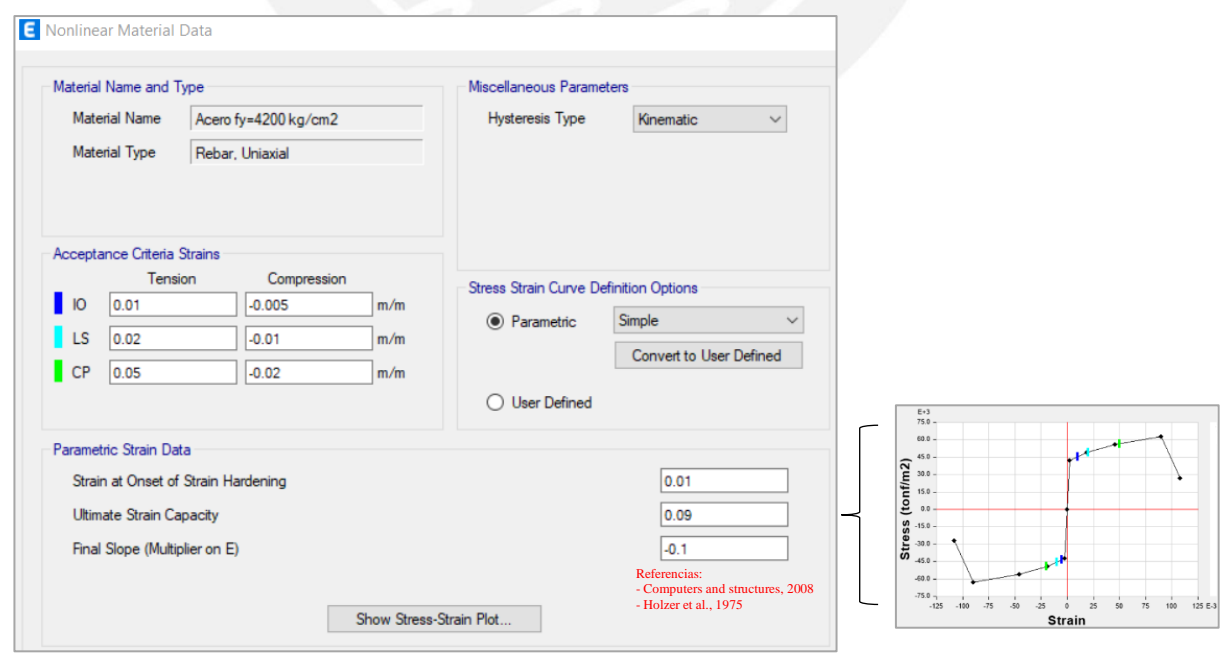

Figura 5.4: Consideraciones no lineales del acero en el modelado (Fuente: propia)

#### **Albañilería:**

La resistencia axial de la albañilería ( $f'_m$ ) es 35 kg/cm2, debido a que, de forma práctica, se consideró ladrillo King Kong artesanal para todos los muros. Este valor fue obtenido en base a la tabla del artículo 13.9 de la NTP E.070 (2006), la cual se presenta a continuación:

| <b>Materia</b><br>Prima | <b>Denominación</b>   | <b>UNIDAD</b><br>$J_b$ | <b>PILAS</b> | <b>MURETES</b><br>$v_m$ |
|-------------------------|-----------------------|------------------------|--------------|-------------------------|
|                         |                       |                        | m            |                         |
|                         | King Kong Artesanal   | 5.4(55)                | 3,4(35)      | 0,5(5,1)                |
| Arcilla                 | King Kong Industrial  | 14,2 (145)             | 6,4(65)      | 0,8(8,1)                |
|                         | Rejilla Industrial    | 21,1(215)              | 8,3(85)      | 0,9(9,2)                |
|                         | King Kong Normal      | 15,7 (160)             | 10.8(110)    | 1,0(9,7)                |
| Sílice-cal              | Dédalo                | 14,2 (145)             | 9,3(95)      | 1,0(9,7)                |
|                         | Estándar y mecano (*) | 14,2 (145)             | 10.8 (110)   | 0,9(9,2)                |
|                         | Bloque Tipo P (*)     | 4,9(50)                | 7,3(74)      | 0,8(8,6)                |
|                         |                       | 6,4(65)                | 8.3(85)      | 0.9(9.2)                |
| Concreto                |                       | 7,4 (75)               | 9.3(95)      | 1,0(9,7)                |
|                         |                       | 8,3(85)                | 11,8 (120)   | 1,1(10,9)               |

Tabla 5.1: Resistencia característica de la albañilería Mpa (kg/cm2) (NTP E.070, 2006)

En su artículo 24.7, la NTP E.070 indica las expresiones que se utilizarán para obtener el módulo de elasticidad  $(E_m)$  y el módulo de corte  $(G_m)$  para la albañilería, las cuales son:

Para unidades de arcilla:

$$
E_m = 500 \cdot f'_m
$$

Ecuación 5.2: Módulo de elasticidad para unidades de arcilla

Para todo tipo de unidades de albañilería:

$$
G_m = 0.4 * E_m
$$

Ecuación 5.3: Módulo de corte para albañilería

Entonces para los muros de la vivienda seleccionada se obtiene:

$$
E_m = 500 * 35 = 17500 kg/cm2 = 175000 ton/m2
$$

$$
G_m = 0.4 * 175000 = 70000 ton/m2
$$

A continuación, se muestran las propiedades de la albañilería en el modelo En este caso, la no linealidad de la albañilería no se ha definido con la materialidad, sino como una rótula de corte mediante el método de columna ancha que se detallará más adelante y se presenta en la figura 5.10.

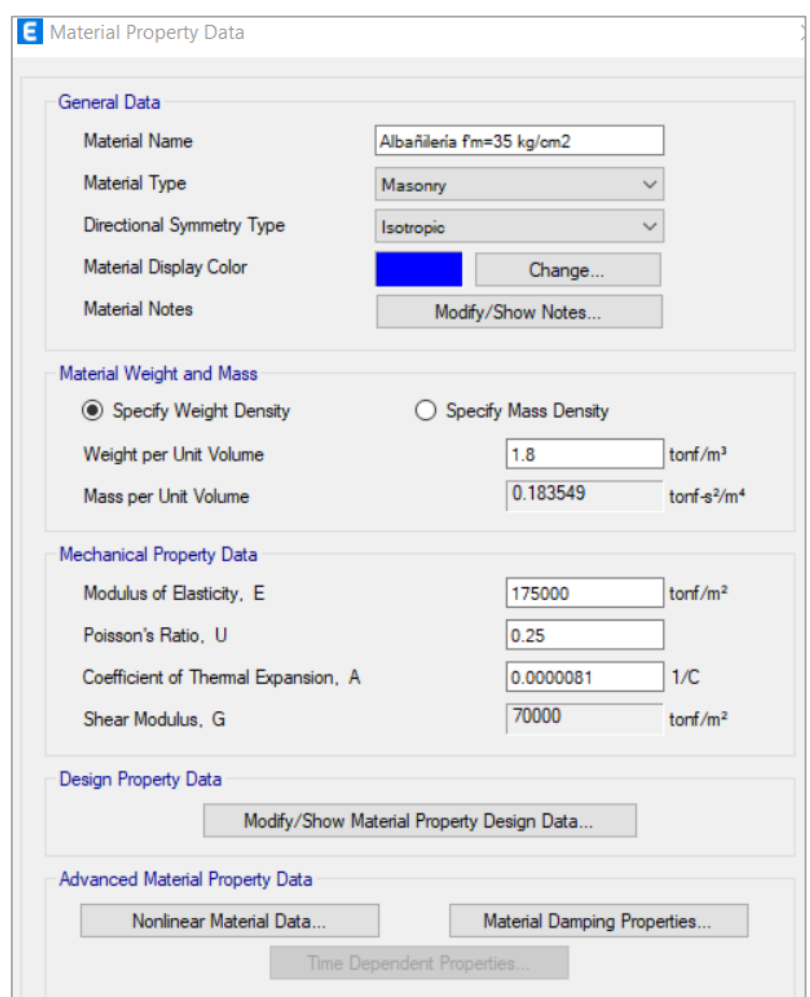

Figura 5.5: Propiedades de la albañilería en el modelado (Fuente: propia)

## **5.2.2 Definición de los elementos estructurales**

Esta definición se basó en los planos de la vivienda. Se tuvieran las siguientes consideraciones:

## **Elementos Frame:**

• Las vigas y dinteles modelados son elementos tipo frame de concreto armado con  $\mathbf{f}$  c = 2.10 kg/cm2 y 6 barras de acero de ϕ5/8" como refuerzo. Asimismo, se modelaron vigas sin peso que ayuden a trasmitir las cargas de los muros no estructurales.

• Todas las columnas de confinamiento de la estructura son de concreto  $\mathbf{f}^{\circ} = 2.10 \text{ kg/cm2}$ . Su sección transversal es de 0.25 m x 0.25 m y se consideró refuerzo longitudinal de 4 barras de acero de  $\phi$ 1/2" y estribos de  $\phi$ 3/8".

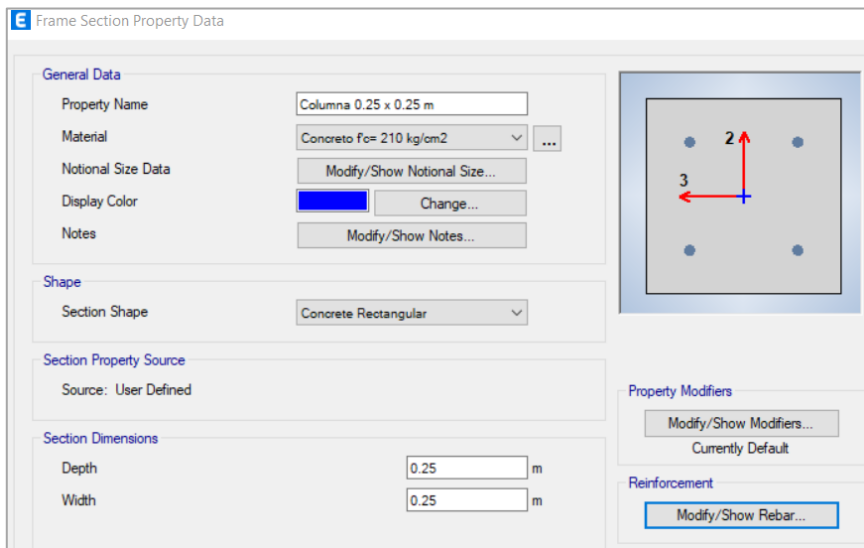

Figura 5.6: Modelado de las columnas de confinamiento (Fuente: propia)

En el modelo no lineal, las columnas se consideraron como elementos tipo fibra, debido a que nos permite un mejor control en cada punto. Como se observa en la Figura 5.7 (d), este tipo de modelado distribuye la plasticidad del elemento por medio de integraciones numéricas en su sección transversal y en toda su longitud (Deierlein, Reinhorn & Willford, 2010, p.05).

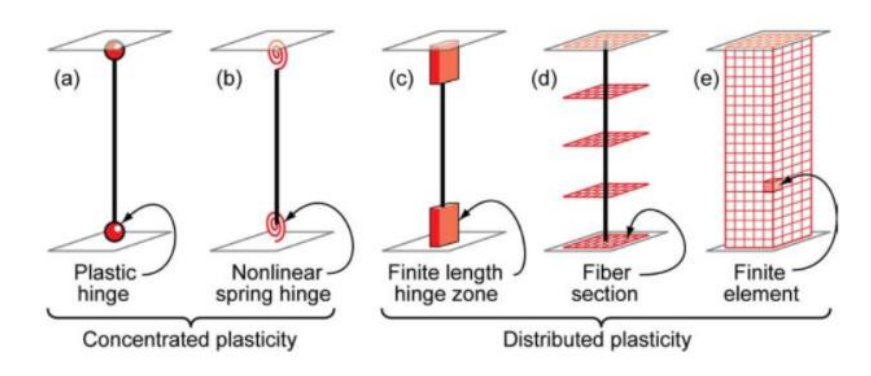

Figura 5.7: Idealización de los tipos de modelados en columnas y vigas (Deierlein, Reinhorn & Willford, 2010)

Por lo cual, se muestra la propiedad de los "Hinges" (Figura 5.8) de esta columna, los cuales fueron colocados al inicio y al final de su altura para poder tener una mejor visualización de su comportamiento en las caras del elemento (Figura 5.9).

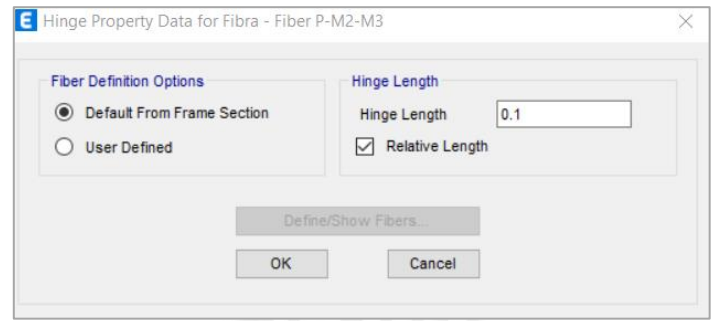

Figura 5.8: Propiedades de los elementos fibra (Fuente: propia)

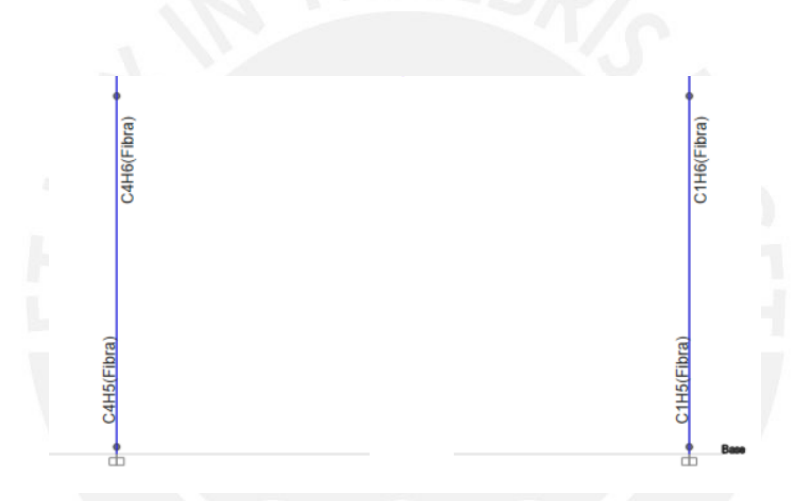

Figura 5.9: Columnas de confinamiento tipo fibra del primer piso (Fuente: propia)

• Los muros de albañilería se modelaron como elementos tipo frame de concreto con las propiedades lineales de la albañilería. El modelo no lineal de este elemento se realizó considerando lo propuesto por Gonzales, Aguilar y Huaco, quienes asignaron una rótula de corte al medio de la altura del muro en su dirección lateral y, la viga sobre este, se modeló como un elemento frame de rigidez Columna Ancha (MCA) y, según Wilson (1999), es el que da mejores resultados para el análisis estructural de un sistema de muros, debido a que tiene una mejor aproximación respecto al comportamiento real. A continuación, la Figura 5.10 presenta el modelo no lineal equivalente para los muros de la estructura.

## MODELO NO UNEAL

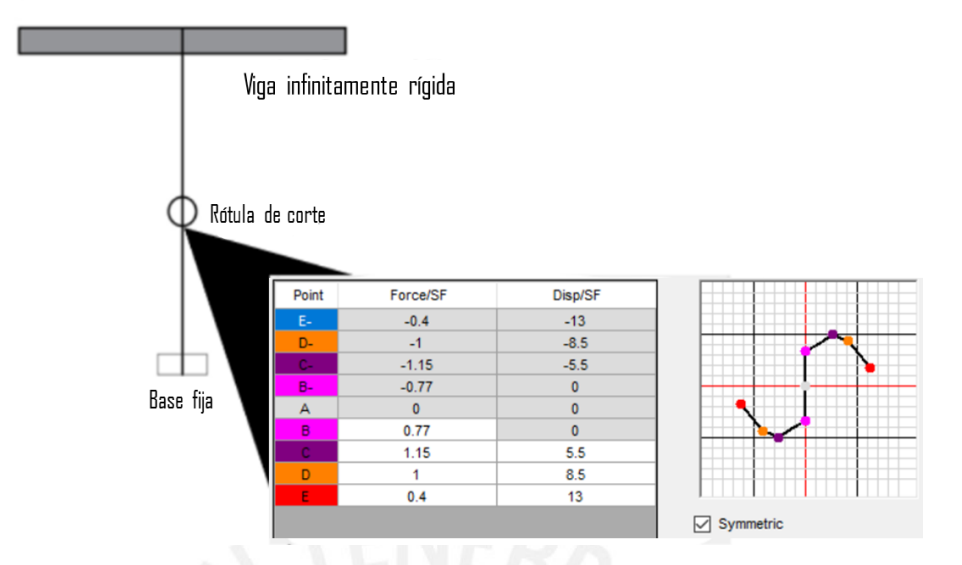

Figura 5.10: Modelo no lineal de los muros de albañilería confinada (Adaptado de Gonzales, Aguilar & Huaco, 2020) Los valores empleados en los puntos A, B, C, D y E, del gráfico que se muestra en la

Figura 5.10, fueron obtenidos calibrando los resultados hallados del ensayo realizado por Coral Alva (2017) en muros de albañilería confinada. Esos valores fueron colocados de la siguiente forma en el software empleado:

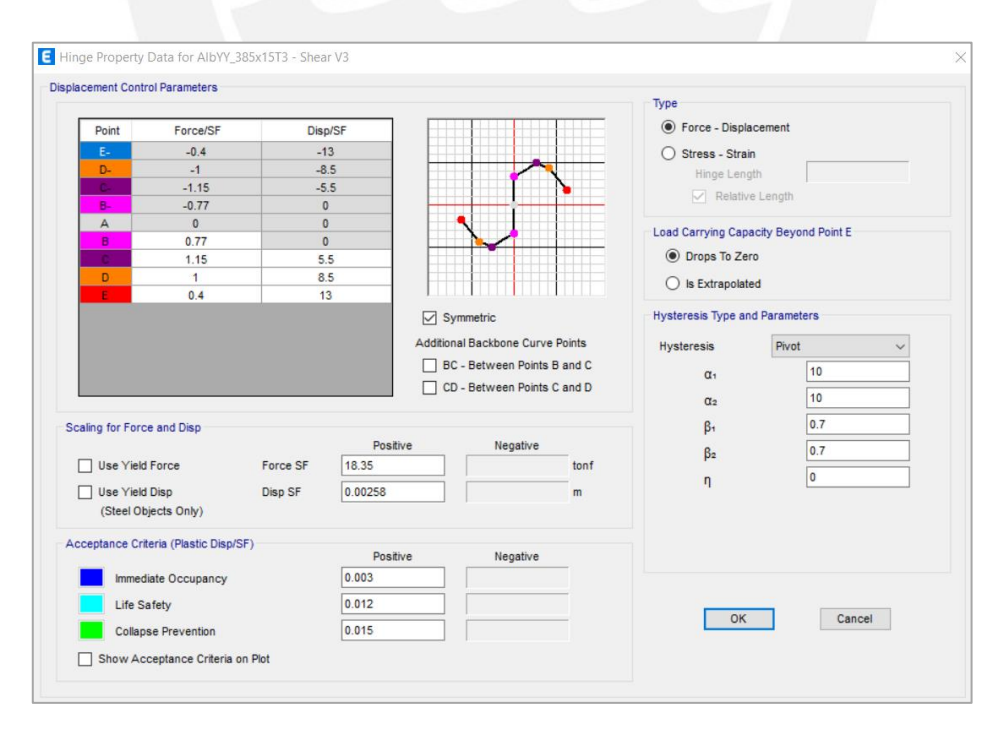

Figura 5.11: Consideraciones no lineales para los muros de albañilería confinada (Fuente: propia)

Por ende, se observa el modelado de columnas, vigas y muros de albañilería:

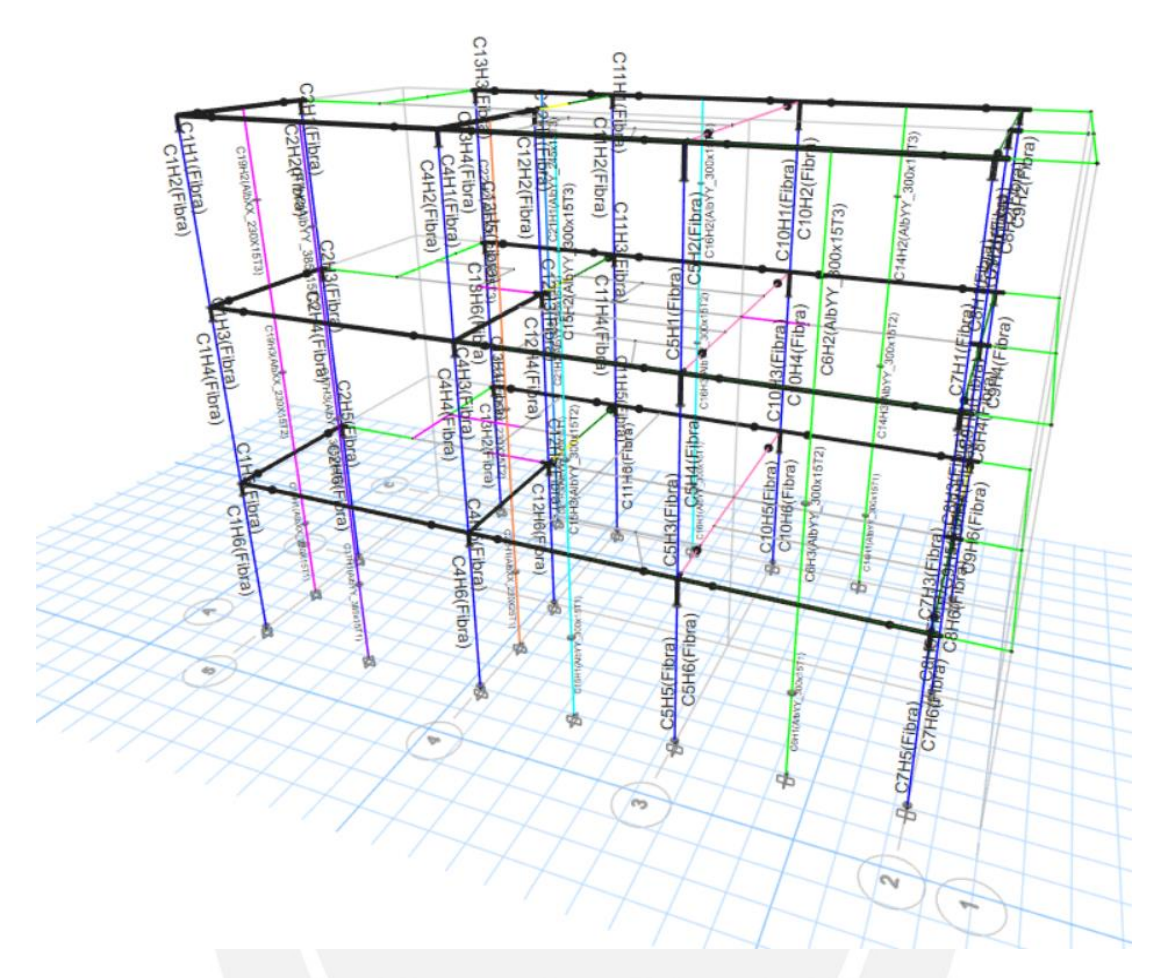

Figura 5.12: Modelado de vigas, columnas y muros de albañilería (Fuente: propia) Para cada elemento se insertaron dos rótulas plásticas en el modelo, una al inicio de su luz y otra al final del elemento. La naturaleza de la rótula varía dependiendo del elemento estructural. Así es como las vigas se insertan rótulas por corte y momento; mientras que a las rótulas en las columnas son por compresión y flexión biaxial.

## **Elementos Membrane:**

• Las losas aligeradas y las escaleras se modelaron como elementos tipo Membrane de poco espesor, como se presenta en las Figuras 5.13 y 5.14.

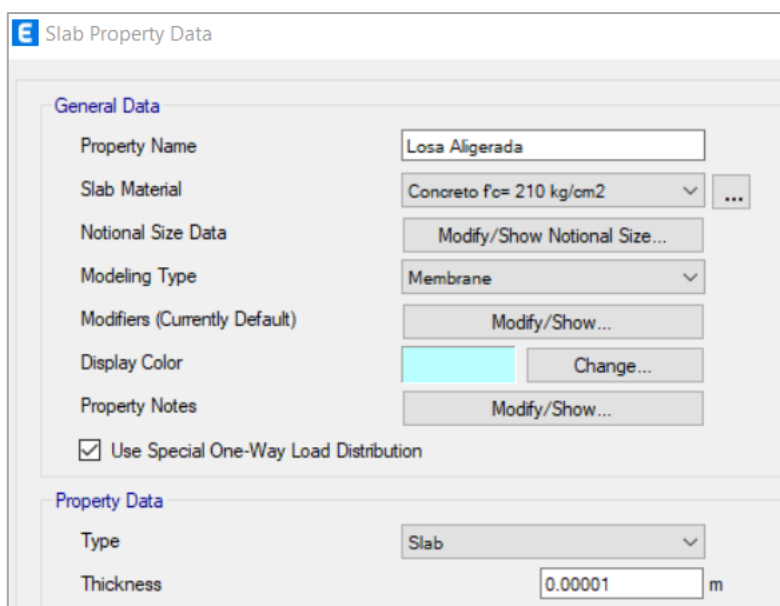

Figura 5.13: Propiedades del modelado de las losas aligeradas (Fuente propia)

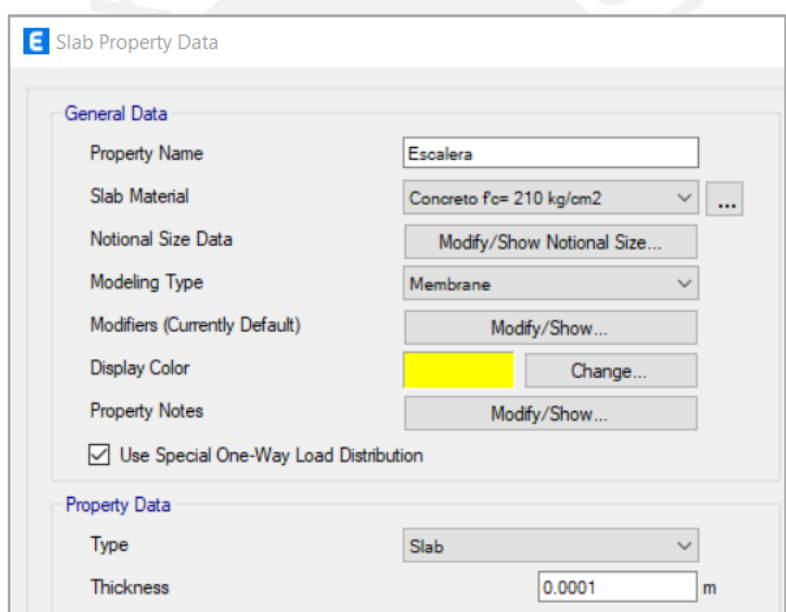

Figura 5.14: Propiedades del modelado de las escaleras (Fuente propia)

Las losas aligeradas y la escalera van en una sola dirección, la cual está indicada en la Figura 5.15.

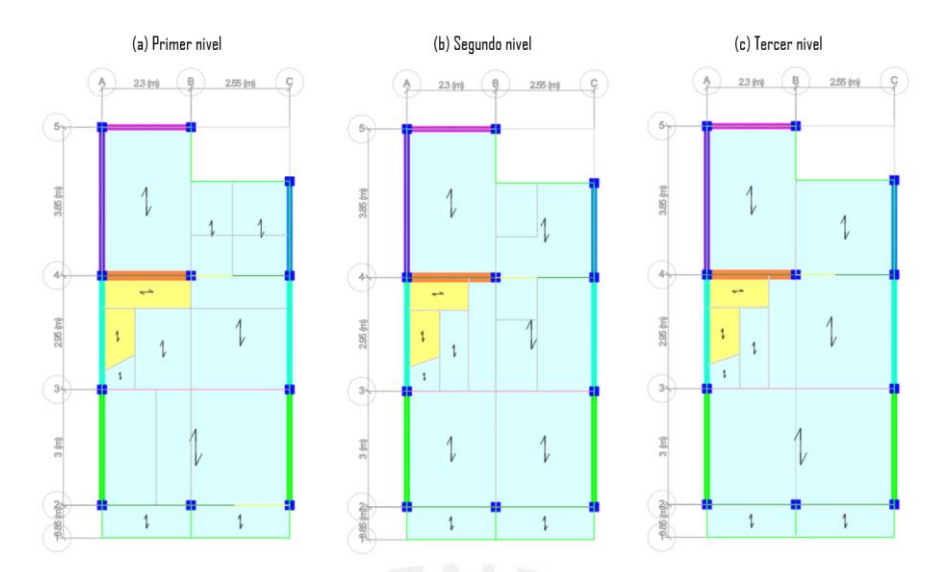

Figura 5.15: Dirección de las losas aligeradas y escaleras (Fuente: propia)

## **5.2.3 Definición de las cargas**

Se definen dos tipos de carga: muerta (CM) y viva (CV). Por un lado, la carga muerta considera el peso propio de los elementos definidos y las cargas a las que se encuentra sometido. Por otro lado, la carga viva fue definida en base a la NTP E.020.

• Losas aligeradas: El programa ETABS solo dibuja el volumen de la losa sin presentar el peso de los ladrillos del aligerado; por ello, el peso propio de las losas se ingresa manualmente como carga muerta, de acuerdo a la lista de pesos unitarios del Anexo 1 de la NTP E.020. En la siguiente tabla se muestra una tabla resumen para las cargas muertas aplicadas en las losas de la vivienda.

| Losa Aligerada               |           |                                               |                      |  |  |
|------------------------------|-----------|-----------------------------------------------|----------------------|--|--|
| $1^\circ$ piso               | <b>CM</b> | Peso propio                                   | $0.30 \text{ ton/m}$ |  |  |
| $e = 20cm$                   |           | Piso terminado (10 cm) $(0.20 \text{ ton/m})$ |                      |  |  |
| $2^\circ$ piso<br>$e = 20cm$ |           | $CM$ Peso propio                              | $0.30 \text{ ton/m}$ |  |  |
| $3^\circ$ piso<br>$e = 17cm$ |           | $CM$ Peso propio                              | $0.28$ ton/m         |  |  |

Tabla 5.2: Cargas muertas asignadas en las losas aligeradas (Fuente: propia)

Asimismo, la Figura 5.16 presenta la carga muerta aplicada en las losas:

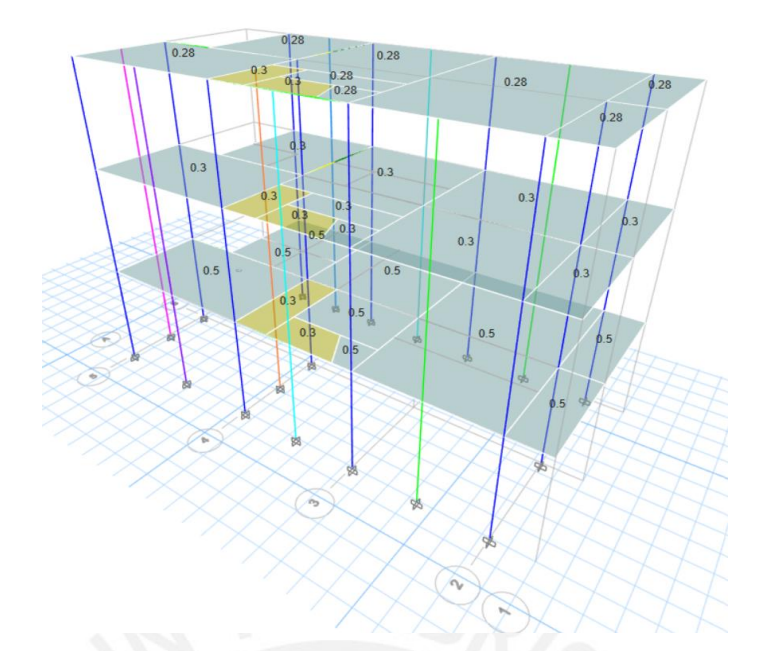

Figura 5.16: Asignación de carga muerta en las losas del modelo de Etabs (Fuente: propia) La norma E.020, en su artículo 6.1, indica que la carga viva para viviendas, incluido corredores y escaleras, es de 200 kg/m2. Asimismo, en su artículo 7.1, señala que se debe emplear una carga viva mínima de 100kg/m2 para techos inclinados hasta 3° con respecto a la horizontal. Estas consideraciones se aprecian en la siguiente figura:

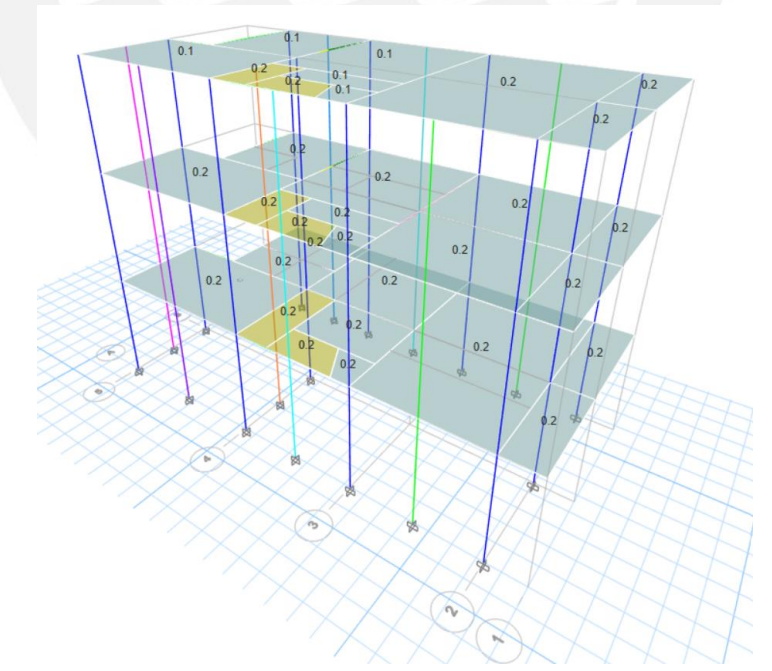

Figura 5.17: Asignación de carga viva en las losas del modelo de Etabs (Fuente: propia)

• Escaleras: Se consideró 300 kg/m2 como peso propio y 200 kg/m2 como carga viva, de acuerdo al artículo 6.1 de la NTP E.020.

• Tabiques: El peso propio de los tabiques fueron obtenidos considerando un peso unitario de 1400 kg/m3. A continuación, se presenta en la Tabla 5.3 una tabla resumen de las cargas en los tabiques y en la Figura 5.18, la asignación de estas cargas en el software Etabs.

| $H_{tabique}$ (m) | <b>Espesor</b><br>(m) | <b>Y</b> tabique<br>(ton/m3) | $\mathbf{W}_{\text{tabilque}}$<br>(ton/m) | <b>Ubicación</b>                                                            |
|-------------------|-----------------------|------------------------------|-------------------------------------------|-----------------------------------------------------------------------------|
| 0.90              | 0.15                  | 1.40                         | 0.19                                      | Eje 1 ( $2^{\circ}$ y $3^{\circ}$ piso) y Ejes 4-5 ( $3^{\circ}$ )<br>piso) |
| 1.00              | 0.15                  | 1.40                         | 0.21                                      | Azotea                                                                      |
| 2.35              | 0.15                  | 1.40                         | 0.49                                      | $2^{\circ}$ piso                                                            |
| 1.95              | 0.15                  | 1.40                         | 0.41                                      | Ejes B-C $(2^{\circ}$ piso)                                                 |
| 0.95              | 0.15                  | 1.40                         | 0.20                                      | Ejes $4 - 5(2°$ piso)                                                       |
| 2.35              | 0.25                  | 1.40                         | 0.82                                      | Eje 4 entre ejes B-C $(2^{\circ}$ piso)                                     |
| 2.10              | 0.15                  | 1.40                         | 0.44                                      | Ejes 1-2 $(3^{\circ}$ piso)                                                 |
| 2.30              | 0.15                  | 1.40                         | 0.48                                      | $3^\circ$ piso                                                              |
| 1.90              | 0.15                  | 1.40                         | 0.40                                      | Ejes B-C $(3^{\circ}$ piso)                                                 |
| 2.30              | 0.25                  | 1.40                         | 0.81                                      | Eje 4 entre ejes B-C $(2^{\circ}$ piso)                                     |

Tabla 5.3: Cargas en los tabiques (Fuente: propia)

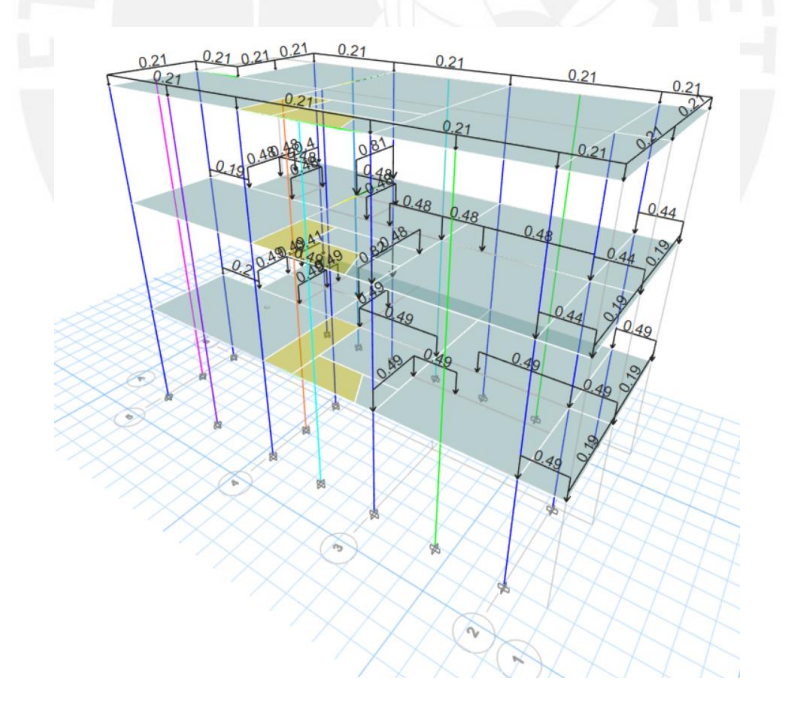

Figura 5.18: Carga aplicada en los tabiques en el modelo de Etabs (Fuente: propia)

## **5.3 Análisis estático no lineal**

La curva de capacidad de la vivienda se obtuvo realizando un análisis estático no lineal (*Pushover)* de carga incremental por medio del software Etabs v.19.0; para ello se definió las cargas de gravedad y para el análisis *Pushover*. Por un lado, la Figura 5.20 muestra que la carga de gravedad se definió como una carga estática no lineal e incluye la carga muerta y el 25% de la carga viva. Por otro lado, la Figura 5.21 presenta que las cargas para el *Pushover* se definieron para cada dirección considerando los modos (modo 1 – dirección X y modo 3 – dirección Y) y al *label* 79 como punto de control o monitoreo (Figura 5.19), el cual está ubicado cerca del centro del tercer piso. Asimismo, estas cargas se definieron como no lineales y se considera que el análisis comienza luego de que termina el caso de carga de gravedad definido anteriormente.

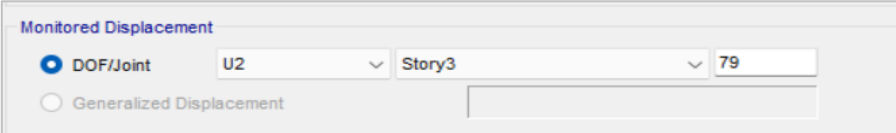

Figura 5.19: Punto de monitoreo del desplazamiento en la dirección Y (Fuente: propia)

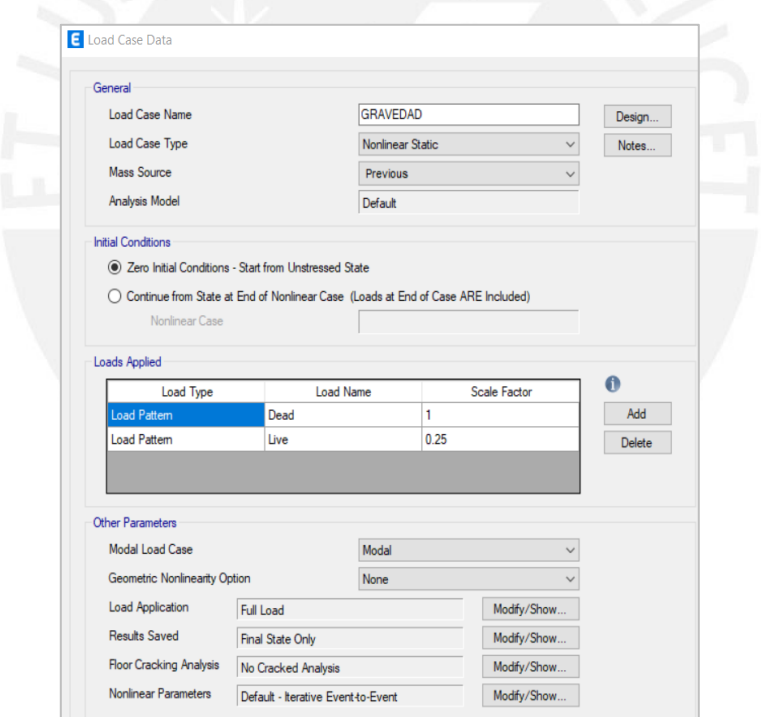

Figura 5.20: Cargas de gravedad en Etabs (Fuente: propia)

## (a) Dirección X-X

(b) Dirección Y-Y

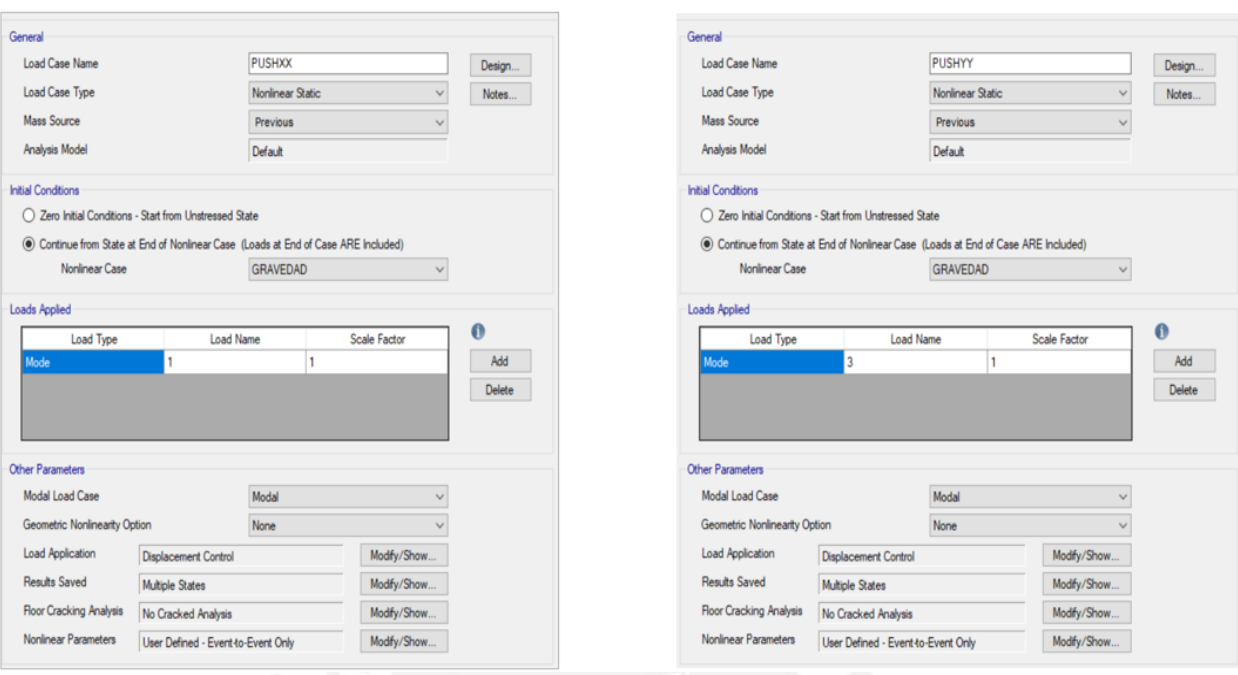

Figura 5.21: Definición del análisis Pushover en Etabs (Fuente: propia)

## **5.3.1 Curva de capacidad**

A continuación, se presentan las curvas de capacidad de la vivienda, obtenida mediante el análisis *Pushover* del software Etabs para ambas direcciones (X e Y).

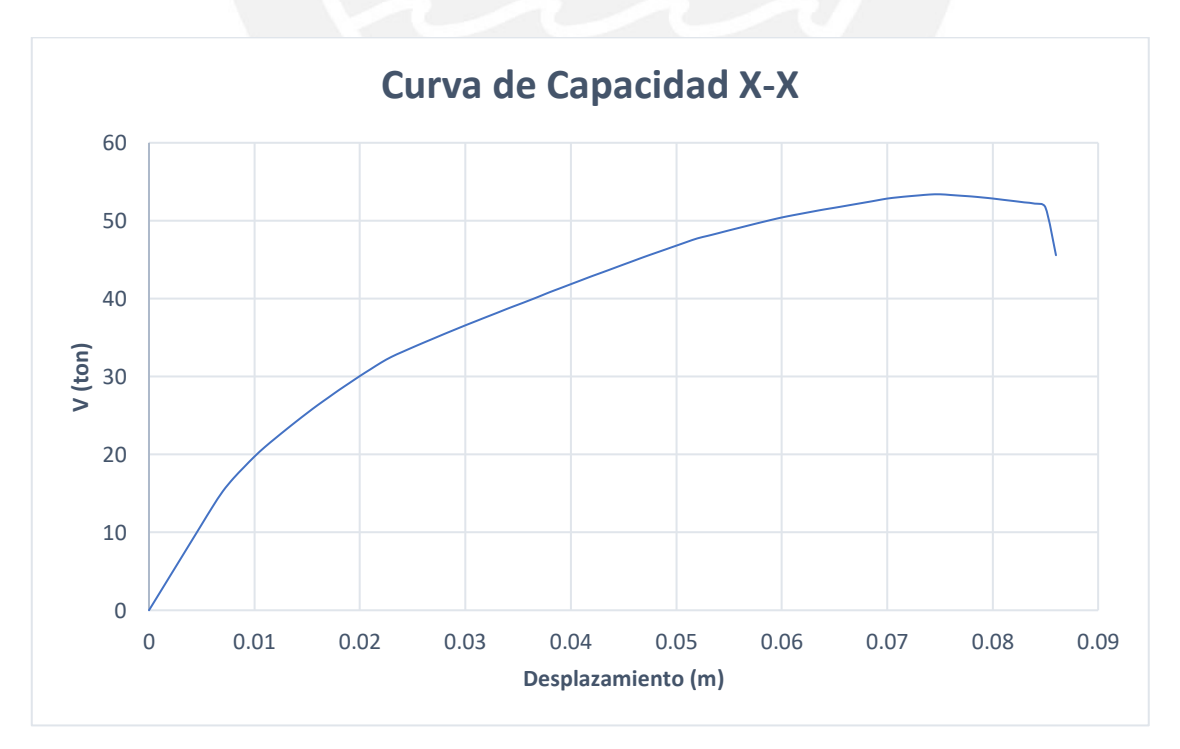

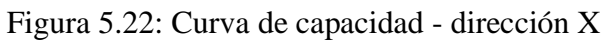

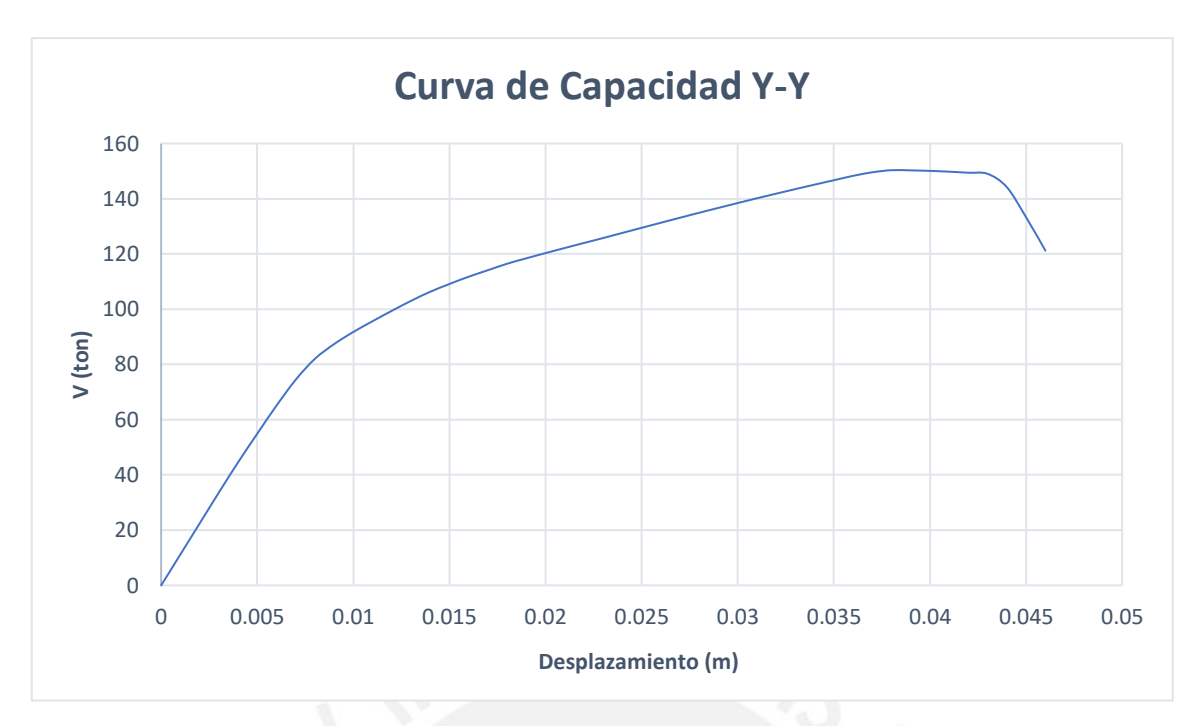

Figura 5.23: Curva de capacidad - dirección Y

## **5.3.2 Espectro de capacidad**

El espectro de capacidad de la vivienda servirá para obtener el máximo desplazamiento de la estructura por demanda sísmica y, para obtenerlo, primero se deben calcular los factores  $PF_1$  y α<sup>1</sup> en la dirección X e Y. Los parámetros necesarios para obtener dichos factores se presentan en la Tabla 5.4 y 5.5.

Tabla 5.4: Parámetros para obtener PF<sub>1</sub> y  $\alpha_1$  en la dirección X (Fuente: propia)

| <b>Story</b> | W/g<br>$kg-s^2/m$ | Despl Dir. X<br>m | ф     | $W^*\varphi/g$ | $W^*\phi^2/g$ |
|--------------|-------------------|-------------------|-------|----------------|---------------|
| Story3       | 2780.56           | 0.00018           | 1.000 | 2780.560       | 2780.560      |
| Story2       | 3583.18           | 0.000127          | 0.706 | 2528.133       | 1783.738      |
| Story1       | 6344.58           | 0.000053          | 0.294 | 1868.126       | 550.059       |
|              | 12708.32          |                   |       | 7176.82        | 5114.36       |

Empleando la ecuación 3.1 y 3.2 se obtiene:

$$
PF_1 = \frac{7176.82}{5114.36} = 1.40
$$

$$
\alpha_1 = \frac{7176.82^2}{12708.30 * 5114.36} = 0.79
$$

| <b>Story</b>       | W/g<br>$kg-s^2/m$ | <b>Despl Dir. Y</b><br>m | ф     | $W^*\varphi/g$ | $W^*\phi^2/g$ |
|--------------------|-------------------|--------------------------|-------|----------------|---------------|
| Story3             | 2780.56           | 0.000134                 | 1.000 | 2780.560       | 2780.560      |
| Story <sub>2</sub> | 3583.18           | 9.40E-05                 | 0.701 | 2513.574       | 1763.253      |
| Story1             | 6344.58           | 4.10E-05                 | 0.306 | 1941.252       | 593.965       |
|                    | 12708.32          |                          |       | 7235.39        | 5137.78       |

Tabla 0.5: Parámetros para obtener PF<sub>1</sub> y  $\alpha_1$  en la dirección Y (Fuente: propia)

Empleando la ecuación 3.1 y 3.2 se obtiene:

$$
PF_1 = \frac{7235.39}{5137.78} = 1.41
$$

$$
\alpha_1 = \frac{7235.39^2}{12708.32 * 5137.78} = 0.80
$$

Con los valores obtenidos de PF<sub>1</sub> y  $\alpha_1$  en ambas direcciones se procede a determinar los espectros de capacidad en ambas direcciones por medio de las curvas de capacidad y empleando las ecuaciones 3.3 y 3.4 del capítulo III. En las siguientes figuras se presentan los espectros de la vivienda en ambas direcciones.

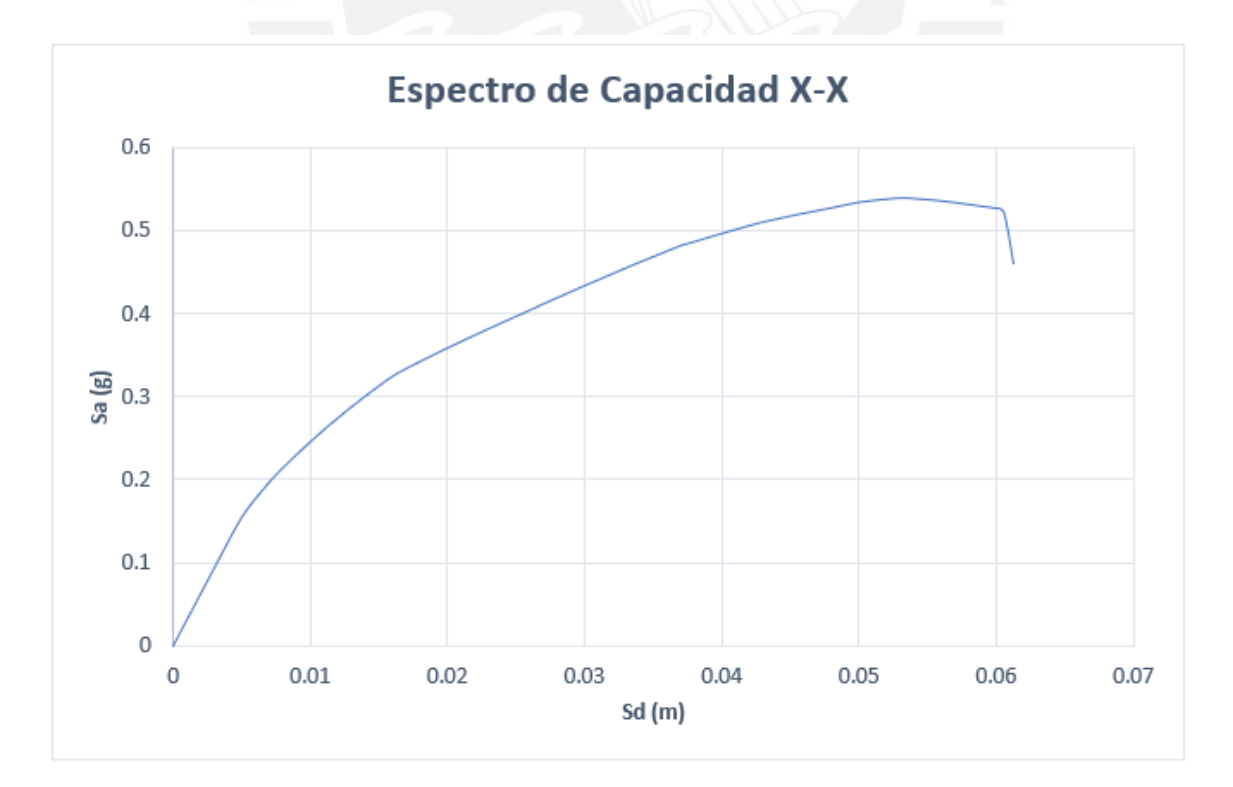

Figura 5.24: Espectro de capacidad de la vivienda - dirección X (Fuente: propia)

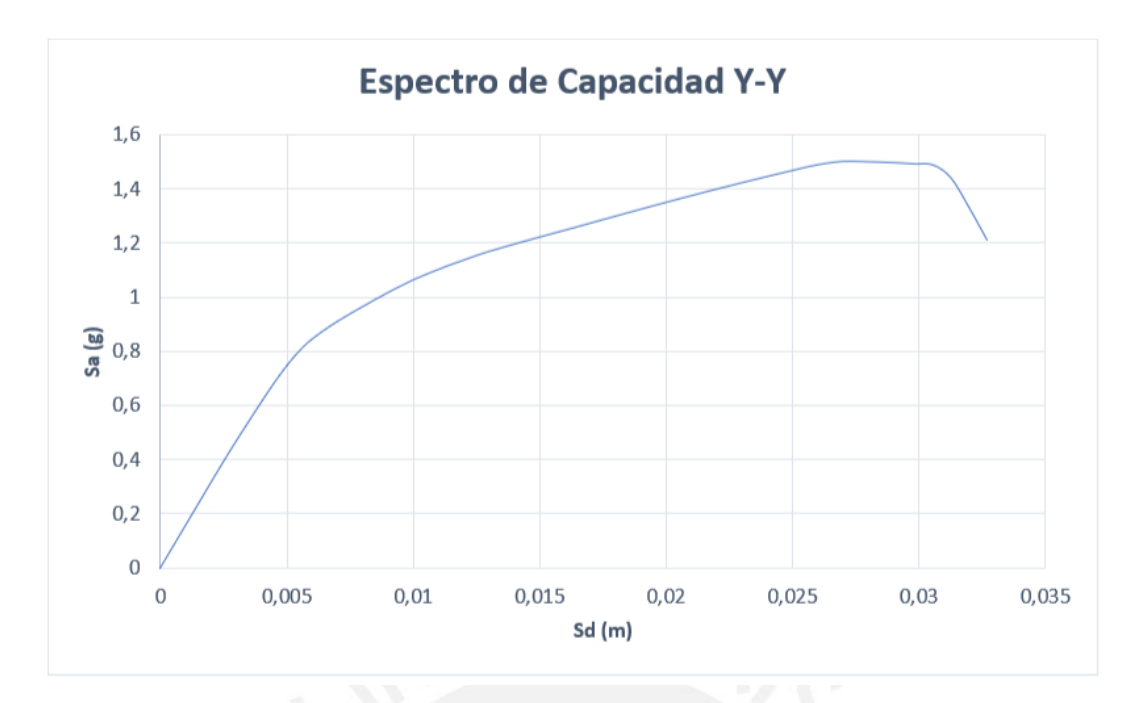

Figura 5.25: Espectro de capacidad de la vivienda - dirección Y (Fuente: propia)

#### **5.4 Demanda sísmica**

Primero se obtiene el espectro de demanda elástico para un amortiguamiento de 5% a partir de los lineamientos de la NTP E.030, el cual se reducirá posteriormente al pasar al espectro de demanda inelástico.

Para obtener este espectro se obtuvieron lo siguiente:

- El factor de zona, de acuerdo a la tabla N°1 del artículo 10.2 de la Norma E.030, tendrá un valor de 0.45g, debido a que la vivienda está ubicada en Lima (Zona 4).
- El factor de uso, será igual a 1, debido a que las viviendas son consideradas como edificaciones comunes (C).
- El factor de suelo, tendrá un valor de 1, debido a que la vivienda está ubicada en la Zona 4 y se considera que el tipo de suelo es S1, debido a que no se cuenta con información geotécnica certera.
- El factor de amplificación se obtiene a partir de los parámetros  $T_P$  y  $T_L$  y del periodo fundamental T. Para un suelo S1, los valores de TP y TL, según la tabla N°4 del artículo

13 de la norma, son 0.4 s para  $T_P$  y 2.5 s para  $T_L$ . Reemplazando en las expresiones del artículo 14 se obtiene que:

T < 0.4 s   
C = 2.5  
0.4 s < T < 2.5 s   
C = 2.5 \* 
$$
\frac{0.4}{T} = \frac{1}{T}
$$
  
T > 2.5 s   
C = 2.5 \*  $\frac{0.4 * 2.5}{T^2} = \frac{2.5}{T^2}$ 

Ecuación 5.4: Factor de amplificación sísmica en base a NTP

Seguidamente, se observa el espectro elástico de la vivienda en la Figura 5.26.

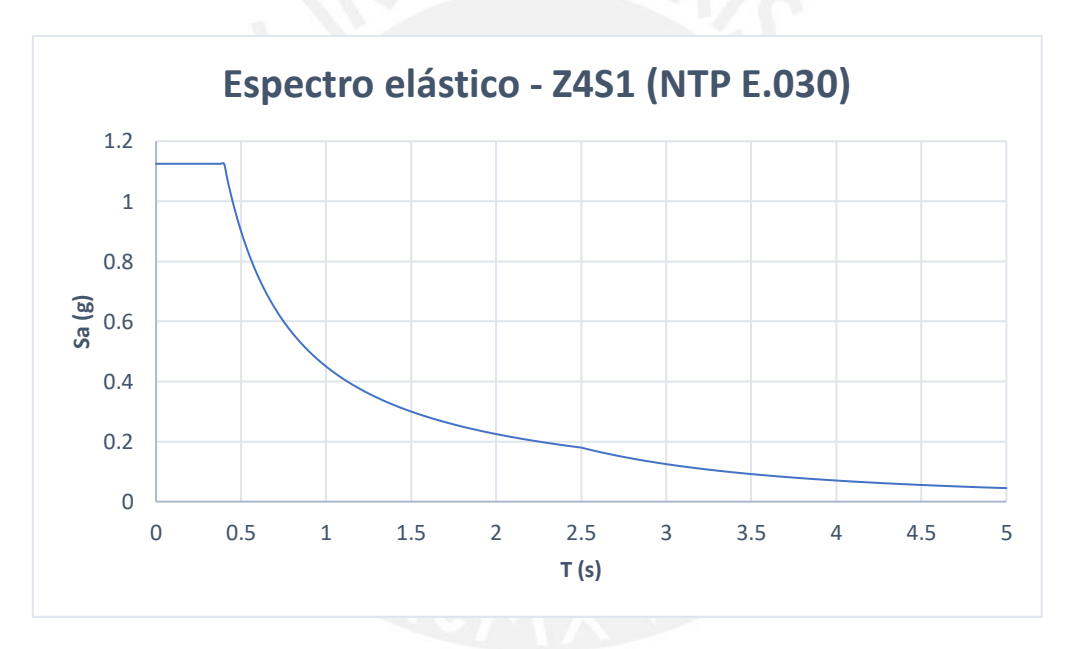

Figura 5.26: Espectro elástico -ZAS1 (Fuente: propia)

## **5.5 Método del Espectro de Capacidad (MEC)**

La obtención del punto de desempeño se desarrolló por este método (MEC), el cual consiste en la superposición de los espectros de capacidad y de demanda. Para ello, se iteró hasta obtener el punto donde la intersección de ambas gráficas se iguala a la máxima respuesta de la vivienda correspondiente al punto de desempeño.

Luego de realizar el proceso de iteración se encontró que, para la vivienda seleccionada, el amortiguamiento efectivo es de aproximadamente 7% y el factor de reducción B se obtuvo mediante la siguiente fórmula:

$$
B = \frac{4}{5.6 - \ln(\beta_{eff})}
$$

Ecuación 5.5: Factor de reducción B en función del amortiguamiento efectivo

Reemplazando el valor de 7% en la ecuación anterior, se obtiene que el factor de reducción es 1.095. A continuación, se muestra la intersección entre los espectros de capacidad y demanda reducido para ambas direcciones:

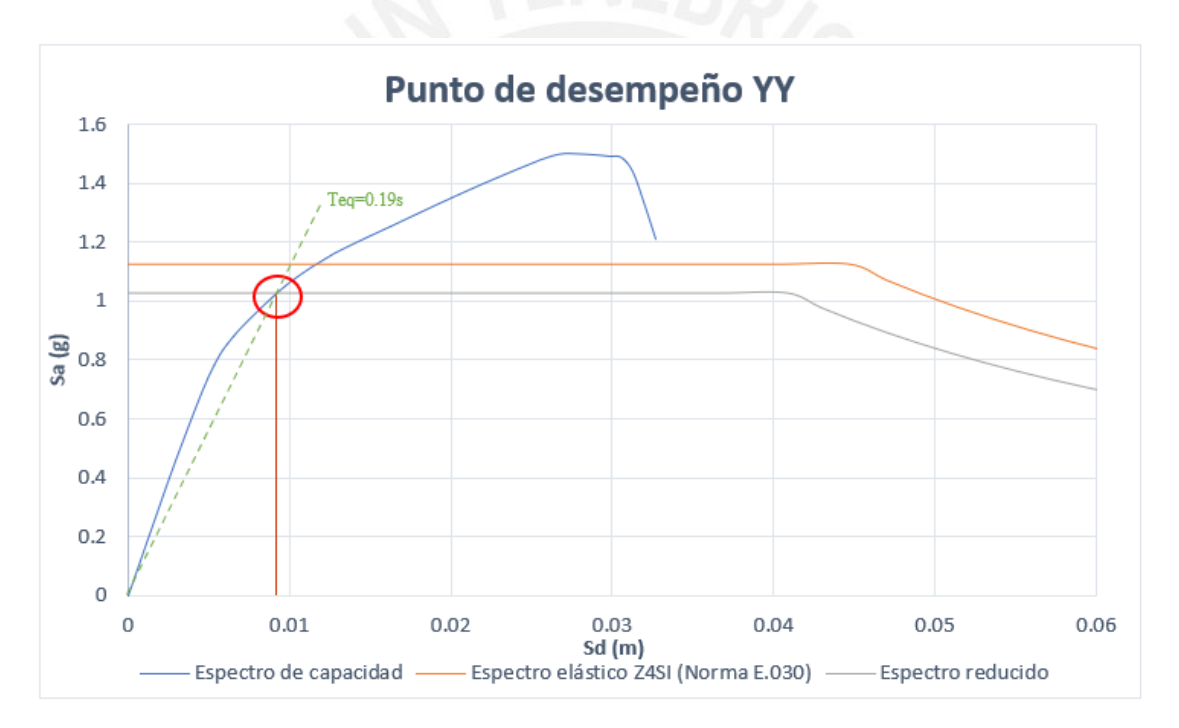

Figura 5.27: Punto de desempeño - dirección Y

De la figura anterior se obtuvo que el punto de desempeño presenta a los siguientes valores:

$$
Sa = 1.028g
$$

$$
Sd = 0.92 \, \text{cm}
$$

Se realizó el mismo procedimiento para la otra dirección y los resultados fueron muy diferentes. En la Figura 5.28, se observa que no se intersecan el espectro de demanda en esta dirección y el espectro elástico; es decir, el punto de desempeño cae fuera de la curva de capacidad (colapso total).

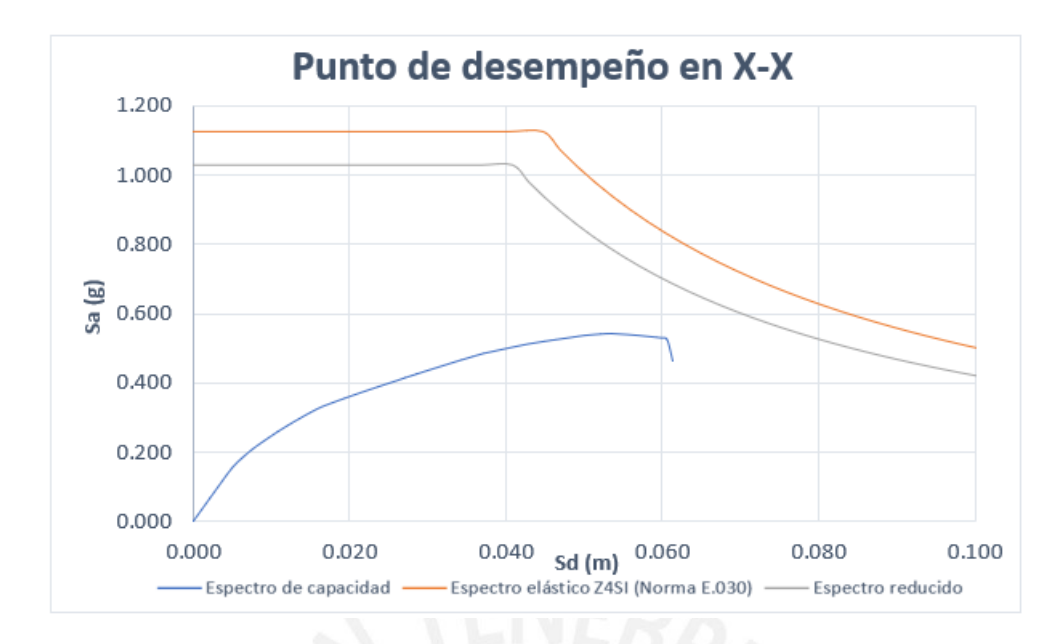

Figura 5.28: Punto de desempeño - dirección X (Fuente: propia)

#### **5.6 Análisis de vulnerabilidad sísmica**

Para analizar la vulnerabilidad mediante la metodología Hazus se realizó el siguiente procedimiento:

#### **5.6.1 Curva de fragilidad**

El primer paso para encontrar la curva de fragilidad es determinar la tipología de la vivienda mediante la nomenclatura propuesta en la metodología Hazus (Tabla 3.1). En este caso, la estructura de la vivienda informal de albañilería confinada correspondería a una tipología URMM por tener características similares (*Unreinforced Masonry Bearing Walls*) y 3 pisos (*Mid-Rise*). Una vez definida la tipología, se procede a determinar el nivel del código de diseño sísmico empleado para la estructura de análisis, se emplearán las tablas correspondientes al *Pre-Code Seismic Design level* debido a que la vivienda es una autoconstrucción de albañilería confinada.

Sabiendo que la tipología de la vivienda es URMM y considerando *Pre-Code Seismic Design level*, se procede a obtener la mediana del desplazamiento espectral  $(\overline{S}_{d,ds})$  y la desviación estándar  $(\beta_{ds})$  para los cuatro estados de daño (leve, moderado, extensivo y completo) indicados en el manual Hazus, estos valores se observan en la siguiente tabla extraída del Anexo 1.

Tabla 5.6: Parámetros  $\overline{S}_{d,ds}$  y  $\beta_{ds}$  para una vivienda URMM - Pre-Code Seismic Design level (Adaptado de *FEMA, 2020*)

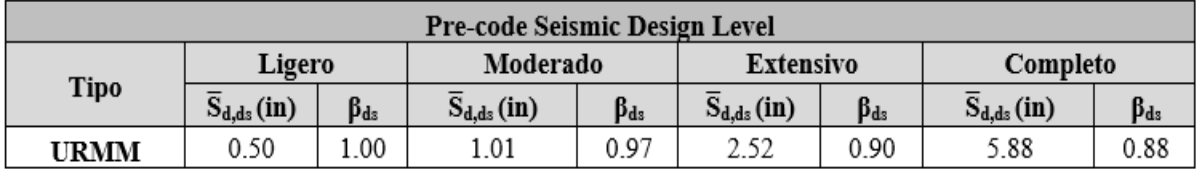

Los valores de la Tabla 5.6 se reemplazan en la Ecuación 3.46 y, empleando la función estadística "DISTR.NORM. ESTAND.N" en una hoja de cálculo de Excel (Anexo 3), se obtiene la curva de fragilidad de la vivienda presentada continuación:

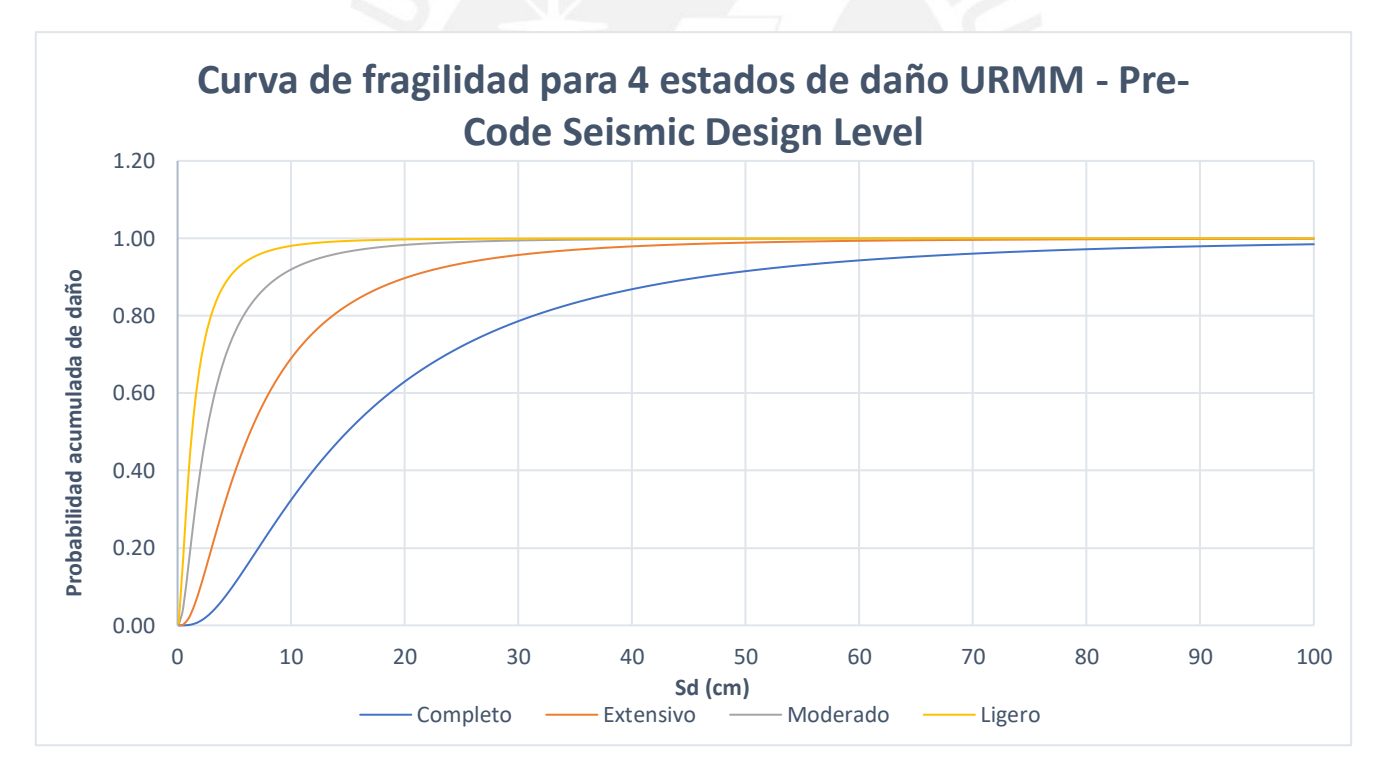

Figura 5.29: Curva de fragilidad para 4 estados de daño URMM - Pre-Code Seismic Design Level (Fuente: propia)

Adicionalmente, se puede encontrar la curva del Índice de Daño a partir de la Ecuación 3.7. En la siguiente figura se muestra dicha curva, obtenida a través del promedio de las curvas de fragilidad de la Figura 5.29.

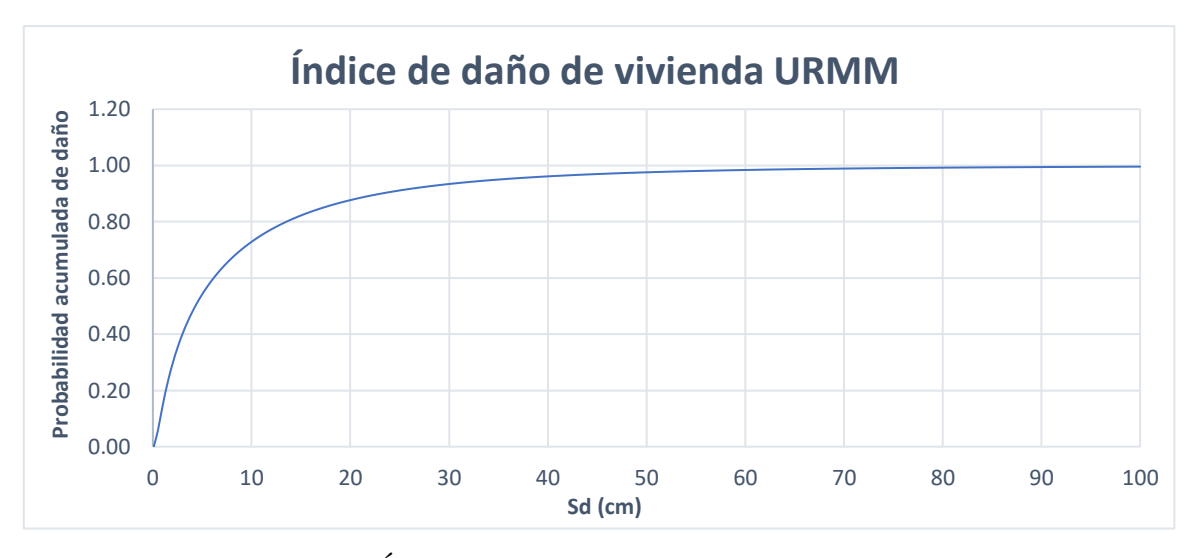

Figura 5.30: Curva de Índice de daño para la vivienda URMM (Fuente: propia)

## **5.6.2 Matriz de probabilidad de daño**

La obtención de esta matriz se da por la intersección del punto de desempeño y la curva de fragilidad para cada estado de daño utilizando un cambio espectral que caracteriza la respuesta estructural. Por ello, el primer paso para su obtención consiste en intersecar el punto de desempeño (Sd = 0.92 cm) con las curvas de fragilidad obtenida. Esta intersección se muestra en la siguiente figura:

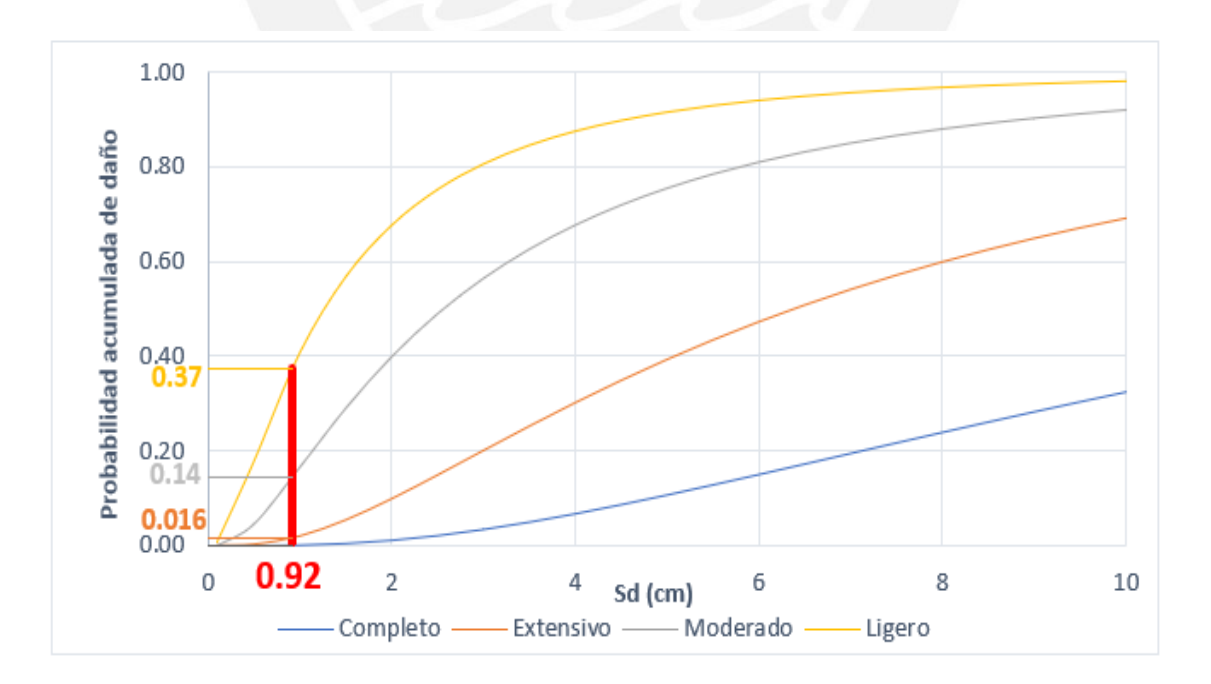

Figura 5.31: : Intersección entre punto de desempeño y las curvas de fragilidad en dirección Y (Fuente: propia)

Asimismo, se puede intersecar el punto de desempeño con la curva de Índice de Daño, también llamada curva de vulnerabilidad (Figura 5.32).

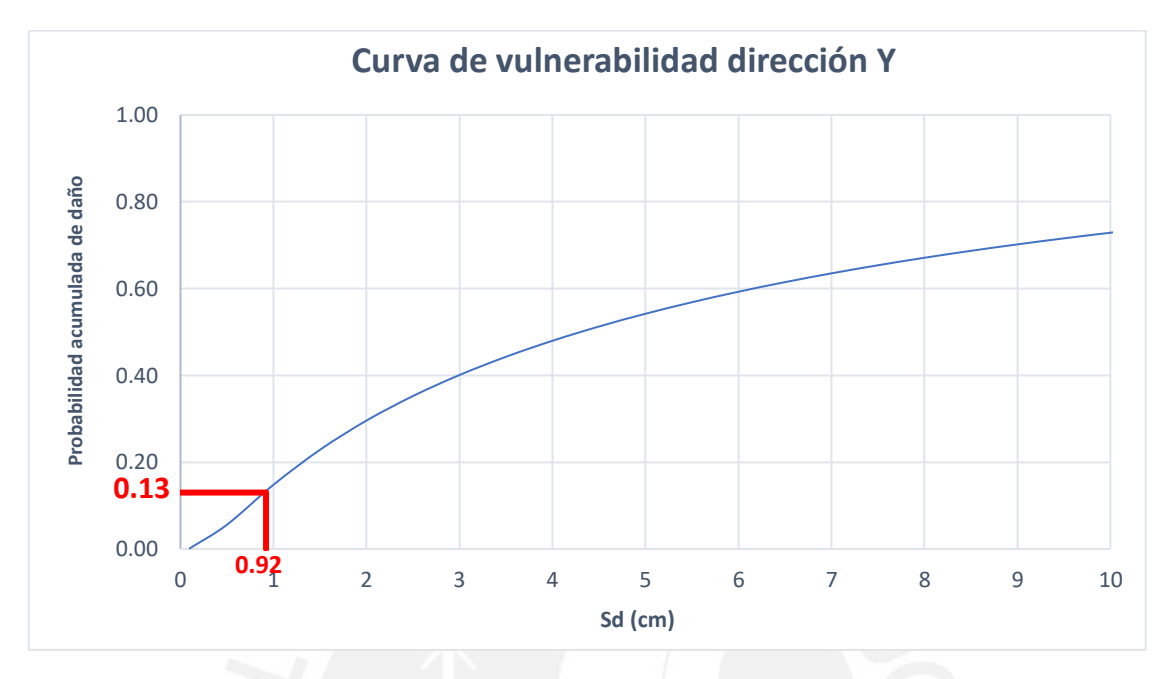

Figura 5.32: Curva de vulnerabilidad – dirección Y (Fuente: propia)

Con las probabilidades acumuladas de los 4 estados de daño y empleando la Ecuación 3.8, se obtiene la matriz de probabilidad de daño. A modo de ejemplo se calcula uno de los valores de esta matriz: la probabilidad de ocurrencia del estado moderado. Por lo cual, reemplazamos la probabilidad de excedencia del daño moderado y extensivo, obtenidos de la Figura 5.31, en la ecuación 3.8, y resulta lo siguiente:

$$
P(ED = moderate / Sd = 0.92cm) = P(ED \ge moderate) - P(ED \ge extension)
$$

$$
P(ED = moderate / Sd = 0.92cm) = 14.52 - 1.56 = 12.96
$$

Se realiza el mismo método para cada uno de los estados de daño y se obtienen los siguientes resultados para la matriz:

**Completo** | Extensivo | Moderado | Ligero | Sin daño | S<sub>d</sub> (cm) **Prob. (%)** | 0.08 | 1.48 | 12.96 | 22.84 | 62.64 | 0.92

Tabla 5.7: Matriz de probabilidad de daño de la vivienda URMM en la dirección Y

Esta matriz también puede representarse en un gráfico de barras para una mejor observación:
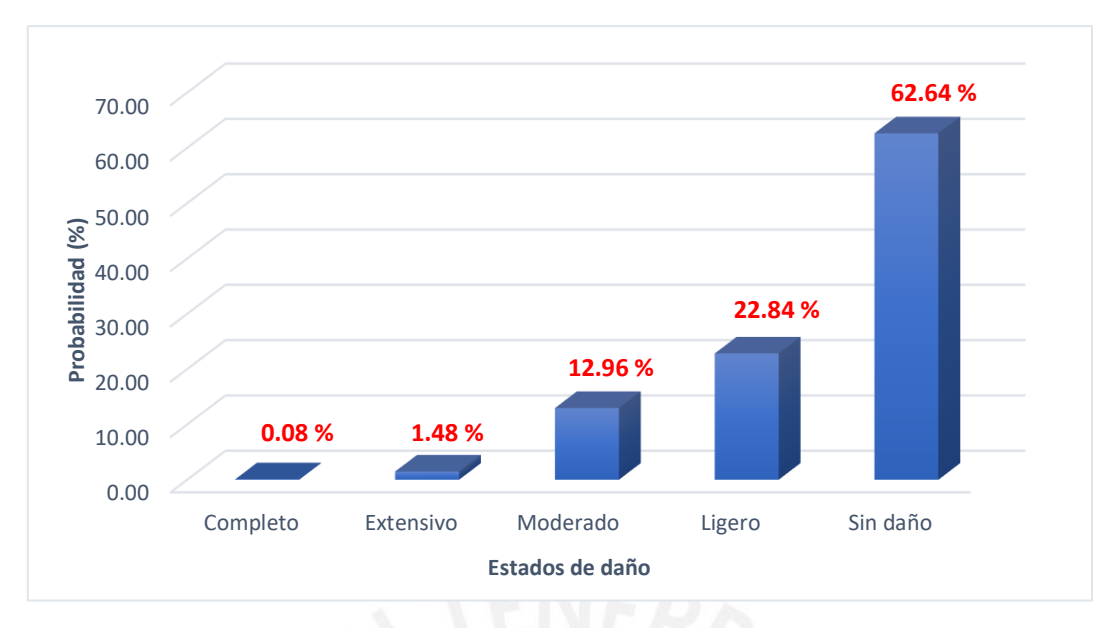

Figura 5.33: Probabilidad de daño - dirección Y (Fuente: propia)

Para la dirección X no se pudo determinar el punto de desempeño debido a que se encontraba fuera de la curva de capacidad, lo que significaría que la vivienda se encuentra en inminente colapso. Entonces la matriz de probabilidad sería la siguiente:

Tabla 5.8: Matriz de probabilidad de daño de la vivienda URMM en la dirección X

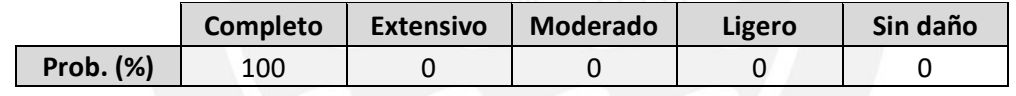

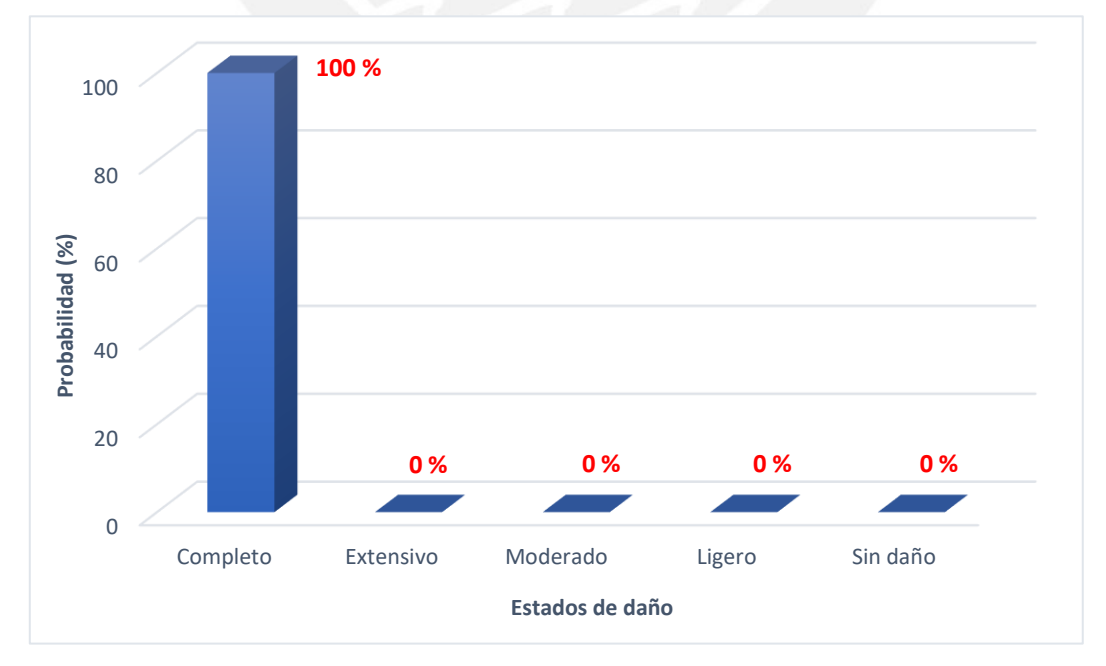

Esta matriz también puede representarse en un gráfico de barras para una mejor observación:

Figura 5.34: Probabilidad de daño - dirección X (Fuente: propia)

## **CAPÍTULO VI: DISCUSIÓN DE RESULTADOS**

En este sexto capítulo se presentan de manera resumida los resultados encontrados para la vivienda de albañilería confinada seleccionada, los cuales serán discutidos a continuación:

• Del análisis no lineal, se obtiene que para la dirección X, el muro del eje 4 en el punto final de la curva de capacidad termina su capacidad de deformación, tal cual se observa en la Figura 6.1. Mientras que, en la dirección Y, se muestra que, para el punto de desempeño, el muro ubicado en el eje A se encuentra en la parte elástica y no incursiona en la parte inelástica (Figura 6.2).

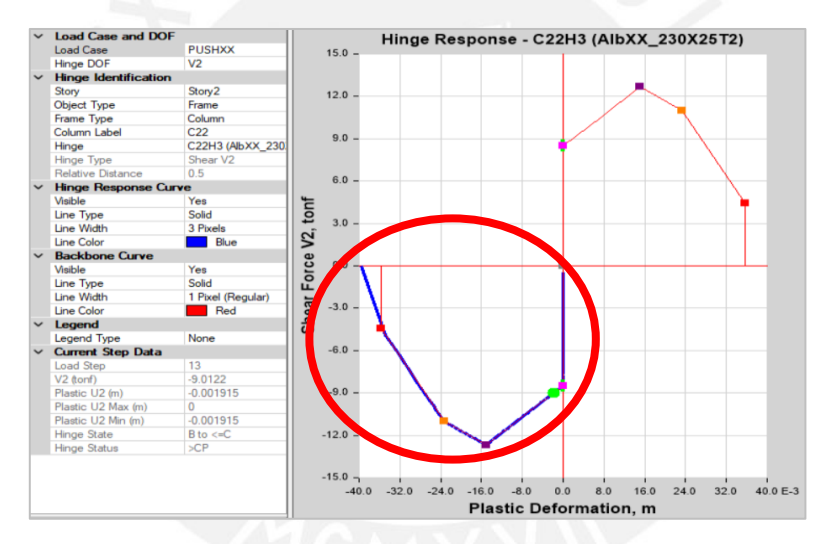

Figura 6.1: Respuesta de la rótula del muro más esforzado – dirección X

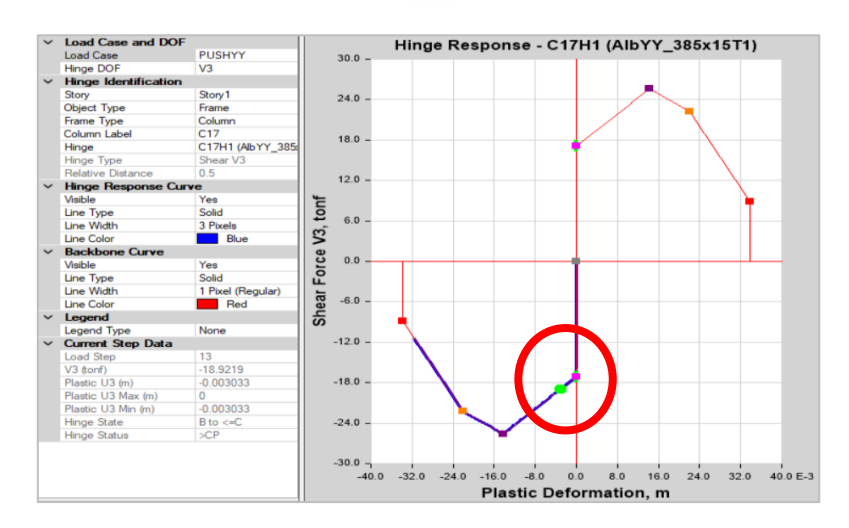

Figura 6.2: Respuesta de la rótula del muro más esforzado – dirección Y

- Para la dirección X, la parte inelástica de su curva de capacidad (Figura 5.22) inicia a un a 15 cm, la resistencia lateral es de 45 ton y el desplazamiento de colapso es de 85 cm; mientras que; en la dirección Y (Figura 5.23), la parte inelástica se da a 10 cm, la resistencia lateral es de 110 ton y el desplazamiento de colapso es de 43.5 cm. De ello, se observa que la resistencia lateral en la dirección Y es el 144% de la resistencia lateral en la otra dirección, por lo que la vivienda es más resistente en la dirección Y; mientras que en la dirección X es más flexible. Asimismo, se observa que la vivienda es más dúctil en la dirección X y que, en ambas direcciones, hay pérdida de capacidad.
- En la Figura 5.27, se muestra que el punto de desempeño en la dirección Y corresponde a un desplazamiento espectral de 0.92 cm, ubicado en la zona elástica de la curva de capacidad. Adicionalmente, la Figura 5.28 presenta que el punto de desempeño se encuentra fuera del gráfico.
- Para el punto de desempeño en la dirección Y (ver Figura 5.31), la probabilidad acumulada de daño para el estado de daño ligero es de aproximadamente 37%; para el estado de daño moderado, es 14%; para el estado extensivo, es 1.6% y para el estado completo es de aproximadamente 0.08%. Asimismo, al intersecar el punto de desempeño con la curva de vulnerabilidad (Figura 5.32) se obtuvo que la probabilidad acumulada de daño en relación a su punto de desempeño es de 13%.
- Por un lado, en la matriz de probabilidad de daño en la dirección Y (Tabla 5.7), se observa que hay una probabilidad de 62.64% de que la vivienda no presente daño, 22.84% para un estado de daño ligero, 12.96% para un estado moderado, 1.48% para un estado extensivo y una probabilidad de 0.08% para el estado de daño completo. Por otro lado, en la dirección X (Tabla 5.8), se observa que la probabilidad de que la vivienda posea un estado de daño completo es del 100%.

# **CAPÍTULO VII: CONCLUSIONES Y RECOMENDACIONES**

### **7.1 Conclusiones**

- Respecto a las características estructurales de la vivienda se puede concluir que la vivienda es de albañilería confinada y corresponde a una tipología URMM, en base al manual Hazus. Asimismo, en esta vivienda la dirección Y posee una mayor cantidad de muros estructurales, como se aprecia en el Anexo 2, que aportan una mayor en esta dirección y lo hace menos vulnerable en esa dirección; sin embargo, en la dirección X, existe una menor cantidad de muros estructurales que no aportan mucha rigidez.
- Las curvas de fragilidad y el punto de desempeño en cada dirección, muestran que la vivienda seleccionada es más vulnerable en la dirección X que en la dirección Y debido a su geometría, ya que presenta una mayor cantidad de elementos estructurales en esa dirección, como se mencionó anteriormente. En base a ello, se recomienda a los habitantes de la vivienda seleccionada reforzar los muros en la dirección X, mediante mallas electrosoldados u otros métodos.
- En base a la intersección de la curva de vulnerabilidad (Índice de Daño) con el punto de desempeño, se concluye que, en la dirección X, la vivienda se encontrará comprometida íntegramente ante un evento sísmico y, en la dirección Y, un 13%.
- Se concluye que la matriz de probabilidad de daño contribuye significativamente en el análisis, porque permite predecir el estado de daño que alcanzará la vivienda frente a movimientos telúricos. Específicamente para la estructura seleccionada, en la dirección X, la vivienda tiene una probabilidad de 100% de que se encuentre en un estado de daño completo; es decir, en colapso total o inminente colapso. Para la dirección Y, hay una

mayor probabilidad (62.64%) de que la vivienda se encuentre sin daño estructural. Entonces se puede concluir que la vivienda es más vulnerable en la dirección X.

• Finalmente, luego de haber realizado el análisis de vulnerabilidad frente a sismos de la vivienda y la metodología Hazus, se obtienen datos de buena confiabilidad para obtener el estado de daño en el que se encontraría una estructura frente a sismos.

#### **7.2 Recomendaciones**

Las conclusiones en esta investigación llevan al planteamiento de las siguientes recomendaciones

- Si se requiere desarrollar con más detalle el análisis de vulnerabilidad, se recomienda realizar metodologías más avanzadas, como la simulación de Montecarlo. Asimismo, se puede realizar un (IDA) que permita brindar de mejor manera la respuesta inelástica de los elementos estructurales y sus propiedades dinámicas en el tiempo, realizando ensayos destructivos y generando sismos sintéticos representativos de la zona.
- Se recomienda realizar estudios más completos como el de riesgo sísmico, en el que se tenga en consideración la vulnerabilidad, la peligrosidad de la zona y variables que permitan cuantificar los costos económicos de reparación de las viviendas frente a distintas demandas sísmicas. De este modo, la información obtenida será de gran ayuda para realizar planes de mitigación que se adecuen mejor a la realidad de las viviendas.

### **REFERENCIAS BIBLIOGRÁFICAS**

Angulo, W. (2017, septiembre 26). *Capeco: El 70% de viviendas en Lima son informales y vulnerables a un terremoto*. RPP Noticias. Recuperado de [https://rpp.pe/economia/economia/capeco-el-70-de-viviendas-en-lima-son-construidas-sin](https://rpp.pe/economia/economia/capeco-el-70-de-viviendas-en-lima-son-construidas-sin-normas-tecnicas-noticia-1078934?ref=rpp)[normas-tecnicas-noticia-1078934?ref=rpp](https://rpp.pe/economia/economia/capeco-el-70-de-viviendas-en-lima-son-construidas-sin-normas-tecnicas-noticia-1078934?ref=rpp)

Barbat, A. & Pujades, L. (2004). *Evaluación de la vulnerabilidad y del riesgo sísmico en zonas urbanas, aplicación a Barcelona*. 6° Congreso Nacional de Sismología e Ingeniería Sísmica, Barcelona, España.

Bonett, R. L. (2003). *Vulnerabilidad y riesgo sísmico de edificios: Aplicación a entornos urbanos en zonas de amenaza alta y moderada* [tesis doctoral, Universidad Politécnica de Cataluña]. Tesis Doctoral de Xarxa (TDX).<http://hdl.handle.net/10803/6230>

Cámara Peruana de la Construcción (CAPECO). (2018). *Formalidad laboral en el sector construcción*. Revista de Construcción e Industria, 17, 39-40.

Centro peruano-japonés de Investigaciones Sísmicas y Mitigación de Desastres (CISMID). (2012). *Estudio de microzonificación sísmica, mapas de peligros múltiples y análisis de riesgo de los distritos de Cercado de Lima, Ventanilla y de las ciudades de Chincha y Contumazá*. <https://sigrid.cenepred.gob.pe/sigridv3/documento/197>

Centro peruano-japonés de Investigaciones Sísmicas y Mitigación de Desastres (CISMID). (2018). *Mapa de Riesgo Sísmico de la ciudad de Lima al año 2018* [mapa]. SIGRID. <https://sigrid.cenepred.gob.pe/sigridv3/documento/6989?boletin=196>

Computers & Structures. (2020). *Etabs* (versión 19.0.0) [software]. Integrated Building Design.

Coral, M. O. (2017).*Ensayos cíclicos en muros de albañilería confinada construidos con ladrillos King Kong de fabricación industrial* [tesis de licenciatura, Pontifica Universidad Católica del Perú]. Repositorio Digital de Tesis y Trabajos de Investigación PUCP. Recuperado de <http://hdl.handle.net/20.500.12404/13133>

Deierlein, G. G., Reinhorn, A. M. & Willford, M. R. (2010). *Nonlinear Structural Analysis for Seismic Design*. National Institute of Standards and Technology (NIST). Stanford Digital Repository. <http://purl.stanford.edu/pf517zd9218>

Farje, K. J. & Yabuta, H. Y. (2020). *Propuesta de reforzamiento en viviendas de albañilería confinada en el distrito de Villa María del Triunfo* [tesis de licenciatura, Pontifica Universidad Católica del Perú]. Repositorio Digital de Tesis y Trabajos de Investigación PUCP. Recuperado de<http://tesis.pucp.edu.pe/repositorio/handle/20.500.12404/15947>

Federal Emergency Management Agency FEMA. (2020, octubre). *Hazus Earthquake Model Technical Manual.* 

Federal Emergency Management Agency P-155. (2015). *Rapid Visual Screening of Buildings for Potential Seismic Hazards: Supporting Documentation*.

Gestión. (2020, octubre 30). *IGP sobre prolongado silencio sísmico en Lima: "Se está acumulando mucha energía".* Consultado el 28 de abril de 2021. [https://gestion.pe/peru/igp](https://gestion.pe/peru/igp-sobre-silencio-sismico-en-lima-se-esta-acumulando-mucha-energia-en-cualquier-momento-podria-originarse-un-sismo-muy-fuerte-nndc-noticia/)[sobre-silencio-sismico-en-lima-se-esta-acumulando-mucha-energia-en-cualquier-momento](https://gestion.pe/peru/igp-sobre-silencio-sismico-en-lima-se-esta-acumulando-mucha-energia-en-cualquier-momento-podria-originarse-un-sismo-muy-fuerte-nndc-noticia/)[podria-originarse-un-sismo-muy-fuerte-nndc-noticia/](https://gestion.pe/peru/igp-sobre-silencio-sismico-en-lima-se-esta-acumulando-mucha-energia-en-cualquier-momento-podria-originarse-un-sismo-muy-fuerte-nndc-noticia/)

Gonzales, G., Aguilar, A. & Huaco, G. (2020, julio). *Análisis Dinámico Incremental de un Hospital de 60 Años de Antigüedad con Muros de Albañilería Artesanal*. 18th LACCEI International Multi-Conference for Engineering, Education, and Technology. <https://doi.org/10.18687/laccei2020.1.1.375>

Herrera, R. I., Vielma, J. C. & Pujades, L. G. (2014). *Metodologías de evaluación de vulnerabilidad sísmica de edificios: un estado del conocimiento*. Centro Internacional de Métodos Numéricos en Ingeniería (CIMNE), 68, 1-19

Martínez, J. G. (2012). *Caracterización de la vulnerabilidad sísmica utilizando curvas de fragilidad y matrices de probabilidad de daño para algunas tipologías estructurales de hormigón armado. aplicación a la ciudad de Valdivia, región de los ríos* [tesis de licenciatura, Universidad Austral de Chile]. Tesis Digital UACh. Obtenido de <http://cybertesis.uach.cl/tesis/uach/2012/bmfcim385c/doc/bmfcim385c.pdf>

Ministerio de Vivienda Construcción y Saneamiento. (2006). *Norma Técnica E.020 Cargas*. Diario Oficial El Peruano.

Ministerio de Vivienda Construcción y Saneamiento. (2006). *Norma Técnica E.070 Albañilería*. Diario Oficial El Peruano.

Ministerio de Vivienda Construcción y Saneamiento. (2018). *Norma Técnica E.030 Diseño Sismorresistente*. Diario Oficial El Peruano.

Ministerio de Vivienda Construcción y Saneamiento. (2019). *Norma Técnica E.060 Concreto Armado*. Diario Oficial El Peruano.

Moreno, R. (2006). *Evaluación del riesgo sísmico en edificios mediante análisis estático no lineal: Aplicación a diversos escenarios sísmicos de Barcelona* [tesis doctoral, Universidad Politécnica de Cataluña]. UPCommons. Recuperado de [http://hdl.handle.net/2117/93559.](http://hdl.handle.net/2117/93559)

Mosqueira, M. A. & Tarque, S. N. (2005). *Recomendaciones técnicas para mejorar la seguridad sísmica de viviendas de albañilería confinada de la costa peruana* [tesis de maestría, Pontifica Universidad Católica del Perú]. Repositorio Digital de Tesis y Trabajos de Investigación PUCP. Recuperado de<http://hdl.handle.net/20.500.12404/850>

Municipalidad Metropolitana de Lima (MML). (2021). *Plan de Prevención y Reducción del Riesgo del Desastre del Cercado de Lima 2021 – 2023*. <https://sigrid.cenepred.gob.pe/sigridv3/documento/10983>

Muñoz, A. (2004). Riesgo Sísmico. En *Ingeniería sismorresistente* (pp. 24–25). Fondo Editorial PUCP.

Sáenz, U. H. (2019). *Vulnerabilidad sísmica en edificaciones esenciales mediante curvas de fragilidad analíticas – edificio administrativo de la Universidad Nacional del Centro del Perú*. [tesis de licenciatura, Universidad Nacional del Centro del Perú]. Repositorio UNCP. <http://repositorio.uncp.edu.pe/bitstream/handle/20.500.12894/5268/S%C3%A1enz%20Azorsa.pdf?sequence=1>

Safina, S. (2003). *Vulnerabilidad sísmica de edificaciones esenciales: Análisis de su contribución al riesgo sísmico* [tesis doctoral, Universidad Politécnica de Cataluña]. Tesis Doctorals en Xarxa. Recuperado de<http://hdl.handle.net/10803/6226>

Structural Engineers Association of California (SEAOC). (1995). *Performance based seismic engineering of buildings*. SEAOC-Vision 2000.

Tavera, H. y Buforn, E. (1998). *Sismicidad y sismotectónica de Perú*. Física de la Tierra, 10, 187-219.

Vargas, Y. F., Pujades, L. G., Barbat, A. H., & Hurtado, J. E. (2013). *Evaluación probabilista de la capacidad, fragilidad y daño sísmico de edificios de hormigón armado*. Revista Internacional de Metodos Numericos Para Calculo y Diseno En Ingenieria, 29(2), 63–78.

Velásquez Vargas, J. (2006). *Estimación de pérdidas por sismos en edificios peruanos mediante curvas de fragilidad analíticas* [tesis de maestría, Pontifica Universidad Católica del Perú]. Repositorio Digital de Tesis y Trabajos de Investigación PUCP. Recuperado de <http://hdl.handle.net/20.500.12404/135>

Wilson, E. L. (1999). *Three-Dimensional Static and Dynamic Analysis of Structure: A physical approach with emphasis on earthquake engineering.* Computer and Structures, Inc.

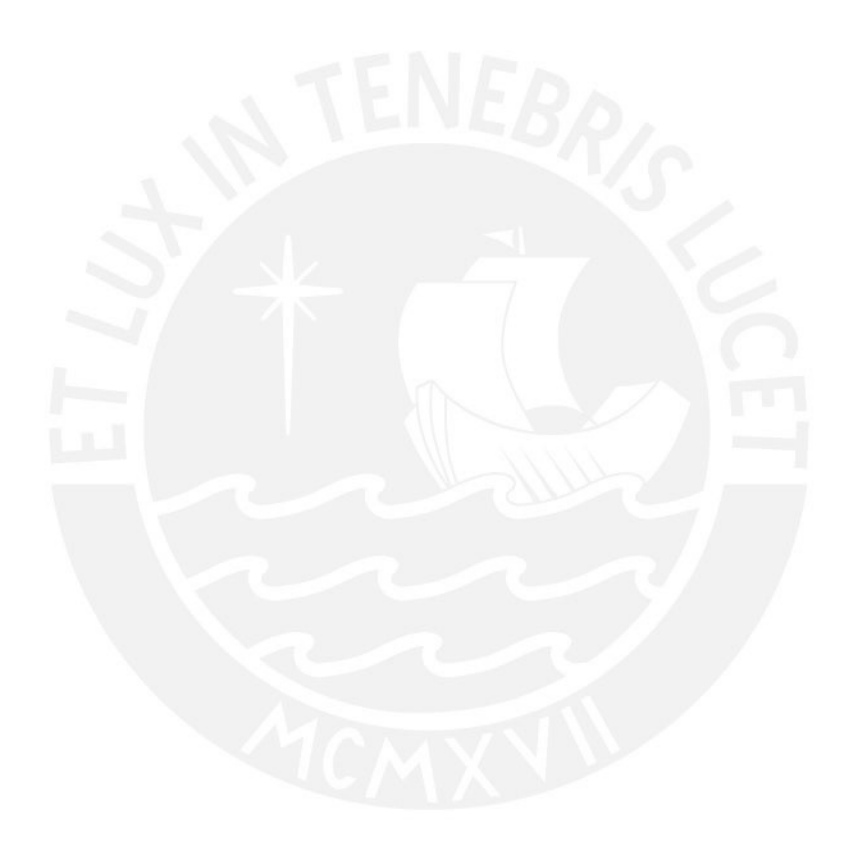

## **ANEXOS**

**ANEXO 1:** Parámetros para las curvas de fragilidad para el Pre-Code Seismic Design level (Tabla 5-15 del FEMA, 2020)

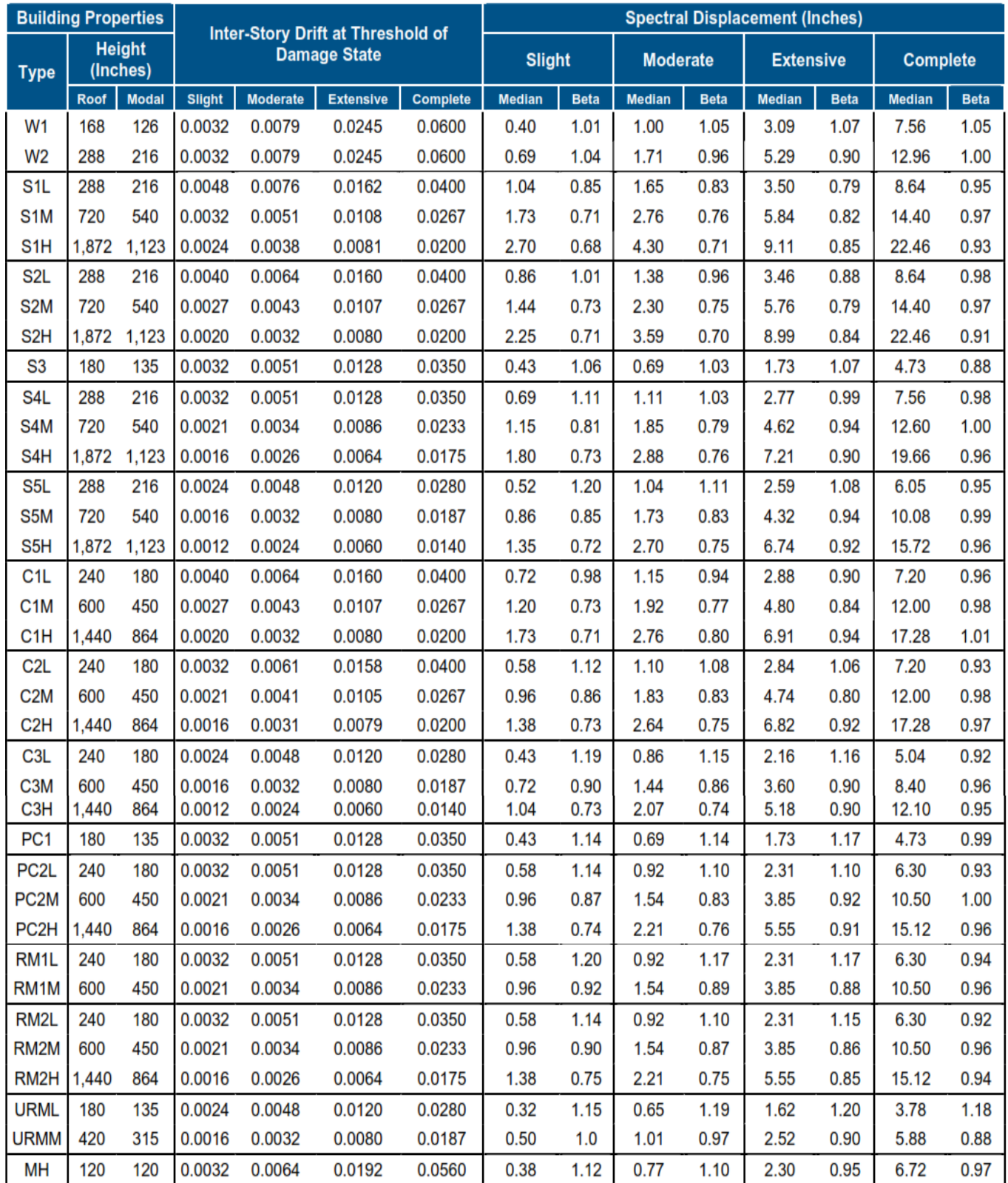

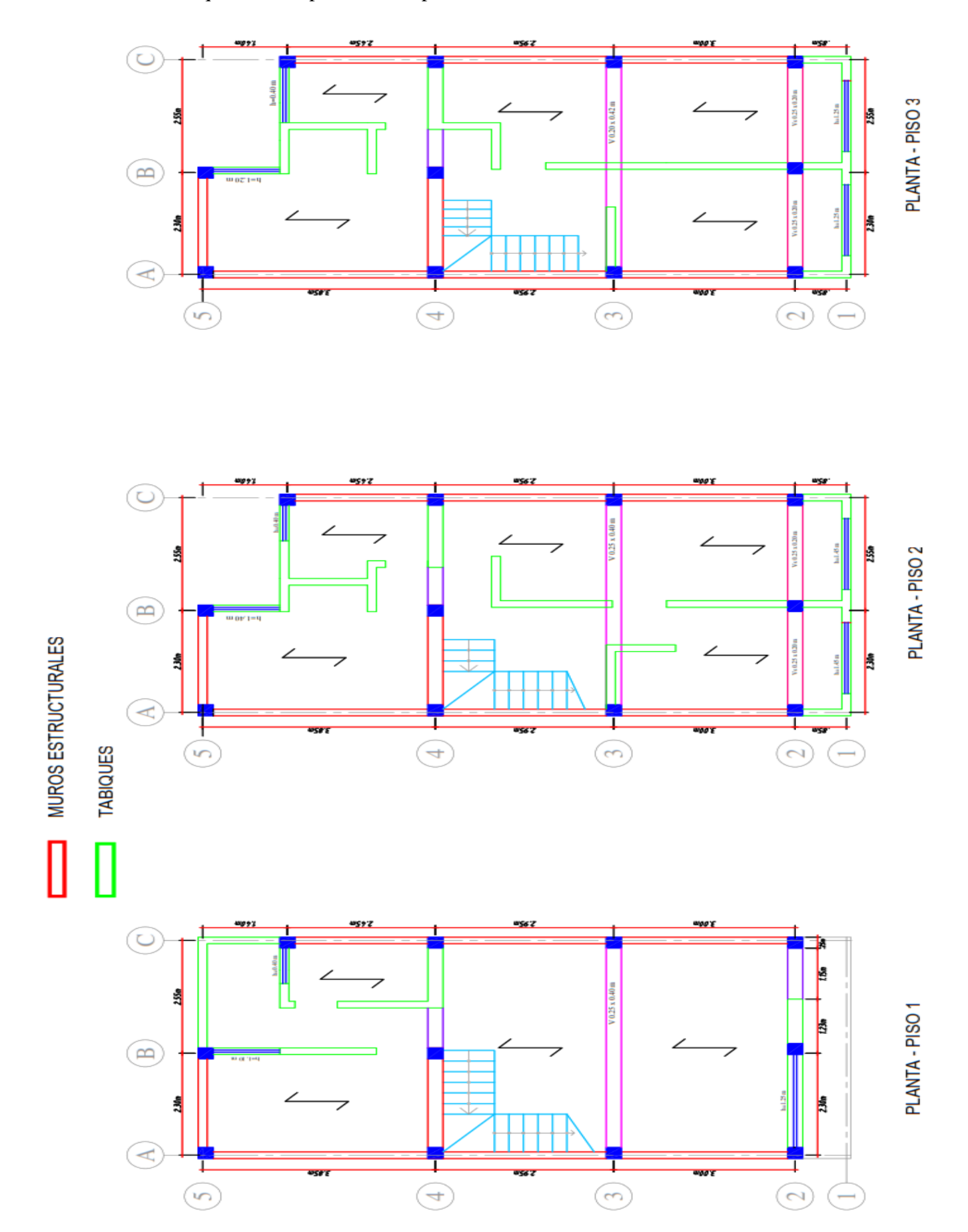

**ANEXO 2:** Esquema de la planta de los pisos de la vivienda.

### **ANEXO 3:**

### Cálculos en Excel empleados para el espectro de capacidad en X.

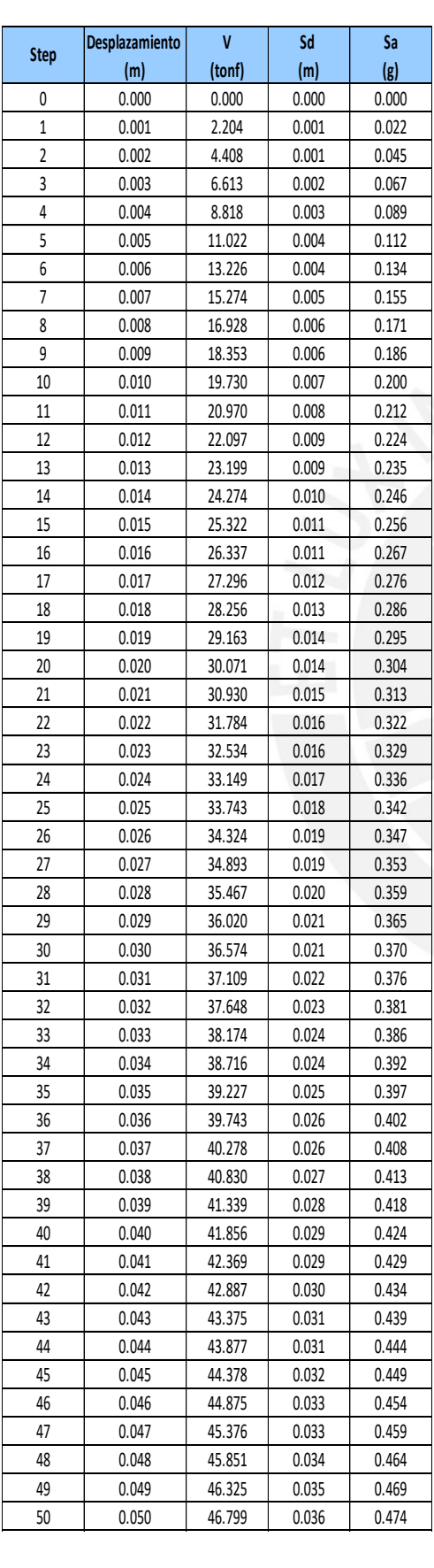

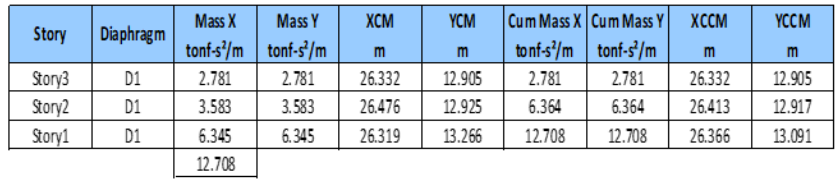

#### Vivienda de 3 pisos:

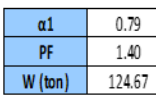

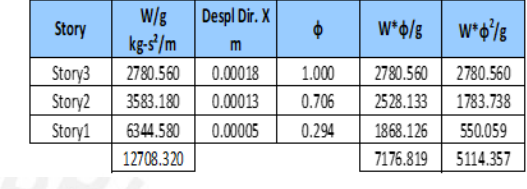

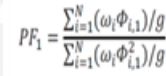

 $\left[\sum_{i=1}^N (\omega_i \phi_{i,1})/g\right]^2$  $\left[\sum_{i=1}^N(\omega_i)/g\right].\left[\sum_{i=1}^N(\omega_i\Phi_{i,1}^2)/g\right]$ 

 $\alpha_1 =$ 

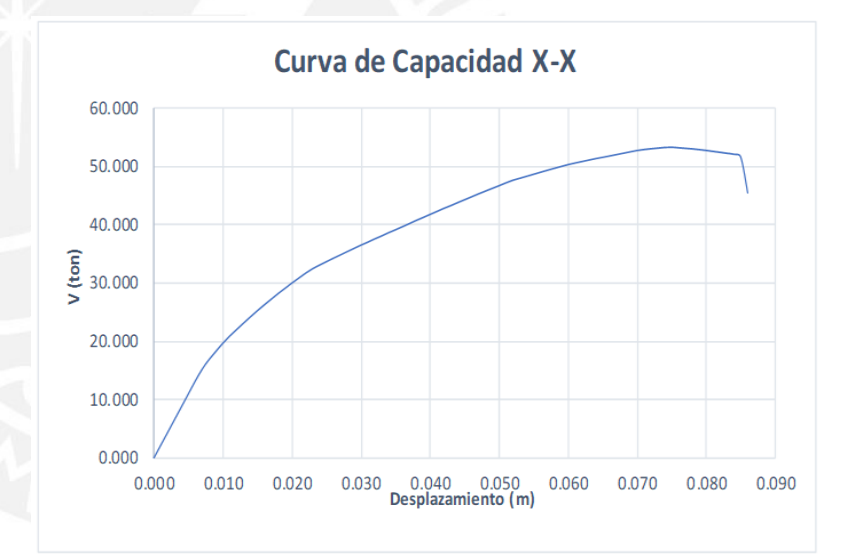

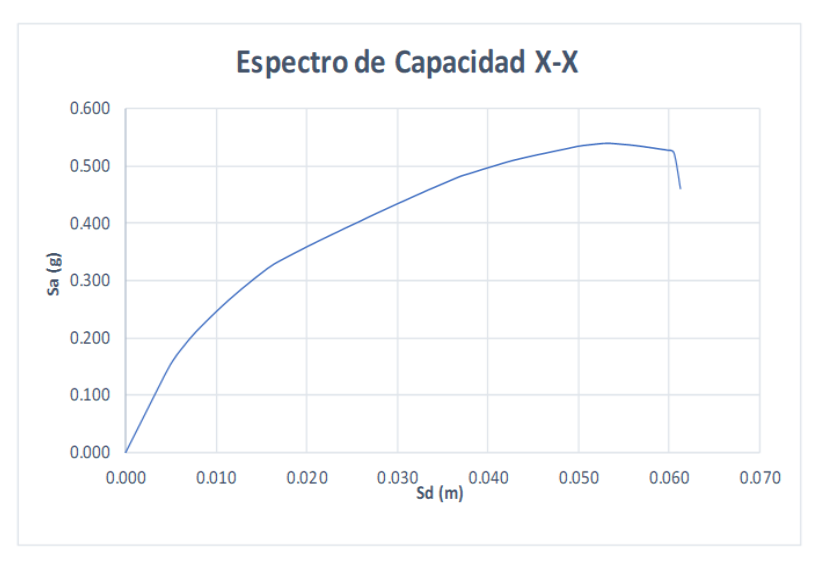

Cálculos de Excel empleados para el espectro de capacidad en Y.

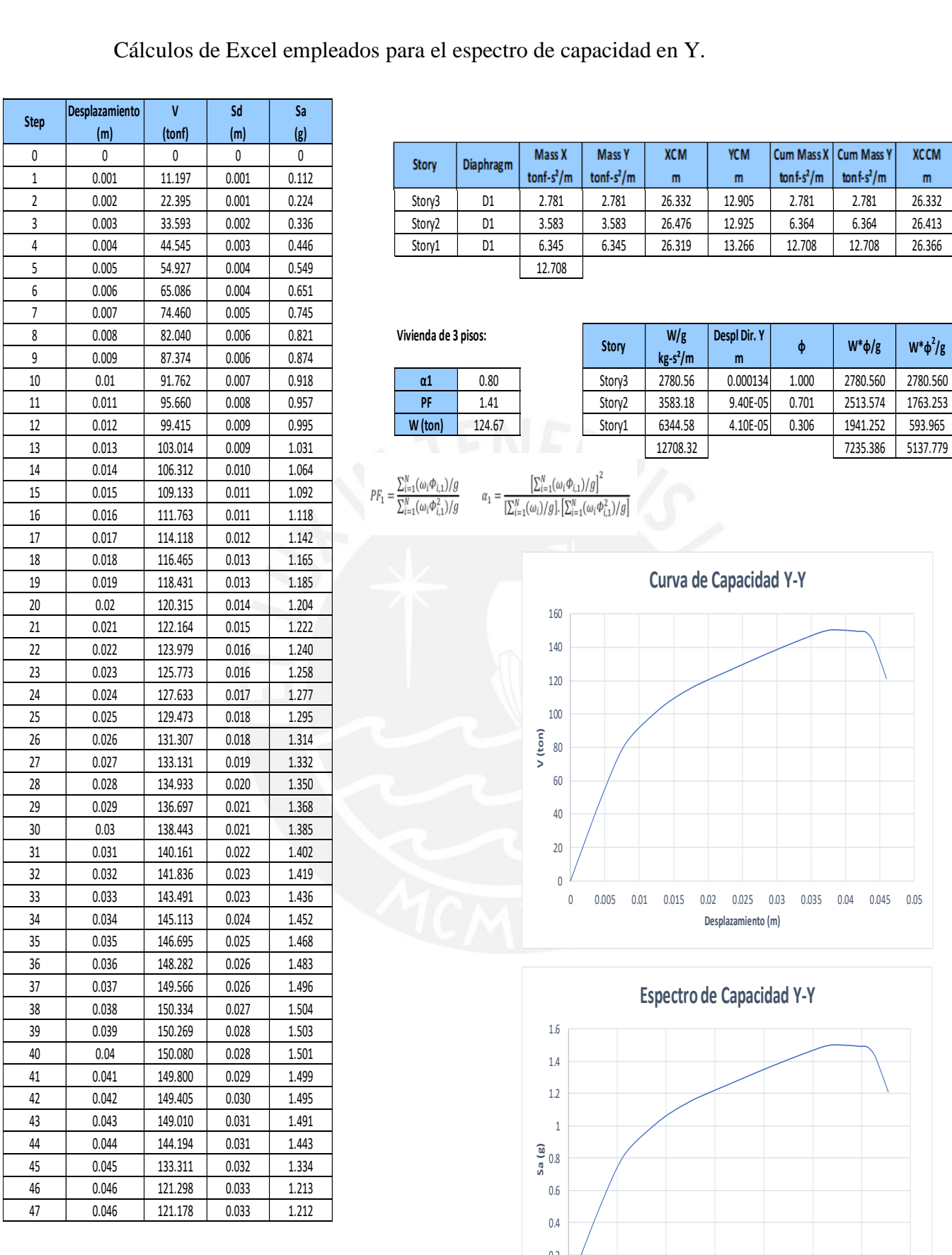

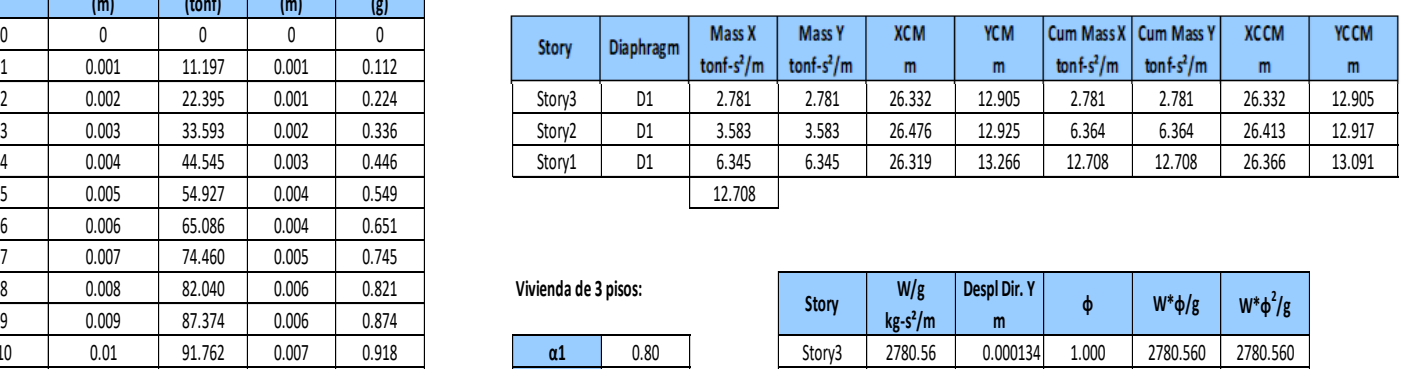

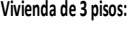

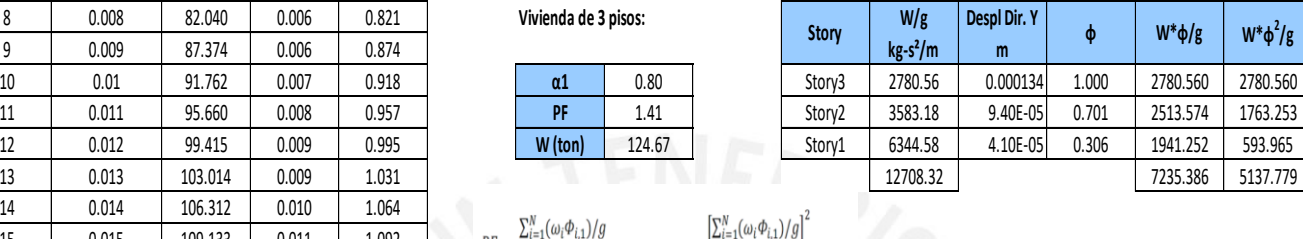

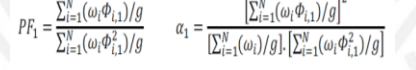

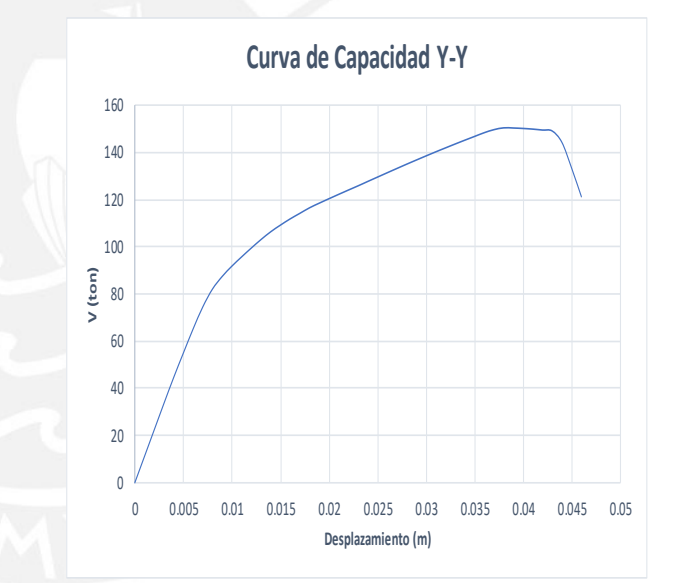

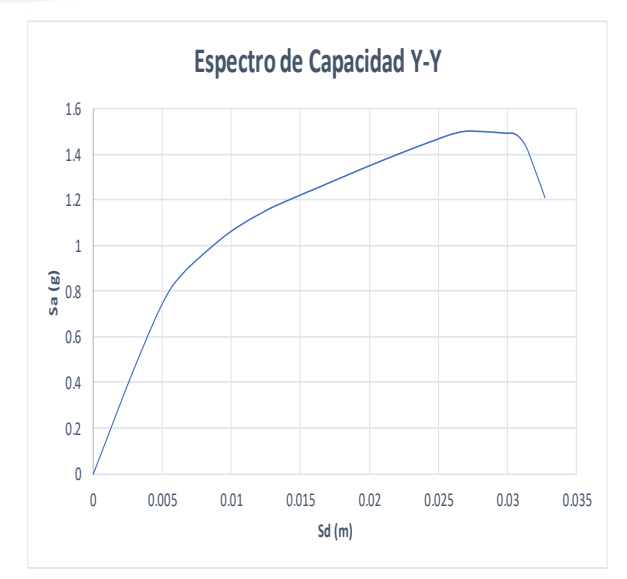

### Cálculos de Excel empleados para la curva de fragilidad.

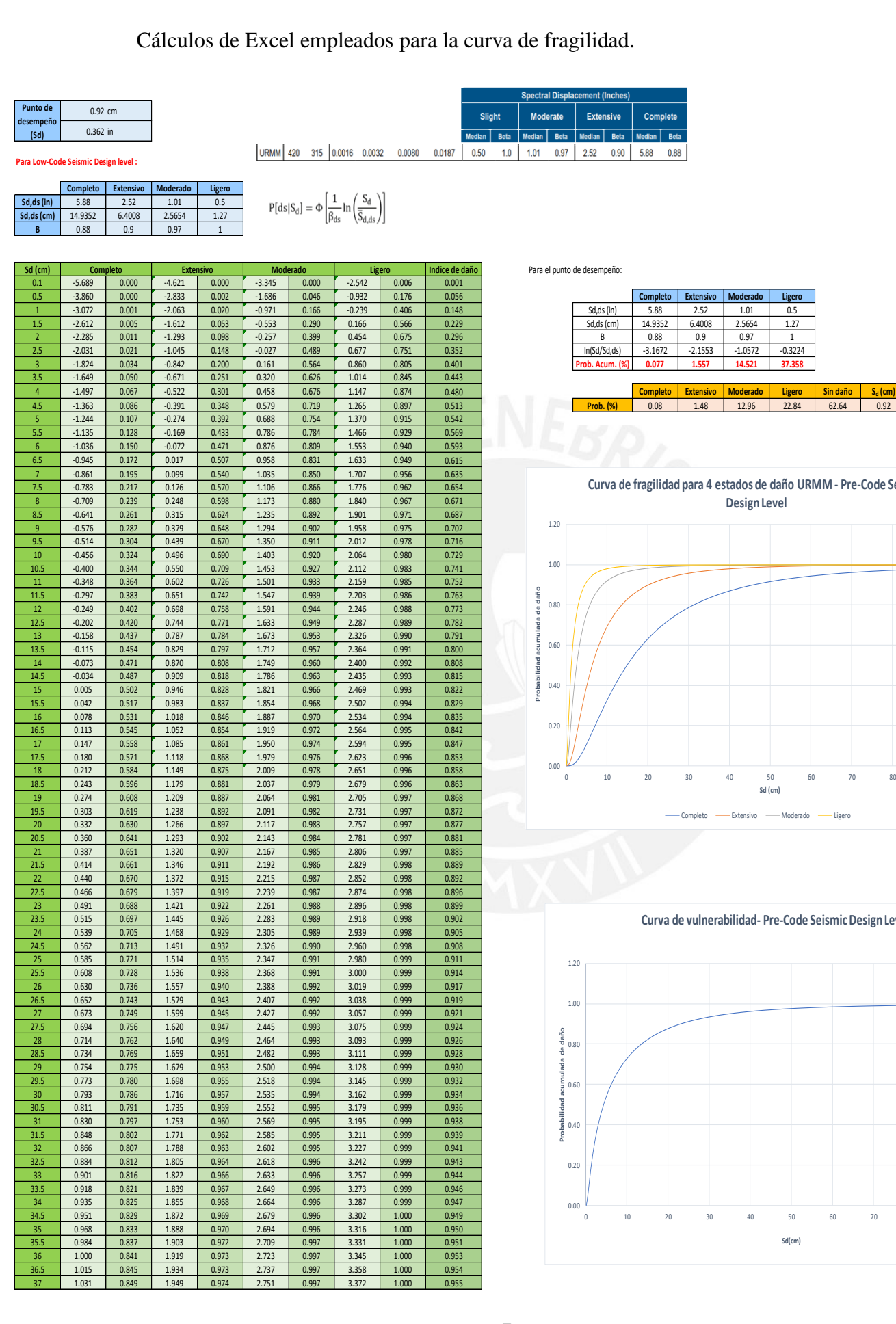

|                 | Completo  | <b>Extensivo</b> | Moderado  | Ligero    |
|-----------------|-----------|------------------|-----------|-----------|
| Sd,ds (in)      | 5.88      | 2.52             | 1.01      | 0.5       |
| Sd,ds (cm)      | 14.9352   | 6.4008           | 2.5654    | 1.27      |
| B               | 0.88      | 0.9              | 0.97      |           |
| In(Sd/Sd,ds)    | $-3.1672$ | $-2.1553$        | $-1.0572$ | $-0.3224$ |
| Prob. Acum. (%) | 0.077     | 1.557            | 14.521    | 37.358    |

4 -1.497 0.067 -0.522 0.301 0.458 0.676 1.147 0.874 0.480 **Completo Extensivo Moderado Ligero Sin daño Sd (cm)**

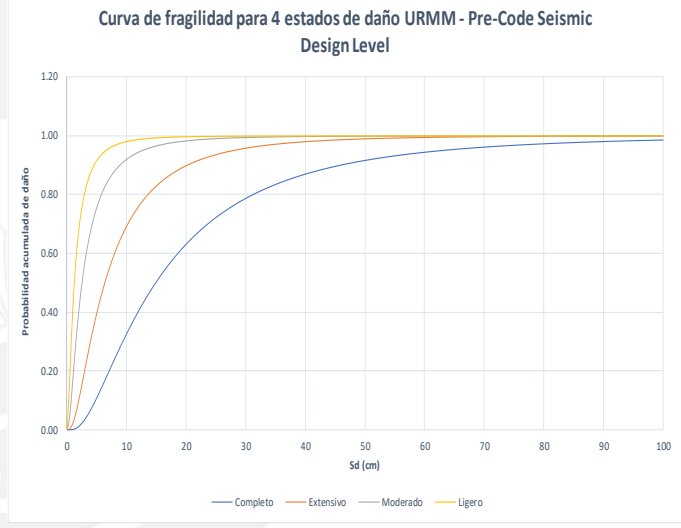

**Pre-Code Seismic Design Level** 

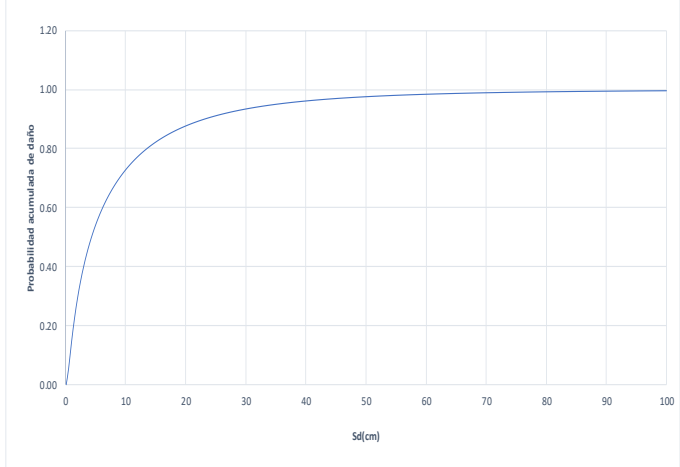